# Manual Estádistica ULAUS CHEAD

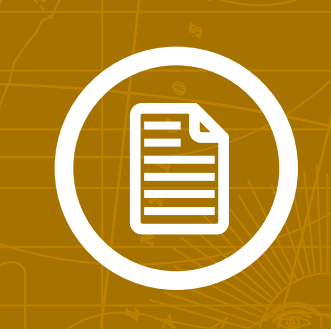

Normas INDEC Nº 6 Junio de 2018

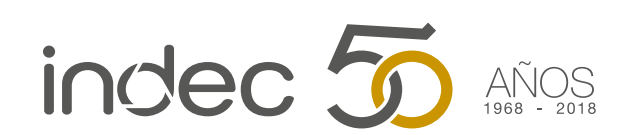

Instituto Nacional de Estadística y Censos, República Argentina

Manual de estilo Normas INDEC Nº 6 Junio de 2018

Instituto Nacional de Estadística y Censos (INDEC)

El presente manual fue elaborado por personal de la Dirección Nacional de Difusión y Comunicación del INDEC con aportes y orientaciones de funcionarios de las diferentes áreas del Instituto.

ISSN 0327-0920

En tramite

Queda hecho el depósito que fija la ley nº 11.723 Libro de edición argentina

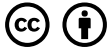

Esta publicación utiliza una licencia Creative Commons. Se permite su reproducción con atribución de la fuente.

Responsable de la edición: Lic. Jorge Todesca Directora de la publicación: Mag. Silvina Viazzi

Buenos Aires, junio de 2018

Para consultar o adquirir las publicaciones editadas por el INDEC, puede dirigirse personalmente al Centro Estadístico de Servicios, ubicado en Av. Julio A. Roca 609, PB, C1067ABB, Ciudad Autónoma de Buenos Aires, Argentina, o comunicarse al teléfono: (54-11) 5031-4632. El horario de atención al público es de 9:30 a 16:00.

Correo electrónico: ces@indec.gob.ar Sitio web: [www.indec.gob.ar](http://www.indec.gob.ar) Facebook: [/INDECArgentina](http://www.facebook.com/INDECArgentina) Twitter: [@INDECArgentina](http://www.twitter.com/indecargentina) Instagram: [@indecargentina](https://www.instagram.com/indecargentina/) Youtube: [@INDEC Argentina](https://www.youtube.com/channel/UCjTboPWVzNFgXPR3t5L2_Gg)

# Índice

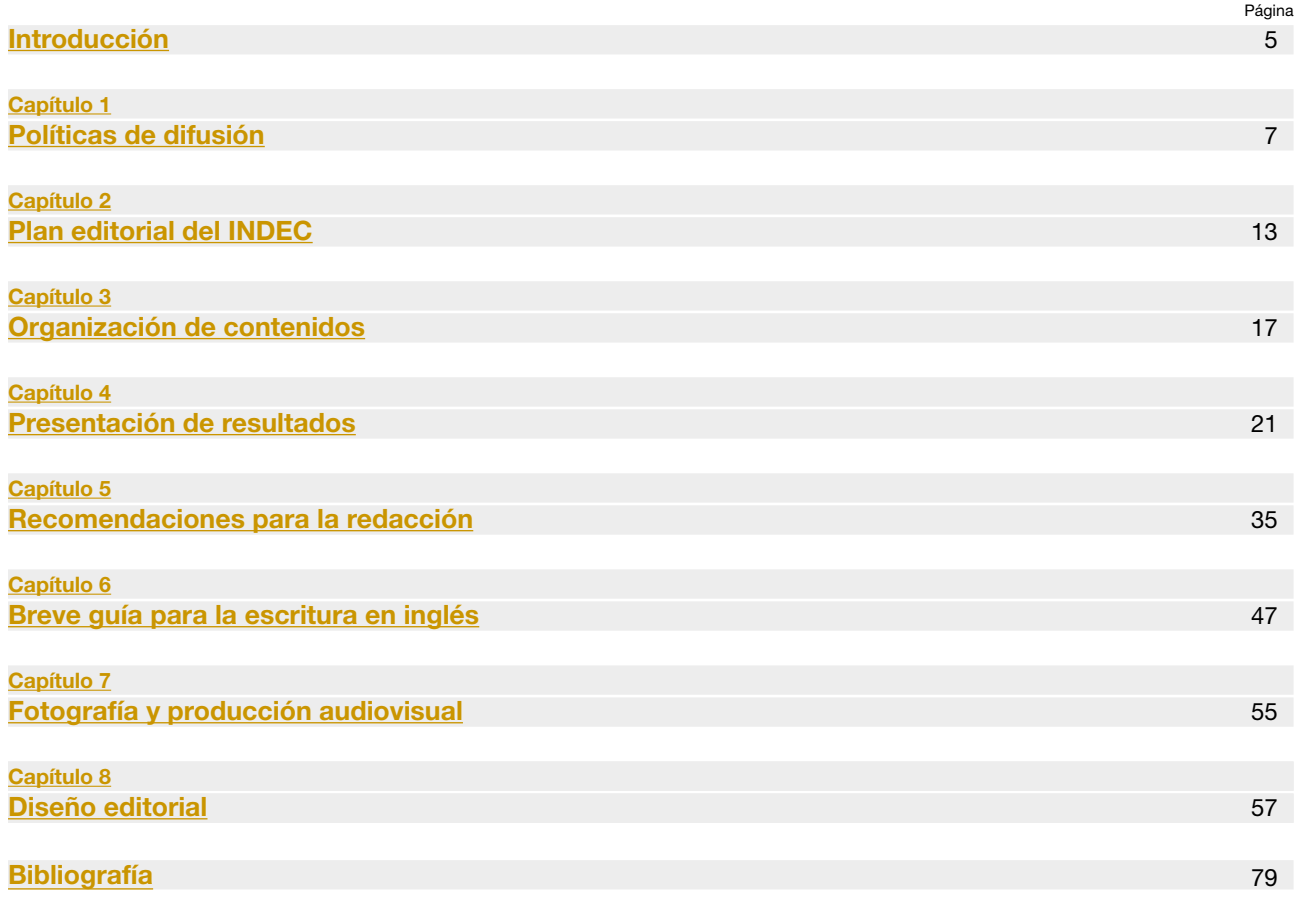

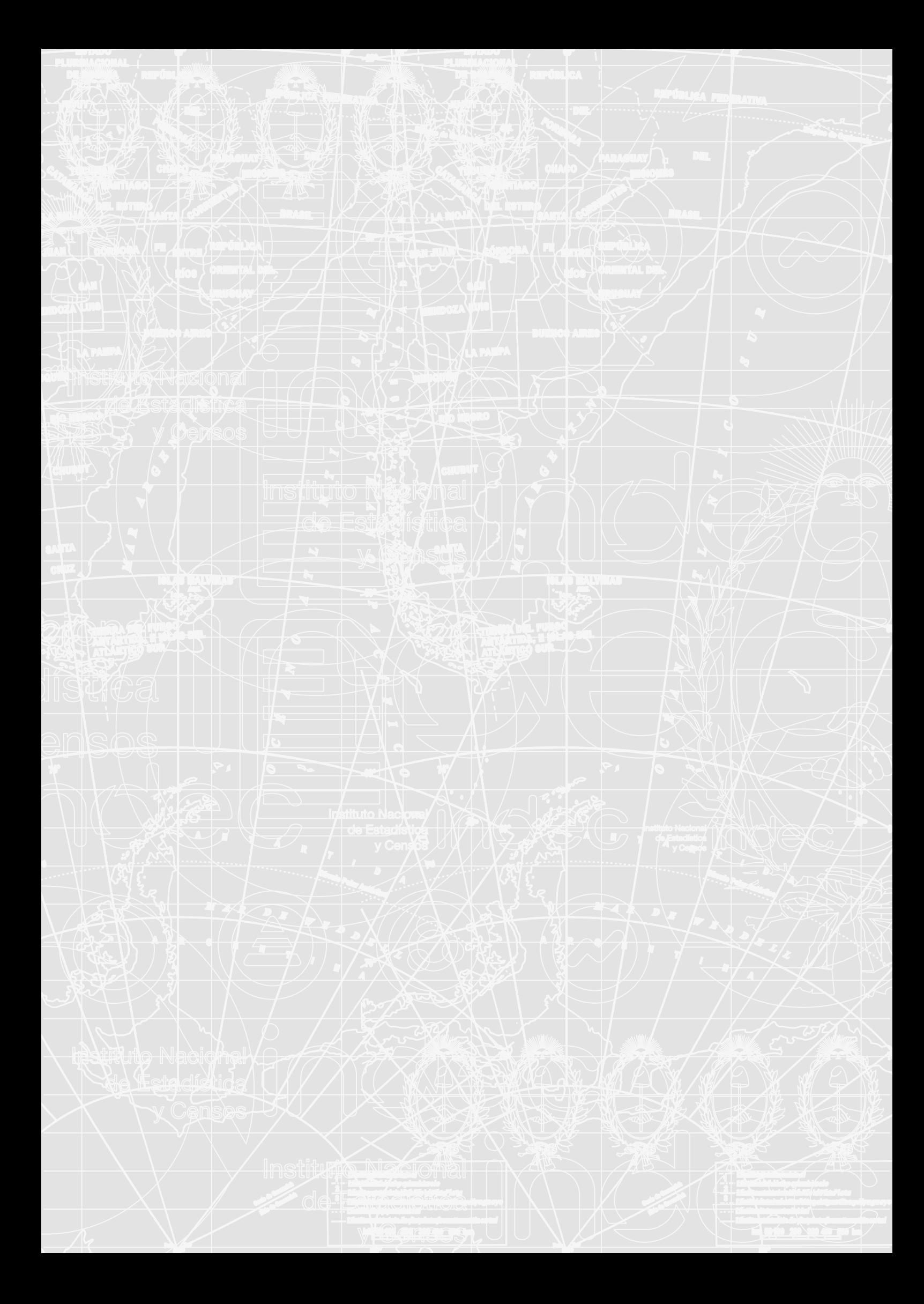

# <span id="page-4-0"></span>Introducción

El Instituto Nacional de Estadística y Censos (INDEC) es el organismo público de carácter técnico que ejerce la dirección superior de todas las actividades estadísticas oficiales que se realizan en el territorio de la República Argentina. Su creación y funcionamiento están reglamentados por la ley n° 17622 del año 1968, los decretos 3110/70, 1831/93; y las normas 5 y 10 del "Anexo I" de la disposición n° 011/88 (ratificadas y actualizadas por disposición n° 176/99) sobre el secreto estadístico.

Entre sus atribuciones, se encuentra la de "Promover la adecuada difusión de toda la información estadística en los ministerios, comandos en jefe, secretarías de Estado, gobiernos provinciales y municipales, organizaciones públicas y privadas, y población en general" (ley n° 17622, art. 5.f).

Desde este punto de partida, es función de la Dirección Nacional de Difusión y Comunicación [\(DA 305/2017\)](https://www.boletinoficial.gob.ar/#!DetalleNorma/163747/20170518) publicar la producción estadística del Instituto y comunicar de manera abierta, transparente y profesional todo lo vinculado con dicha tarea, garantizando el derecho de acceso a la información pública de los ciudadanos.

Asimismo, la ley establece que toda comunicación proveniente del Instituto debe asegurar el secreto estadístico —la confidencialidad de la información individual suministrada por los respondentes—. Esto significa que esta se publicará en compilaciones de conjunto, de modo que no pueda ser vulnerado el secreto comercial o patrimonial, ni ser individualizadas las personas o entidades a las que se refieran los datos.

Además, se ordena la obligatoriedad de proporcionar los datos que requieran los organismos integrantes del Sistema Estadístico Nacional (SEN), conducido por el INDEC e integrado por las 23 provincias, la Ciudad Autónoma de Buenos Aires y las oficinas de estadística de organismos nacionales, provinciales y municipales de la República Argentina.

El INDEC suscribe a los Principios Fundamentales de las Estadísticas Oficiales, elaborados originalmente por la Comisión Económica para Europa (CEPE) de las Naciones Unidas en 1992 y asumidos luego por la Comisión de Estadística de las Naciones Unidas (CENU), en los que se establece como primer postulado que "las estadísticas oficiales constituyen un elemento indispensable en el sistema de información de una sociedad democrática y proporcionan al Gobierno, a la economía y al público datos acerca de la situación económica, demográfica, social y ambiental".

Asimismo, el INDEC se guía por las Recomendaciones de Buenas Prácticas Estadísticas formuladas por la Organización para la Cooperación y el Desarrollo Económicos (OCDE) que, para las tareas inherentes a la difusión y comunicación estadística, comprenden:

- Imparcialidad y objetividad: difusión imparcial y objetiva; igualdad de trato para todos sus usuarios.
- Accesibilidad y claridad: se utilizan los medios técnicos más adecuados para garantizar el acceso ilimitado, eficiente y comprensible a la información.
- Secreto estadístico: difusión en compilaciones de conjunto, para asegurar que la información individual quede protegida.
- Orientación hacia el usuario: satisfacer las necesidades y requerimientos de información, sean estos del sector público o del privado.
- Transparencia: metodologías, parámetros de calidad, calendario de publicaciones y tarifario de los productos especiales de difusión se comunican con antelación y claridad.
- Puntualidad: la publicación de las estadísticas se realiza de acuerdo con el calendario previamente establecido y en forma simultánea para todos los usuarios.
- Gratuidad: los resultados de las operaciones estadísticas considerados en el calendario anticipado se difunden gratuitamente.

De este modo, el INDEC asume el compromiso de producir estadísticas confiables, lo que constituye una herramienta básica para el diseño de políticas públicas sustentables, y de cumplir con las regulaciones internacionales a las que ha adherido, entre las cuales se encuentra la estandarización de las metodologías estadísticas, para permitir el análisis comparativo real entre países.

Las misiones primarias de la Dirección Nacional de Difusión y Comunicación son planificar y ejecutar los programas de difusión de la producción estadística del Instituto y del SEN, y diseñar e implementar estrategias de comunicación externa de divulgación y sensibilización respecto de programas y operativos nacionales. A esto se suma el principal objetivo de instalar una política comunicacional activa, eficiente y eficaz que aproveche al máximo las nuevas tecnologías de la información y comunicación (NTIC) para que la información proveniente del INDEC y del SEN sea accesible, oportuna y simultánea.

Ello se enmarca, al mismo tiempo, en uno de los nuevos paradigmas dentro de los que se concibe la gestión de organismos públicos, el *gobierno abierto.* El Banco Interamericano de Desarrollo lo define como "una nueva forma de articular las iniciativas de transparencia, participación ciudadana y colaboración de diversos actores para la coproducción de valor público"<sup>1</sup> .

Parte de la instalación de una política comunicacional eficaz es la elaboración de este manual, que intenta establecer los lineamientos básicos para lograr una mayor claridad expositiva, la normalización de aspectos textuales y gráficos, la organización de contenidos y el fortalecimiento de la identidad visual del INDEC.

Toda política de comunicación del Instituto y los organismos que conforman el SEN será entendida en estos términos, para garantizar el acceso igualitario a la información estadística y proporcionar un servicio público orientado a satisfacer las necesidades de los usuarios.

<sup>1</sup> Ramírez-Alujas, A. y Dassen, N. (2014). *Vientos de cambio: el avance de las políticas de gobierno abierto en América Latina y el Caribe*. s.l; BID.

# <span id="page-6-0"></span>Capítulo 1

# Políticas de difusión

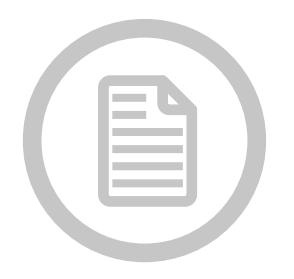

1.1 Funciones de la Dirección Nacional de Difusión y Comunicación [1.2 Públicos](#page-7-0) [1.3 Canales de comunicación](#page-7-0) [1.4 Soportes de difusión](#page-7-0) [1.5 Digitalización y acceso a la información](#page--1-0) [1.6 Precios de los productos de difusión](#page--1-0) [1.7 Licencias de uso de la información](#page--1-0) [1.8 Vinculación con la prensa](#page-9-0) [1.8.1 Información de prensa](#page-9-0) [1.8.2 Gacetillas de prensa](#page-9-0) [1.8.3 Otras comunicaciones](#page-9-0) [1.9 Redes sociales](#page-10-0) [1.9.1 Redacción](#page-10-0) [1.9.2 Enlaces](#page-10-0) [1.9.3 Imágenes e infografías](#page-10-0) [1.9.4 Videos](#page-11-0)

# 1.1 Funciones de la Dirección Nacional de Difusión y Comunicación

Las funciones de la Dirección Nacional de Difusión y Comunicación (DNDC) del INDEC incluyen las que se explican en los siguientes puntos.

a. Publicar la producción técnica del INDEC en tiempo y forma, respetando sus principios éticos y profesionales, y las normas de buenas prácticas estadísticas. Esto implica:

- Gestionar el calendario de difusión y hacerlo público con debida anticipación.
- Recopilar la información proveniente de la producción técnica.
- Dar formato de difusión a la información recopilada, de acuerdo con este manual.
- Producir diferentes soportes de difusión.
- Certificar oficialmente la producción estadística.
- Publicar los diferentes productos en soportes y canales adecuados.
- Gestionar los canales de comunicación para la difusión.
- Gestionar bases de datos de usuarios y destinatarios de los productos.
- Llevar a cabo la distribución de los productos que lo requieran.

<span id="page-7-0"></span>b. Atender y satisfacer la demanda de los diferentes públicos en lo que refiere a solicitudes de información, consultas y novedades, entre otros, por medio de diversos canales. Esto incluye:

- Brindar soporte y satisfacer la demanda de los diferentes públicos de acuerdo con sus características, necesidades y posibilidades de acceso.
- Gestionar los canales de atención y comunicación presenciales, virtuales y telefónicos.
- Elaborar productos de difusión personalizados para aquellos usuarios que lo requieran (trabajos especiales).
- Facilitar las suscripciones a productos y la adquisición de publicaciones.
- Evaluar la calidad de la atención y la comunicación en sus distintas formas.

c. Ampliar el acceso a la información estadística, fomentando una promoción activa de dicha producción, generando contenidos más accesibles y comprensibles, y facilitando las vías de acceso. Esto involucra el conocimiento, por parte del INDEC, de los diferentes públicos, para ajustar y canalizar la información de acuerdo con sus necesidades e intereses, e implica producir material de divulgación para difundir a través de canales masivos y acciones promocionales.

d. Garantizar que el público cuente con información vinculada con la localización de los datos de acuerdo con el tema, período de referencia y área productora; métodos y procedimientos para definir, obtener, procesar y elaborar los diferentes indicadores; y que los enlaces y motores de búsqueda se encuentren verificados y actualizados.

# 1.2 Público

Los públicos previstos como destinatarios de la información publicada son:

- directivos y usuarios internos;
- usuarios externos, como académicos, especialistas, analistas, funcionarios y estudiantes;
- instituciones universitarias, establecimientos educativos, organismos del Estado, organizaciones no gubernamentales y del sector privado;
- periodistas y representantes de medios de comunicación nacionales e internacionales;
- público general.

# 1.3 Canales de comunicación

Los canales de comunicación oficiales por los que se difunde información son:

- publicaciones editoriales
- sitio web y formulario de contacto
- redes sociales
- correo electrónico
- centro de atención para usuarios remotos y presenciales
- biblioteca (física y virtual) y sala de consultas
- área de prensa

# 1.4 Soportes de difusión

Los soportes de difusión oficiales por los que se difunde información son:

- [Sitio web](https://www.indec.gob.ar/index.asp): espacio virtual en el que se publica toda la producción del INDEC, metodología estadística, novedades institucionales e información sobre operativos. Sumado a esto, se recopila lo referente al marco legal que guía la actividad del Instituto y su organización administrativa.
- [Calendario de publicaciones:](https://www.indec.gob.ar/calendario.asp) de acuerdo con las recomendaciones internacionales, informa las fechas de publicación de los indicadores, con frecuencia mensual y alcance anual (cada mes se publica el cronograma del mismo mes del año siguiente).
- **[Informes Técnicos](https://www.indec.gob.ar/informesdeprensa.asp):** esta serie da a conocer oficialmente los diferentes indicadores en el día establecido en el calendario.
- Publicaciones periódicas: en la actualidad, se trata de las series *INDEC Informa*, *Estadísticas de Productos Industriales (EPI)* y *Anuario Estadístico de la República Argentina*. Se publican tanto en papel como en formato digital en el sitio web.
- Colecciones y monografías: tratan cuestiones metodológicas y relevamientos puntuales. Se publican en formato impreso y digital.
- [Catálogo de publicaciones:](https://www.indec.gob.ar/ftp/cuadros/menusuperior/documentos-auxiliares/catalogo_INDEC_04_18.pdf) presenta novedades editoriales y todas las publicaciones disponibles para la compra.
- [Gacetillas de prensa:](https://www.indec.gob.ar/gacetillasdeprensa.asp) se publican en el sitio web del INDEC y se envían a usuarios específicos (ver [1.8.2](#page-9-0)).
- Redes sociales: difusión de indicadores de coyuntura y otros datos estadísticos de interés entre los usuarios de redes sociales mediante recursos gráficos, como videos e infografías (ver [1.9\)](#page-10-0).
- Otro material: diversos productos de difusión y promoción (por ejemplo: folletería, lapiceras, mochilas para encuestadores, etcétera).

# 1.5 Digitalización y acceso a la información

Teniendo en cuenta la tendencia global hacia la digitalización de la información y el avance de las nuevas tecnologías de la información y de la comunicación (NTIC), y en el marco de la iniciativa de Datos Abiertos<sup>23</sup> ligada a la política de Gobierno Abierto, la DNDC se encarga de proveer en formato digital todo el material informativo del INDEC<sup>4</sup>.

El proceso también apunta a digitalizar la totalidad del fondo bibliotecario, que contiene censos históricos, publicaciones periódicas, colecciones, cuestionarios censales, manuales e instructivos de campo y material de sensibilización (folletería, presentaciones, etc.), entre otros materiales producidos por el INDEC.

El objetivo de esta tarea es facilitar y ampliar el acceso a los materiales y, a su vez, preservarlos, ya que datan del siglo XIX en adelante, lo que los convierte en patrimonio histórico. Se utiliza el sitio web como plataforma para la localización de dicha producción.

# 1.6 Precios de los productos de difusión

La difusión de todas las publicaciones digitales del INDEC se realiza de manera gratuita y simultánea a través del sitio web oficial del organismo, al mismo tiempo que se informa su disponibilidad a los medios de comunicación mediante correo electrónico y otros canales.

Las publicaciones impresas y los servicios complementarios (como los trabajos especiales y adquisición de servicios que conllevan gastos asociados) tienen un costo definido e informado con anterioridad al procesamiento de la solicitud. La fijación de precios de publicaciones y de trabajos especiales se rige por la disposición n° 554/2006 y por su modificatoria, la resolución n° 21/2017.

# 1.7 Licencias de uso de la información

El uso del sitio web del INDEC es de carácter libre y gratuito para los usuarios. Salvo contenidos específicamente indica-dos, todo el material accesible a través del sitio web del INDEC posee la licencia [Creative Commons](https://creativecommons.org/licenses/by-sa/2.5/ar/) (CC). Esto permite a los usuarios copiar y redistribuir el material en cualquier medio o formato, siempre que se acredite debidamente la obra y se indiquen los cambios realizados.

La autoría de todas las publicaciones producidas por el INDEC corresponde a la institución, en su carácter editor de las obras. Los ISSN e ISBN se registran bajo su titularidad. En obras específicas donde se considere pertinente la mención de autores y colaboradores, estos serán detallados en la página de legales. Dicha mención radica en un reconocimiento moral o intelectual, y de ningún modo otorga derecho patrimonial o de propiedad a las personas involucradas.

El INDEC no será responsable por el uso indebido que hagan los usuarios de la información publicada en cualquier medio y formato.

<sup>2</sup> Decreto n°117/2016. Plan de Apertura de Datos. InfoLEG. Buenos Aires, 12 de enero de 2016. Recuperado: [http://servicios.infoleg.](http://servicios.infoleg.gob.ar/infolegInternet/anexos/255000-259999/257755/norma.htm) [gob.ar/infolegInternet/anexos/255000-259999/257755/norma.htm](http://servicios.infoleg.gob.ar/infolegInternet/anexos/255000-259999/257755/norma.htm).

<sup>3</sup> Resolución n° 538/2013. Programa Sistema Nacional de Datos Públicos. InfoLEG. Buenos Aires, 18 de julio de 2013. Recuperado: <http://servicios.infoleg.gob.ar/infolegInternet/anexos/215000-219999/218131/norma.htm>

<sup>4</sup>Decreto n° 1.172/2003. Acceso a la Información Pública. InfoLEG. Buenos Aires, 3 de diciembre de 2003. Recuperado: [http://servicios.](http://servicios.infoleg.gob.ar/infolegInternet/anexos/90000-94999/90763/norma.htm) [infoleg.gob.ar/infolegInternet/anexos/90000-94999/90763/norma.htm.](http://servicios.infoleg.gob.ar/infolegInternet/anexos/90000-94999/90763/norma.htm)

# <span id="page-9-0"></span>1.8 Oficina de prensa

La vinculación con periodistas, profesionales y representantes de medios de comunicación debe apuntar a una relación abierta y a una constante satisfacción de consultas y demandas, siempre dentro de un marco profesional.

Es fundamental proveer a los medios información pertinente, veraz y responsable, acorde con los principios del INDEC. Por ello, se dispone de un área de vinculación con los medios y la prensa que atiende y canaliza esta demanda específica, y de secciones en el sitio web dedicadas a proveer información de interés materializada en textos, imágenes, videos y otros documentos específicos (secciones ["Gacetillas de prensa"](https://www.indec.gob.ar/gacetillasdeprensa.asp) y ["Multimedia"\)](https://www.indec.gob.ar/multimedia.asp).

Sumado a esto, el INDEC envía información de forma directa a medios de comunicación y otros destinatarios (consultoras, universidades, organismos públicos, etc.) en el momento de la publicación de informes técnicos y otras novedades institucionales. La información enviada debe contar con elementos institucionales adecuados, algunos de los cuales se detallan a continuación:

- Asunto: debe indicar de forma concisa qué contenido se encontrará en el envío.
- Membrete: debe contener el logo en uso del INDEC.
- Lugar y fecha: deben colocarse alineados a la derecha, debajo del membrete.
- Título: debe resumir el contenido de la comunicación.
- Firma: debe consignar los datos completos de la oficina de prensa del INDEC.

# 1.8.1 Información de prensa

La información de prensa se envía por correo electrónico como complemento de los informes técnicos, para dar a conocer su publicación (de acuerdo con el calendario oficial) junto a información adicional que detalla sus características y especificaciones.

La finalidad de la información de prensa es netamente explicativa; no se emiten opiniones ni interpretaciones con respecto a la información estadística.

Se envía un único correo electrónico por día (los días en los que hay publicaciones) con el enlace a uno o varios informes técnicos, en el mismo horario en que se publica la información en el sitio oficial (16:00).

El acceso a la publicación debe ofrecer a través del enlace a la página web, no como archivo adjunto.

### 1.8.2 Gacetillas de prensa

El formato de gacetilla de prensa se utiliza para divulgar novedades y actividades institucionales de interés público, tales como la participación del INDEC en foros, eventos y convocatorias nacionales e internacionales, firmas de convenios, operativos y puesta en marcha de nuevos programas de trabajo, entre otras.

Se publican en la sección ["Gacetillas de prensa"](https://www.indec.gob.ar/gacetillasdeprensa.asp) del sitio web del INDEC y en la intranet, y se envían por correo electrónico a los medios de comunicación y otros destinatarios.

# 1.8.3 Otras comunicaciones

Este formato se aplica a las comunicaciones o anuncios que realiza el INDEC en relación con cuestiones organizativas, normas y procedimientos, documentos no incluidos en el calendario oficial, correcciones de información o fe de erratas, e invitaciones a convocatorias, entre otros. Incluye aclaraciones para los casos en que se detecta un uso inadecuado de la información provista por el INDEC, con el fin de evitar cualquier interpretación errónea que pueda dañar la credibilidad y el profesionalismo que caracterizan a las estadísticas oficiales. Si ocurriera una acción u omisión de este tipo (ya fuera de manera deliberada, por descuido o por desconocimiento) se emitirá un comunicado oficial que indique el uso correcto de los datos publicados.

Se trata de notas breves con fines informativos inmediatos, cuya difusión se realiza mediante correo electrónico a los medios de comunicación y otros destinatarios.

# <span id="page-10-0"></span>1.9 Redes sociales

Las cuentas oficiales del INDEC en redes sociales son:

- Twitter: [@INDECArgentina](http://www.twitter.com/indecargentina)
- Facebook: [INDEC Argentina](http://www.facebook.com/INDECArgentina)
- Youtube: [INDEC Argentina](https://www.youtube.com/channel/UCjTboPWVzNFgXPR3t5L2_Gg)
- Instagram: [@indecargentina](https://www.instagram.com/indecargentina/)

En estos canales se publica: material de divulgación y alfabetización estadística; informes, publicaciones y resultados de operaciones estadísticas coyunturales; información sobre operativos de campo; anuncios relacionados con el calendario de difusión; novedades y eventos institucionales; nuevos contenidos en el sitio web; material del archivo o de la biblioteca del INDEC; y efemérides estadísticas, entre otros.

Las publicaciones deben realizarse siempre a partir de contenidos propios, salvo en casos excepcionales que ameriten "compartir" o replicar determinada información de interés publicada previamente por otros organismos públicos o privados, nacionales o internacionales.

El INDEC puede recibir y contestar comentarios, sugerencias y consultas a través de mensajes privados o comentarios en publicaciones en redes sociales, pero debe advertir que estos canales no están concebidos para atender consultas de información estadística. Se recomienda utilizar para este fin el [formulario de contacto](http://www.indec.gob.ar/atencionausuarios.asp) del sitio web del Instituto.

En las secciones siguientes, se detallan algunas recomendaciones para la creación de publicaciones para las redes sociales del INDEC.

# 1.9.1 Redacción

Las comunicaciones en redes sociales deben realizarse en tono amigable y coloquial, sin perder el carácter institucional. No deben incluirse juegos de palabras o jerga.

Cuando sea pertinente, deben incluirse enlaces, *hashtags* y etiquetas.

Cuando se haga referencia a acciones desarrolladas por el INDEC, los textos deben escribirse preferentemente como oraciones impersonales o pasivas. Se reserva el uso excepcional de la primera persona del plural ("nosotros") para textos que lo requieran específicamente. En los casos excepcionales en los que se utilice la segunda persona del singular, deberá emplearse el voseo.

Los textos para las publicaciones en redes sociales normalmente deberán ir acompañados de imágenes, videos, infografías o enlaces.

# 1.9.2 Enlaces

Siempre que sea posible, se incluirán hipervínculos para redireccionar a los usuarios hacia la página web oficial del INDEC o, en casos excepcionales, a otros sitios web.

Siempre deberán colocarse al final de un breve texto introductorio que esté relacionado con su contenido.

Los enlaces no deberán publicarse acortados.

# 1.9.3 Imágenes e infografías

Las fotografías deberán ser creadas o adquiridas por el INDEC, ser obtenidas de fuentes confiables o ser imágenes de derechos libres. Cuando se usen imágenes que no sean creadas por el INDEC, deberán citarse su autor y fuente.

Las imágenes deberán publicarse en alta calidad y con los elementos de diseño correspondientes a las normas gráficas del Instituto. Siempre deberán ser publicadas conjuntamente con un texto que las introduzca.

# <span id="page-11-0"></span>1.9.4 Videos

Los videos deberán ser producciones propias del INDEC. Deberán publicarse en alta calidad y con los elementos de diseño correspondientes a las normas gráficas del Instituto (ver [capítulo 7\)](#page-54-0). Siempre deberán ser publicados conjuntamente con un texto que los introduzca.

# <span id="page-12-0"></span>Capítulo 2

# Plan editorial del INDEC

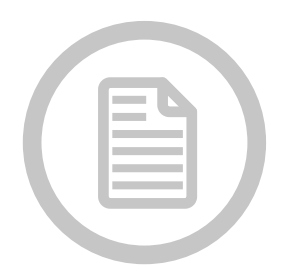

2.1 Publicaciones periódicas [2.2 Series monográficas](#page-14-0) [2.3 Monografías](#page-15-0) [2.4 Colecciones](#page-15-0)

El plan editorial del INDEC incluye las siguientes categorías de publicaciones: publicaciones periódicas, series monográficas, monografías y colecciones.

# 2.1 Publicaciones periódicas

Una publicación periódica es toda publicación, física o digital, que se proponga ser editada indefinidamente (generalmente a intervalos fijos o convenidos) en partes sucesivas. Estas publicaciones tienen por objeto proveer información estadística de elaboración periódica; deben mantener continuidad temática y ser de aparición regular. Se menciona a las publicaciones periódicas en cursivas y con mayúsculas en todas las palabras. El INDEC actualmente edita y publica las siguientes publicaciones periódicas:

- *Anuario Estadístico de la República Argentina*
- *INDEC Informa*
- *Estadísticas de Productos Industriales*
- *Sinopsis Estadística de la República Argentina*

En la cubierta, en la portada y en la página de legales de cada entrega deben siempre imprimirse los siguientes datos de edición para las publicaciones periódicas:

- título de la publicación periódica
- número de volumen
- número de fascículo (excepto publicaciones anuales)
- ISSN
- lugar y fecha de publicación

Se sugiere que el título sea característico, es decir, que se eviten denominaciones comunes como "boletín" o "revista". Debe escribirse en forma idéntica en todos los lugares en los que aparezca: tapa, primera página del contenido e índice.

Es importante que el título sea lo más preciso posible y se mantenga en el tiempo, ya que a cada título de publicación periódica se asigna un número internacional normalizado de serie (ISSN). Un cambio de título, en caso de realizarse, deberá coincidir con el inicio de un nuevo volumen. El título anterior deberá ser citado por lo menos durante un año después del cambio.

Es necesario hacer referencia al orden que cada fascículo ocupa dentro de la colección y a la fecha o período al que pertenece. Existen tres datos básicos para identificar cada fascículo de una publicación periódica: volumen, número y designación cronológica.

El volumen es la designación que reúne los fascículos publicados en un año calendario. De acuerdo a la periodicidad de la publicación, por ejemplo, un volumen podrá estar constituido por 12 números (si es mensual), por 6 (si es bimestral), por 4 (si es trimestral) o por 1 (si se trata de un anuario). La numeración del volumen debe ser continua y debe escribirse con caracteres arábigos, comenzando con el volumen 1. La palabra "volumen" se abrevia "v.". En algunos casos, como en el *INDEC Informa*, se lo designa como "año". Deben evitarse los números romanos.

romanos.El número es la designación numérica propia de cada entrega. La numeración de cada fascículo debe ser secuencial y escribirse con caracteres arábigos. La abreviatura de "número" será "n." en el caso de la catalogación y "n°" (en mayúscula o minúscula según corresponda) para el diseño de tapa y la página de legales. Cada entrega deberá contener solo un número, excepto cuando sea necesario combinar varios números en un solo volumen físico.

La designación cronológica es, en algunos casos, el período de referencia de los datos presentados en la publicación (en el *Anuario Estadístico* y en la *Sinopsis Estadística*) y, en otros casos, el período de publicación (en el *INDEC Informa* y en las *Estadísticas de Productos Industriales*).

El *International Standard Serial Number* (ISSN) debe imprimirse en cada entrega de la publicación en el ángulo superior derecho de la cubierta y de la portada, aclarando "ISSN: [número]" (ver ilustración 1) y en la página de legales sobre la catalogación en fuente (ver ilustración 2). En medios electrónicos, también debe indicarse el ISSN.

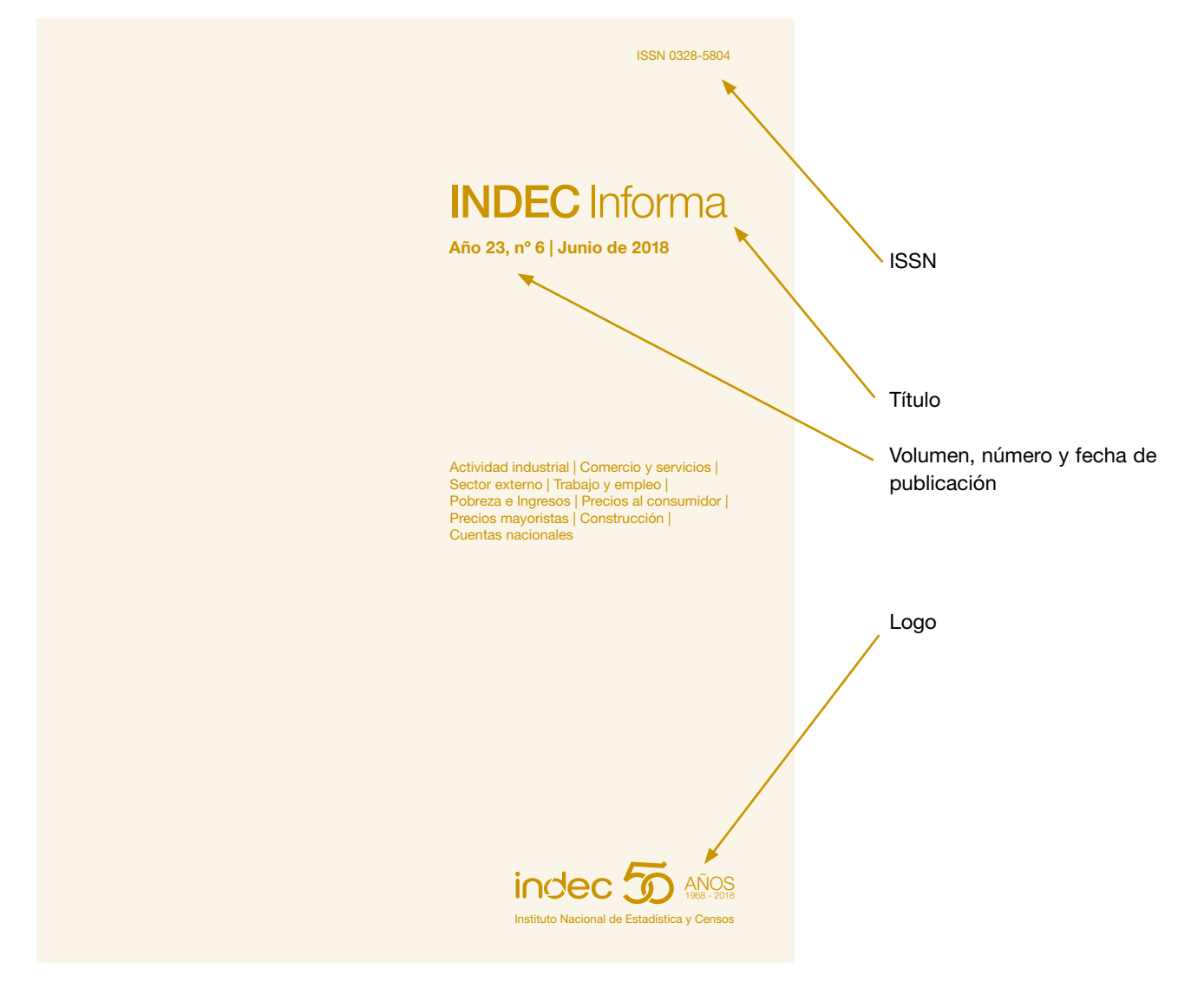

Ilustración 1: Portada o repetida de tapa

<span id="page-14-0"></span>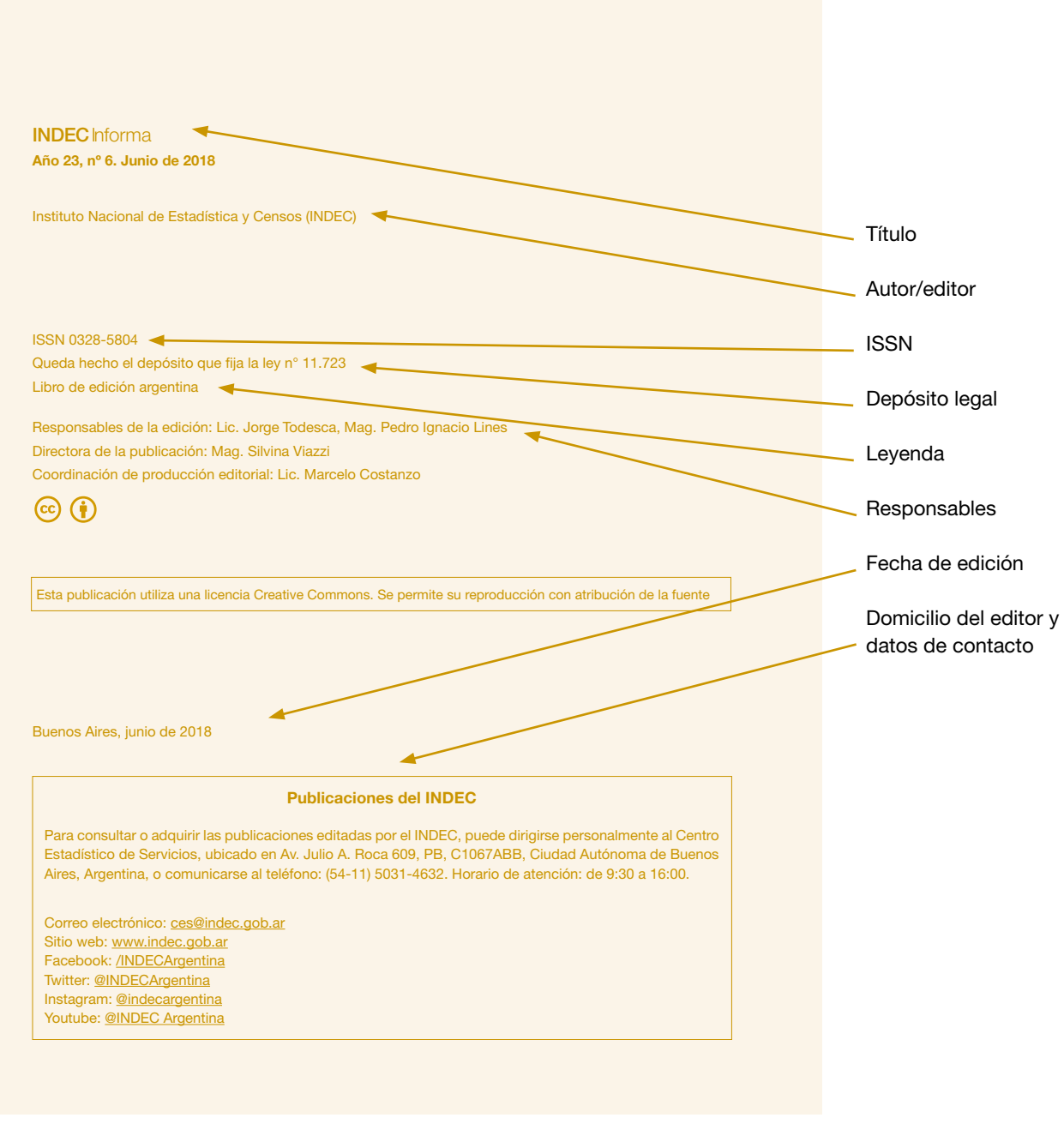

Ilustración 2: Página de legales

# 2.2 Series monográficas

Las series monográficas tienen por objeto dar a conocer aspectos técnicos y metodológicos de la producción estadística. Una serie monográfica reúne, bajo un título común, varias monografías que se relacionan entre sí. Es una categoría mixta, pues presenta rasgos de las publicaciones periódicas y de las monografías.

El INDEC actualmente edita las siguientes series monográficas:

- *Metodología INDEC*
- *Documentos de trabajo*
- *Serie análisis demográfico*
- *Estudios INDEC*
- *Normas INDEC*

En la cubierta, en la portada y en la página de legales de cada publicación que sea parte de una serie monográfica deben siempre presentarse los siguientes datos de edición:

- <span id="page-15-0"></span>• título de la monografía
- título de la serie monográfica
- número de la monografía dentro de la serie
- ISSN de la serie
- ISBN de la monografía
- lugar y fecha de publicación

Cada entrega de una serie constituye una unidad intelectual en sí misma: tiene un título individual, un registro ISBN y catalogación en fuente, además del título colectivo que se aplica al conjunto de la serie a la que pertenece. Además, cada monografía lleva la numeración secuencial que le corresponde dentro de la serie.

# 2.3 Monografías

Las monografías tienen por objeto dar a conocer aquellos trabajos ocasionales que, por sus características especiales, no se encuadran en ninguna de las publicaciones enumeradas previamente, sino que constituyen unidades en sí mismas. El INDEC ha editado las siguientes monografías:

- *• Encuesta Nacional de Victimización 2017*
- *• Registro Único de Casos de Violencia contra las Mujeres*

Se utilizan las mismas recomendaciones definidas para los tipos de publicaciones anteriores; su diferencia está en los datos de identificación de la obra para esta categoría de publicación. Pueden estar constituidas por uno o más volúmenes, pero esto depende del tamaño de la obra, en cuyo caso se denominará a cada parte "tomo".

# 2.4 Colecciones

Tienen por objeto difundir resultados, métodos y análisis de operativos estadísticos de gran envergadura, en un conjunto estructurado y un número cerrado de volúmenes.

Las colecciones deben tener un formato y un diseño uniformes. El caso típico de colecciones en el INDEC lo constituyen los censos, ya que, como mínimo, constan de 25 volúmenes (uno para el total del país y uno por cada provincia).

Cada volumen debe contener el título general de la colección y el título del volumen. Asimismo, debe llevar el registro de dos ISBN: uno que corresponde a toda la colección, y otro que corresponde al volumen.

# <span id="page-16-0"></span>Capítulo 3

# Organización de contenidos

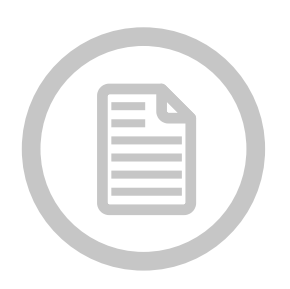

3.1 Portada 3.2 Página de legales [3.3 Índice](#page-17-0) [3.4 Cuerpo principal](#page-17-0) [3.5 Anexos](#page-17-0) [3.6 Glosario](#page-17-0) [3.7 Referencias y bibliografía](#page-17-0) [3.8 Índice alfabético](#page-19-0) [3.9 Abreviaturas](#page-19-0) 3.10 Colofón

En este capítulo, se explica la organización de los contenidos convencional que deben tener las publicaciones del INDEC.

# 3.1 Portada

En la portada debe indicarse, cuando corresponda: título de la publicación, nombre de la serie o colección a la que pertenezca, datos de designación numérica (número de volumen, fascículo o tomo), ISSN o ISBN, y lugar y fecha de publicación. Para más información sobre estos elementos en las distintas categorías de publicaciones del INDEC, ver el [capítulo 2.](#page-12-0)

# 3.2 Página de legales

En la página de legales de cada publicación, se deben incluir los siguientes elementos, en el orden en el que se presentan a continuación:

- Título de la obra.
- Nombre de la serie o colección a la que pertenece, si corresponde.
- Designaciones numéricas y cronológicas.
- Editor: Instituto Nacional de Estadística y Censos (INDEC).
- Créditos, si corresponde, en el orden de sus contribuciones.
- ISSN o ISBN.
- Ficha bibliográfica de catalogación en fuente: realizada por la Agencia Argentina de ISBN y administrada por la Cámara Argentina del Libro (debe colocarse sin modificaciones).
- Leyenda: "Queda hecho el depósito que fija la ley n° 11.723".
- Leyenda: "Libro de edición argentina".
- Logos de Creative Commons que indiquen la adscripción a este tipo de licencia y la obligatoriedad de citar al autor de las publicaciones (INDEC) en caso de reproducir su información.
- Leyenda: "Esta publicación utiliza una licencia Creative Commons. Se permite su reproducción con atribución de la fuente".
- Responsable de la edición.
- Responsable de la publicación.
- Lugar y fecha de publicación.
- Datos de contacto y domicilio del editor.

# <span id="page-17-0"></span>3.3 Índice

El índice (o tabla de contenidos) refleja la estructura del libro, expone brevemente sus capítulos o divisiones principales. Al final del libro, se puede incorporar un índice en el cual se enumeren alfabéticamente los nombres propios y conceptos más importantes.

En los índices de las publicaciones de la serie Informes Técnicos se presentan los gráficos y los cuadros del informe. En algunos casos, se incluyen también otros elementos, como títulos de secciones.

# 3.4 Cuerpo principal

El cuerpo principal del libro puede estar dividido en partes, capítulos, secciones o divisiones similares. Los capítulos siempre deben empezar en una nueva página, consignándose el número y título del capítulo en la parte superior y, a continuación, el texto.

El texto puede presentarse acompañado de elementos como cuadros, gráficos e imágenes, entre otros. Para más información sobre la redacción, ver el [capítulo 5.](#page-34-0) Para más información sobre la presentación de datos en cuadros y gráficos, ver el [capítulo 4](#page-20-0).

# 3.5 Anexos

Los anexos o apéndices son todos aquellos complementos del cuerpo principal del libro constituidos por documentos, datos adicionales, cuadros, etcétera.

# 3.6 Glosario

Es una recopilación de definiciones o explicaciones de palabras pertinentes y relevantes, ordenada alfabéticamente.

# 3.7 Referencias y bibliografía

Cuando se hace mención de otra obra en una publicación, ya sea en estilo indirecto o directo (entre comillas), debe hacerse en una nota al pie la referencia bibliográfica completa (todos los datos bibliográficos) o abreviada (autor, año y número de página). En el caso de que las referencias en el pie de página se escriban abreviadas, debe incluirse una sección de referencias bibliográficas al final de la publicación, donde se presenten las referencias completas.

A continuación se muestran algunos modelos para la construcción de referencias bibliográficas, basados en las normas de la American Psychological Association (APA):

En el caso de no contar con alguno de los datos necesarios, se consignará:

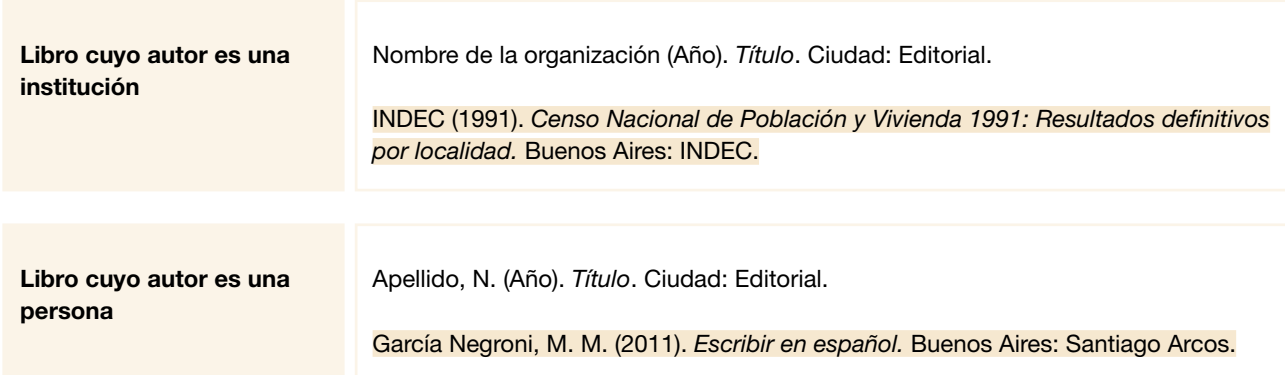

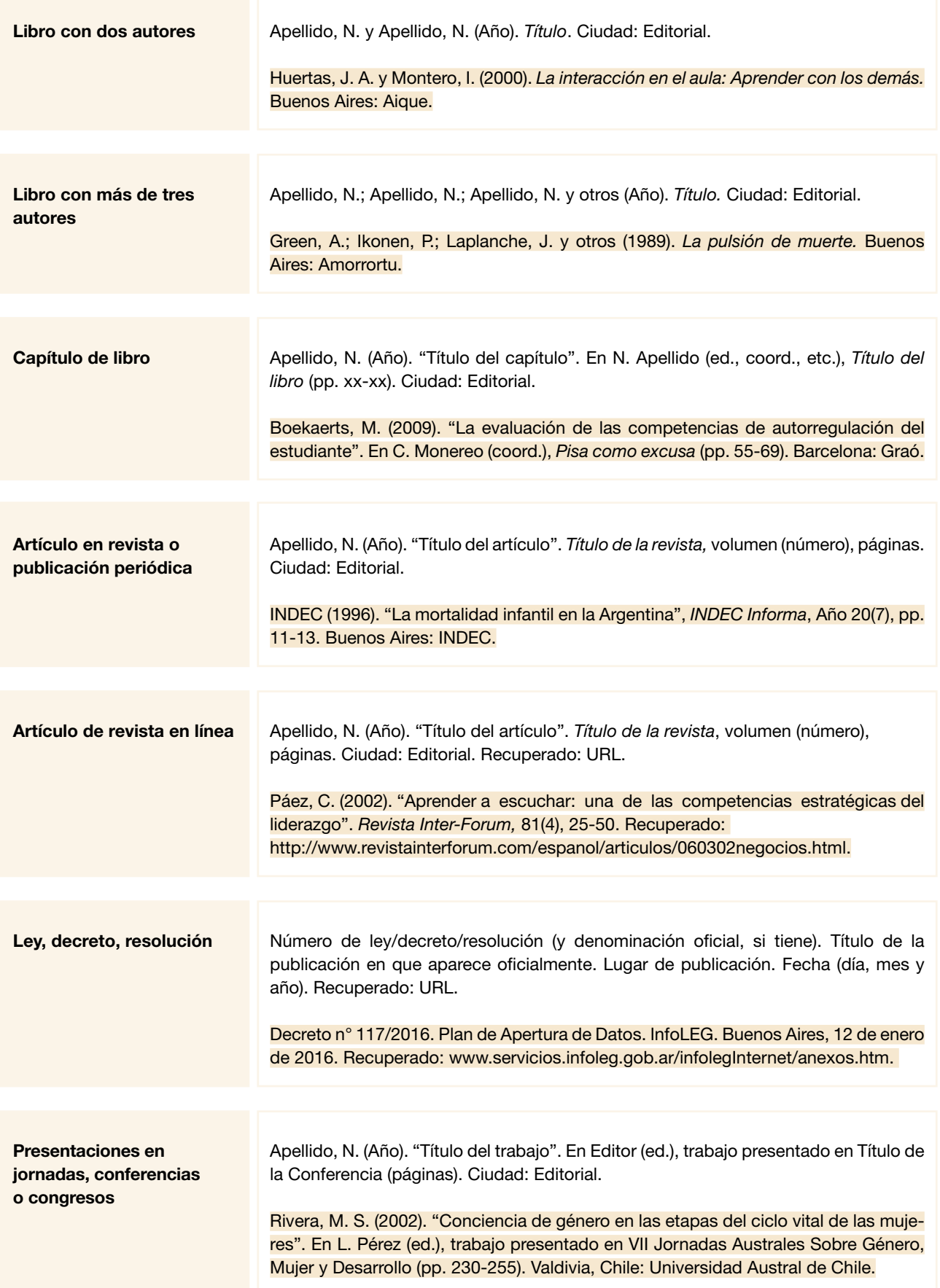

<span id="page-19-0"></span>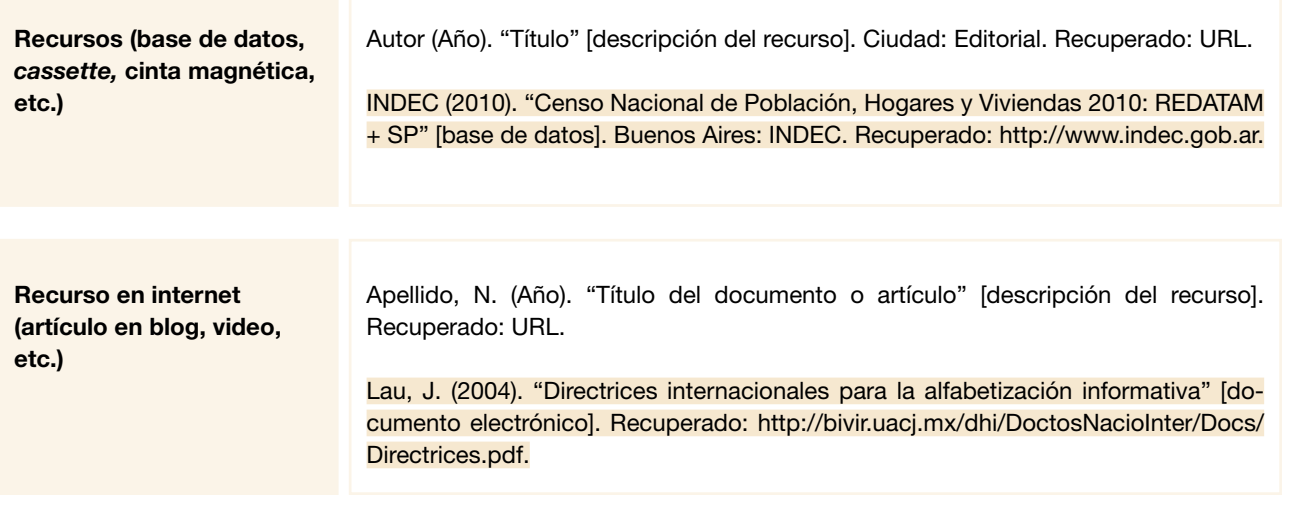

- Cuando falte el año: "s.f.".
- Cuando falte el lugar: "s.l.".
- Cuando falte la editorial: "s.e.".

# 3.8 Índice alfabético

Se confecciona a partir de una lista ordenada alfabéticamente de palabras o expresiones que se consideran claves. Puede ser de materias, onomástico, toponímico o de otro tema que se considere oportuno, aunque lo normal es que todos estos conceptos se agrupen en un único índice alfabético. Los índices también pueden ser analíticos, temáticos, cronológicos, geográficos, o de mapas, ilustraciones, gráficos o fotografías, entre otros.

# 3.9 Abreviaturas

Es un listado ordenado alfabéticamente que presenta las abreviaturas y los símbolos utilizados en la publicación, junto con la palabra o el concepto que reemplazan.

# 3.10 Colofón

Es un breve texto que, generalmente, se ubica en la última página de una publicación. Contiene algunos datos técnicos relacionados con su producción:

> Este volumen INDEC Informa, junio de 2018 con una tirada de 700 ejemplares se terminó de imprimir en agosto de 2018 en la Imprenta del Congreso de la Nación Av. Rivadavia 1864 PB C1033AAV Ciudad Autónoma de Buenos Aires República Argentina

# <span id="page-20-0"></span>Capítulo 4

# Presentación de resultados

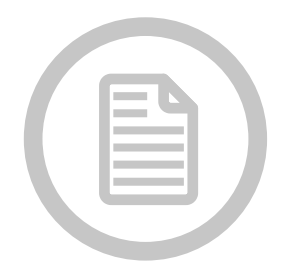

[4.1 Cuadros estadísticos](#page-21-0) [4.1.1 Estructura y elementos de un cuadro](#page-21-0) estadístico [4.1.2 Numeración](#page-22-0) [4.1.3 Diseño](#page-22-0) [4.1.4 Título](#page-24-0) [4.1.5 Unidad de medida](#page-24-0) [4.1.6 Datos numéricos](#page-25-0) [4.1.7 Signos convencionales](#page-26-0) [4.1.8 Coeficiente de variación](#page-26-0) [4.1.9 Llamadas](#page-26-0) [4.1.10 Notas](#page-26-0) [4.1.11 Fuente](#page-27-0) [4.1.12 Soporte digital](#page-27-0) [4.2 Gráficos](#page-27-0) [4.2.1 Número](#page-28-0) [4.2.2 Título](#page-28-0) [4.2.3 Cuerpo](#page-28-0) [4.2.4 Pie](#page-29-0) [4.2.5 Tipos de gráficos](#page-29-0)

#### [4.3 Mapas](#page-29-0)

[4.3.1 Límites](#page-30-0) [4.3.2 Regiones](#page-30-0)

[4.3.3 Abreviaturas geográficas](#page-30-0)

[4.3.4 Nomenclatura](#page-31-0)

[4.4 Bases de datos](#page-31-0)

[4.4.1 Bases disponibles en el sitio web](#page-31-0)

[4.4.2 Trabajos especiales](#page-32-0)

Algunos de los aspectos para tener en cuenta al momento de difundir datos estadísticos:

- En el primer párrafo de todo informe técnico deben presentarse, de manera clara y puntual, los resultados principales del indicador para el período correspondiente.
- Debe brindarse al usuario la información de la manera más adecuada para que se la comprenda correctamente.
- En títulos de cuadros y gráficos, deben usarse palabras clave que puedan ser utilizadas como parámetros de búsqueda.
- Debe estandarizarse la presentación de cuadros y gráficos para facilitar su lectura y cooperar con la identidad visual del Instituto.
- Los cuadros y gráficos deben estar acompañados de metadatos que faciliten la comprensión de la información (unidades de medida, referencias geográficas y temporales, y definiciones básicas, en caso de ser necesario), para no dar lugar a posibles ambigüedades.

# <span id="page-21-0"></span>4.1 Cuadros estadísticos

# 4.1.1 Estructura y elementos de un cuadro estadístico

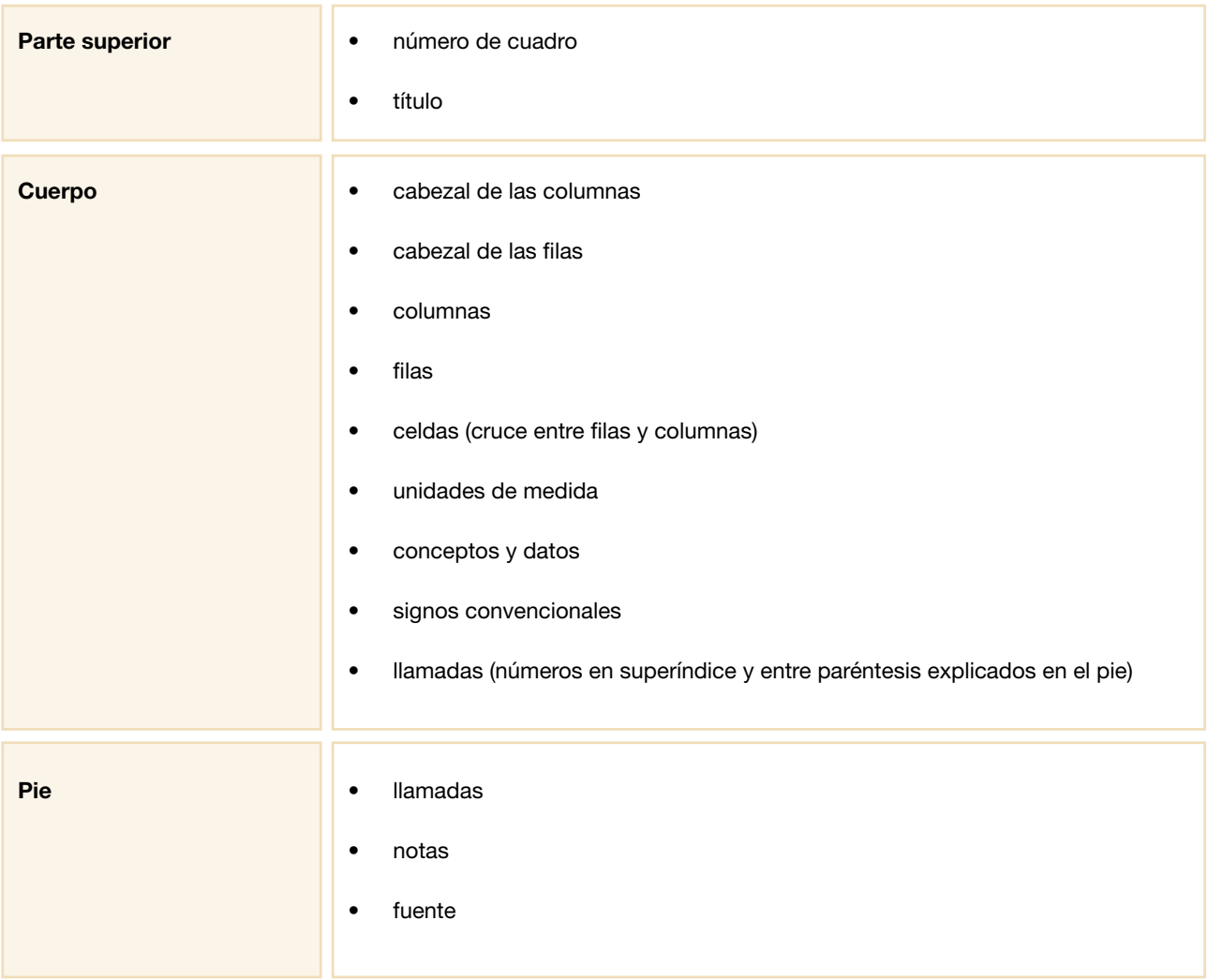

### Modelo de un cuadro estadístico:

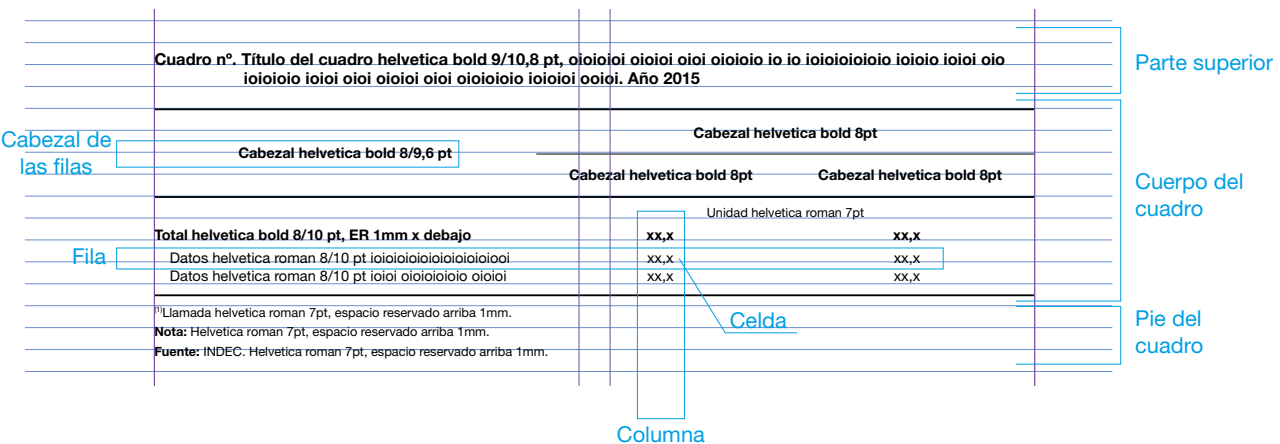

# <span id="page-22-0"></span>4.1.2 Numeración

Los cuadros deben llevar números consecutivos, comenzando por el 1 en cada publicación.

Algunos cuadros que se publican en el sitio web llevan solo el título, ya que la forma de búsqueda no requiere que estén numerados. Son una excepción los cuadros que forman parte de sistemas de consulta (como censos de población), en los que puede ser necesaria la numeración debido al volumen de la información publicada.

# 4.1.3 Diseño

A continuación, se detallan algunos parámetros para el diseño estandarizado de cuadros estadísticos (también ver [capítulo 8\)](#page-56-0):

- Debe utilizarse la fuente Helvética (cuerpo 9 para el título y 7 para otros textos).
- Los títulos deben alinearse sobre el margen izquierdo del cuadro.
- Los cabezales deben separarse del cuerpo con líneas horizontales.
- Los textos de los cabezales de las columnas deben estar centrados.
- El cuerpo del cuadro no debe incluir líneas (excepto en algunos cuadros puntuales, como en el anexo del *INDEC Informa).*
- Tanto los datos numéricos como los signos convencionales y las llamadas deben alinearse a la derecha.
- Las llamadas de los cuadros deben ir entre paréntesis y con el número en superíndice. Sumado a esto, debe dejarse un espacio entre el dato o texto y la llamada.
- Los textos de los cabezales de las filas deben alinearse a la izquierda, con sangrías correspondientes a la jerarquía de las variables.
- Los contenidos del pie (llamadas, notas y fuente) se alinean sobre el margen izquierdo del cuadro.
- Las columnas de totales y subtotales deben colocarse a la izquierda de las columnas que los integran.
- Las filas de totales y subtotales se colocan por encima de las filas que los integran. Se debe dejar un espacio entre las filas de totales y las de sus componentes.
- Las filas de totales y subtotales deben ir en negrita.
- El cierre inferior del cuadro debe señalarse con una línea horizontal inmediatamente debajo de la última fila.
- Para los cuadros que ocupen más de una página:
	- Debe indicarse, en el extremo inferior derecho, la palabra "continúa" entre paréntesis, en todas las páginas que corresponda.
	- Las continuaciones deben indicarse con la palabra "continuación" entre paréntesis, en el extremo superior derecho, antes de la línea del encabezado.
	- En la página final de cada cuadro, en lugar de indicarse "continuación" debe indicarse "conclusión".
	- En la continuación y conclusión no debe repetirse el nombre del cuadro; solo debe ir el número del cuadro.
	- El pie del cuadro solo se mostrará en la última página.
	- En cuadros que continúan verticalmente, deben repetirse los cabezales de las columnas y debe cambiarse solo la columna matriz.
	- En los cuadros que continúan horizontalmente, se debe mantener la columna matriz y deben cambiar los cabezales de las columnas.

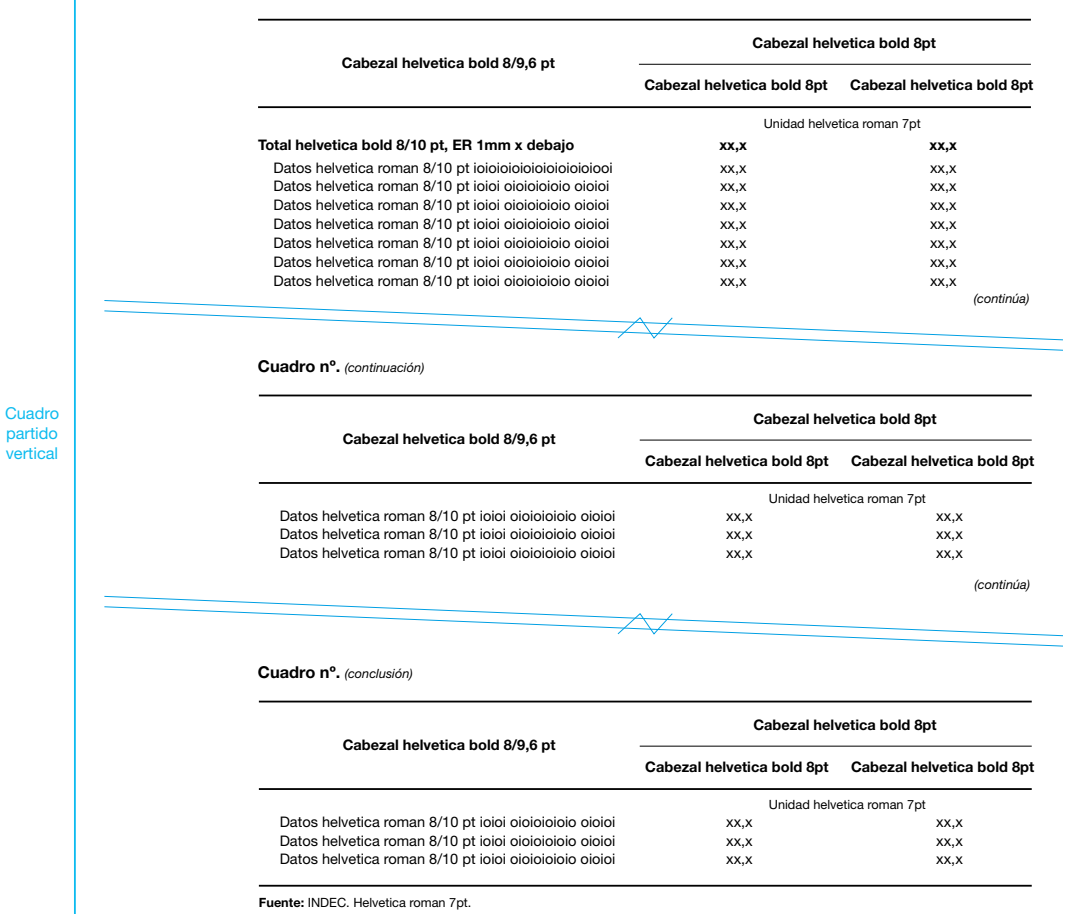

Cuadro nº. Título del cuadro helvetica bold 9/10,8 pt, oioioioi oioioi oioi oioioio io io ioioioioioio ioio ioioioio ioioi oioi oioioi oioi oioioioio ioioioi ooioi. Año 2015

#### Modelo de cuadro que continúa de forma horizontal en dos páginas:

Cuadro nº. Título del cuadro helvetica bold 9/10,8 pt, oioioioi oioioi oioi oioioio io io ioioioioioio ioio ioioioio ioioi oioi oioioi oioi oioioioio ioioioi ooioi. Año 2015

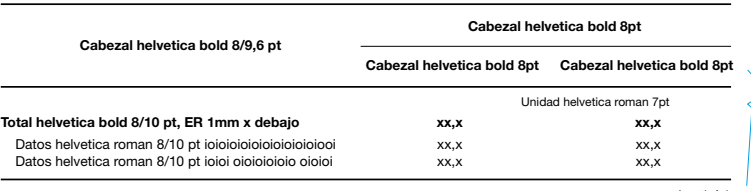

*(*c*ontinúa)*

**Cuadro** partido horizonta

Cua partido horizontal

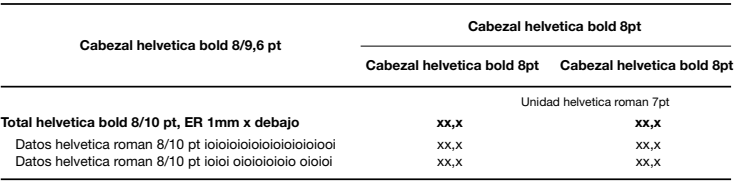

Fuente: INDEC. Helvetica roman 7pt.

Cuadro nº. *(*c*onclusión)*

# <span id="page-24-0"></span>4.1.4 Título

Al escribir el título del cuadro, debe considerarse la posibilidad de que sus palabras significativas o claves sean utilizadas como parámetros de búsqueda.

Los títulos de los cuadros deben mantenerse en publicaciones periódicas sucesivas que presenten los mismos datos para distintos períodos, de modo que los usuarios puedan encontrarlos con facilidad.

Pueden utilizarse comas, puntos, y punto y coma en el título. Se usa punto antes de la referencia temporal y antes de la referencia geográfica. Los títulos no llevan punto final.

Los márgenes de los títulos no deben exceder el ancho total del cuadro. En caso de ser necesario, debe fraccionarse el texto en varias filas. En lo posible, los títulos de los cuadros no deben justificarse con corte de palabras.

Cuando los cuadros se refieran a ámbitos departamentales (departamentos o partidos) o municipales, debe indicarse el nombre de la provincia a la cual pertenecen, ya que puede haber nombres idénticos en diferentes provincias (por ejemplo: "partido de General Sarmiento, provincia de Buenos Aires"), salvo que se estén listando partidos de una provincia en particular.

El único caso en el que puede omitirse el nombre propio del ámbito en el título es el de los cuadros que contengan datos del total del país. En dichos casos, no se consignará "Argentina", sino "Total del país" en negrita. Solo se debe indicar "Argentina" en lugar de "Total del país" en los datos que son enviados al exterior.

Puede aceptarse la omisión del ámbito geográfico y del período cuando el cuadro forma parte de una publicación íntegramente dedicada a un lugar y a un tiempo.

Con respecto a la representación del período al que se refieren los datos:

- Para períodos consecutivos, se representa el punto inicial y final ligados por un guion (-) sin espacios entre uno y otro año. Por ejemplo, "1981-1985" presenta datos numéricos para los años 1981, 1982, 1983, 1984 y 1985.
- En el caso de los períodos no consecutivos, si contienen una cantidad reducida de puntos, pueden representarse por todos sus puntos, separados por comas. Por ejemplo: "1988, 1990, 1993" o "1988, 1990 y 1993". Si la serie temporal es larga y falta, por lo menos, uno de los datos de la serie temporal, se representan el punto inicial y final ligados por una barra (/). Por ejemplo: "1981/1985" (falta al menos uno de los años intermedios).
- En el caso de períodos no calendarios, especialmente para las campañas agrícolas, se indicará cada campaña ligando con un guion (-) el punto inicial y el final de esta. El punto inicial se expresa con el número del año entero y el punto final solo con dos dígitos. Por ejemplo: "Campaña 1994-95".
- En todos los casos debe incluirse la palabra "Año" o "Años", según corresponda.
- Si se presenta una serie de datos anuales para diferentes años y, por ejemplo, para el último se incluyeran solo cuatro meses, se recomienda "Años 1990-1992" (con la explicitación, en una llamada o en una nota al pie, de que la información para el año 1992 refiere solo a los cuatro primeros meses), antes que "Años 1990, 1991 y enero-abril de 1992".
- Los meses, tanto en cuadros como gráficos, pueden abreviarse cuando hay limitaciones de espacio. Se escriben las tres primeras letras, sin punto final: "Ene 2016-Ene 2018".

# 4.1.5 Unidad de medida

Todo cuadro estadístico debe contener unidades de medida, salvo en algunos casos, como los datos sobre personas/ población.

La unidad de medida se indica debajo de la línea del cabezal de las columnas, con inicial mayúscula (excepto en el caso de los símbolos, que son invariables: "kg", "l"), en redonda, sin negrita ni cursiva. También puede ser incluida en el título, en aquellos casos en que se desee hacer énfasis en ella.

Si el cuadro entra en una sola pantalla (o página) y la unidad de medida es común para todas las columnas, esta deberá consignarse debajo de la línea inferior del cabezal de las columnas en el centro del cuerpo del cuadro.

<span id="page-25-0"></span>Si el cuadro excede el ancho de la pantalla, y la unidad de medida es común a todas las columnas, deberá consignarse en la primera línea del cabezal de las filas, alineada a la izquierda (para soporte digital).

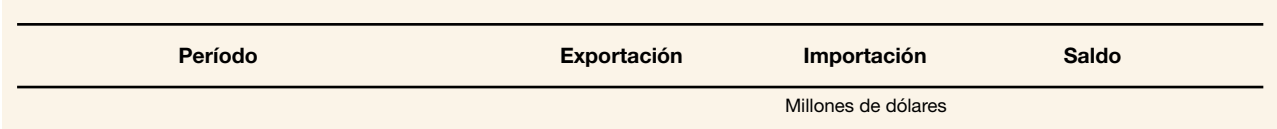

Cuando la unidad de medida varíe de columna a columna, debe ubicársela arriba de la línea inferior del cabezal en cada una de las columnas, sin línea que la separe de la descripción de la variable.

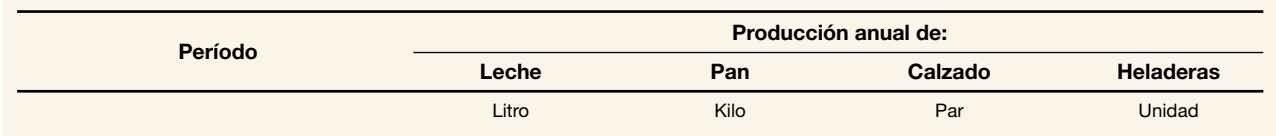

Cuando en las filas se incluyan ítems que tengan cada uno su propia unidad de medida, se las nombrará en una columna especial: la siguiente al cabezal de las filas.

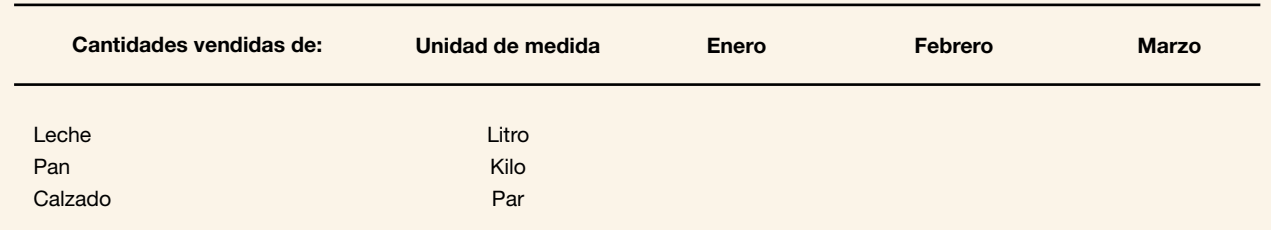

Las unidades de medida se indican generalmente en singular, mediante sus abreviaturas o símbolos estandarizados, o con la palabra completa, según lo que se considere más claro para cada caso (ver [5.12\)](#page-44-0).

Las personas, por convención, no llevan nunca unidad de medida. En esos casos, la unidad de medida se omite.

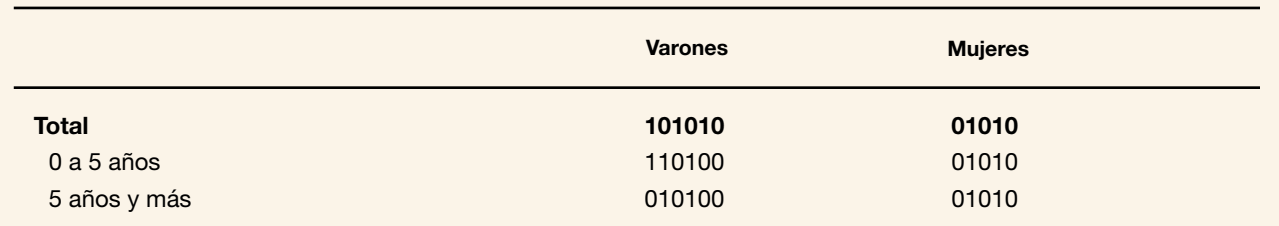

Debe evitarse la palabra "número" como unidad de medida; es preferible usar "cantidad".

Cuando un cuadro contiene datos divididos (o multiplicados) por una constante, este hecho debe indicarse con números arábigos, símbolos o palabras, antes de la unidad de medida: "Millones de dólares", "En miles", etcétera.

# 4.1.6 Datos numéricos

Todas las cifras (excepto los años) deben expresarse con punto de mil y coma decimal. Todos los datos numéricos deberán estar alineados a la derecha. Cuando las cifras de un cuadro estén expresadas con decimales, todas las cifras deberán llevar la misma cantidad de decimales.

Cuando una columna presente datos de una distribución porcentual, el 100 (que expresa la totalidad) llevará la misma cantidad de decimales que tengan las cifras correspondientes con esa distribución.

Cuando las cifras de un cuadro en Excel sean el producto de fórmulas o de planillas relacionadas, deberán ser transformadas en valores. Se debe evitar la presentación de las fórmulas en los cuadros en Excel.

El valor numérico cero se representa con el signo convencional "-" (ver [4.1.7\)](#page-26-0).

# <span id="page-26-0"></span>4.1.7 Signos convencionales

Los signos convencionales utilizados por el INDEC pueden ser sustitutivos o complementarios.

Los signos sustitutivos se ubican en la celda en la que deben sustituir un dato, en el espacio correspondiente a la columna de las unidades. El cuerpo del cuadro no debe tener celdas en blanco; deberán utilizarse siempre los signos convencionales sustitutivos que correspondan:

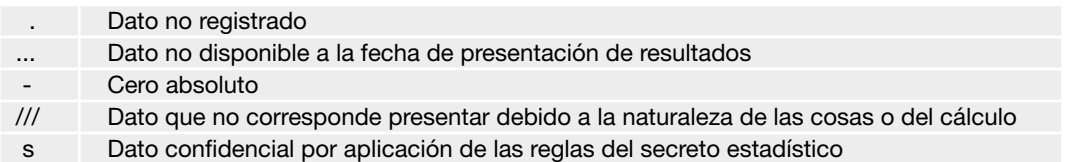

Hasta principios de 2018, se utilizaba el signo convencional "– –" para reemplazar los datos redondeados o truncados en 0,0 positivos y negativos. Actualmente, se utilizan los correspondientes "0,0" y "-0,0".

Los signos complementarios se colocan en superíndice a la derecha de la cifra o de la palabra a que refieren:

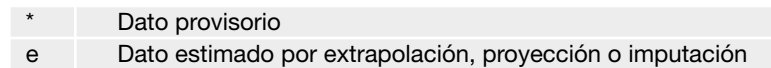

En los cuadros presentados en los informes en PDF, cuando exista por lo menos una celda con un valor numérico que lleve un signo convencional complementario o sustituto, o una llamada, se agregará una columna en la cual quedará representado el signo. La columna deberá ser transparente en la visualización del cuadro, ubicarse a la derecha de la cifra y ser lo más angosta posible. El signo o la llamada se alinearán a la izquierda.

# 4.1.8 Coeficiente de variación

Para los datos estimados a partir de una muestra probabilística, cada programa deberá establecer la forma que considere más apropiada para expresar sus coeficientes de variación (CV), indicándolos con sus valores o mediante alguna llamada o signo propio de ese programa. Se recomienda que esas decisiones se mantengan en el tiempo.

# 4.1.9 Llamadas

Un cuadro puede tener una o varias llamadas, ubicadas en cualquiera de los espacios del cuerpo o en los cabezales, siempre que haya que remitir alguno de sus elementos a una aclaración al pie.

Las llamadas deben indicarse en el cuerpo con números arábigos, entre paréntesis normales y el número en superíndice. Cuando un cuadro contenga más de una llamada, estas deberán distribuirse sucesivamente de izquierda a derecha y de arriba a abajo, en orden creciente de numeración.

Cuando se hayan colocado llamadas en el cuerpo del cuadro, estas se explicarán a partir de la primera línea del pie, en forma clara y concisa, precedidas del correspondiente número y utilizando una línea diferente para cada una. Los márgenes del texto de las llamadas no deben ser más anchos que el cuadro. En caso de requerirlo, se lo deberá fraccionar en varias filas. Siempre debe llevar punto final.

# 4.1.10 Notas

Las notas se utilizan para esclarecer aspectos generales. Se ubican en el pie, a continuación de las llamadas (si las hubiere) y antes de la fuente.

La palabra "Nota" se escribe con negrita y va seguida de dos puntos. El texto que le sigue va sin negrita.

Los márgenes del texto de la nota no deben exceder el ancho de la pantalla o del cuadro. Si es necesario, se lo debe fraccionar en distintas filas. Debe llevar siempre punto final.

Para los cuadros en Excel que se publican en el sitio web, la nota debe separarse con una interlínea tanto de la raya que cierra el cuadro como de las llamadas o la fuente.

# <span id="page-27-0"></span>4.1.11 Fuente

Siempre que los datos no sean obtenidos o producidos por el INDEC, debe aclararse su fuente a continuación de las llamadas y notas. La palabra "Fuente" se escribe con negrita y va seguida de dos puntos. El texto correspondiente va sin negrita, inicia con mayúscula y termina con punto.

En otros casos, en los que los datos son producidos por el INDEC, también se aclara su origen para asegurar que se mencione al Instituto en la reproducción de los cuadros.

#### Fuente: INDEC.

En el caso de que sea necesario especificar el nombre del relevamiento o el programa de trabajo o la dirección productora de los datos, ver el siguiente ejemplo:

#### Fuente: INDEC, Encuesta Permanente de Hogares (EPH).

Cuando un cuadro contiene datos numéricos que son resultado de una transformación de los datos obtenidos de otra fuente, el responsable de la operación debe identificarse con una leyenda:

#### Fuente: INDEC, elaborado sobre la base de datos del Ministerio de Cultura.

# 4.1.12 Soporte digital

Para facilitar la carga de los cuadros en la web o en CD, se evaluará la conveniencia de poner un solo cuadro por archivo o usar la opción de distintas hojas en un mismo archivo. Los cuadros muy complejos o series históricas muy largas (como las series históricas de la balanza de pagos) pueden contener varias solapas en un mismo archivo de Excel. En estos casos, debe estudiarse la mejor forma para publicar la información.

Antes de entregar los cuadros para cualquiera de sus presentaciones (CD, web o papel) deberán eliminarse las líneas divisorias del Excel (Herramientas/Opciones/Líneas de división).

En algunos cuadros, los que exceden el ancho o el largo de la pantalla, puede resultar conveniente fijar las filas o columnas. La ruta para hacerlo, después de posicionarse en la celda a partir de la cual se quiere congelar la fila y columna es: Ventana/Inmovilizar paneles. Al guardar los archivos, colocar previamente el cursor en A1, de manera que al abrir el cuadro aparezca su parte superior.

En los cuadros digitales, se debe tener especial cuidado en no transformar las celdas numéricas en alfanuméricas. Signos de menos, signos sustitutivos y signos complementarios deben siempre colocarse como formato personalizado, nunca como texto. Esto es fundamental para que los usuarios puedan procesar correctamente los datos.

Antes de enviar los cuadros, es necesario controlar que no contengan fórmulas.

# 4.2 Gráficos

Los gráficos permiten hacer una lectura global y comparaciones visuales rápidas sobre un conjunto de datos.

Los tipos de líneas, tramas y colores que deben utilizarse en los gráficos están determinados en las pautas gráficas institucionales ([capítulo 8\)](#page-56-0).

El área total del gráfico tratará de ajustarse a los anchos de una columna, una columna y media o dos columnas. Cuando dos gráficos deban ir uno junto al otro (por ejemplo, uno general y otro de detalle) lo prioritario en la composición general es que el tamaño conjunto se ajuste al tamaño previsto para el área del gráfico, que se respeten los márgenes establecidos.

<span id="page-28-0"></span>Recomendaciones para la creación de gráficos:

- Utilizar una misma gama de colores en gráficos de una misma publicación.
- Debe evitarse la sobrecarga de información en el gráfico.
- Los gráficos deben ser bidimensionales. Evitar la tercera dimensión y los relieves, ya que pueden falsear la lectura correcta de las proporciones representadas.
- Deben utilizarse colores planos: evitar tramas, degradados y diseños complejos.
- Los gráficos deben incluir siempre unidades de medida.

Elementos de un gráfico:

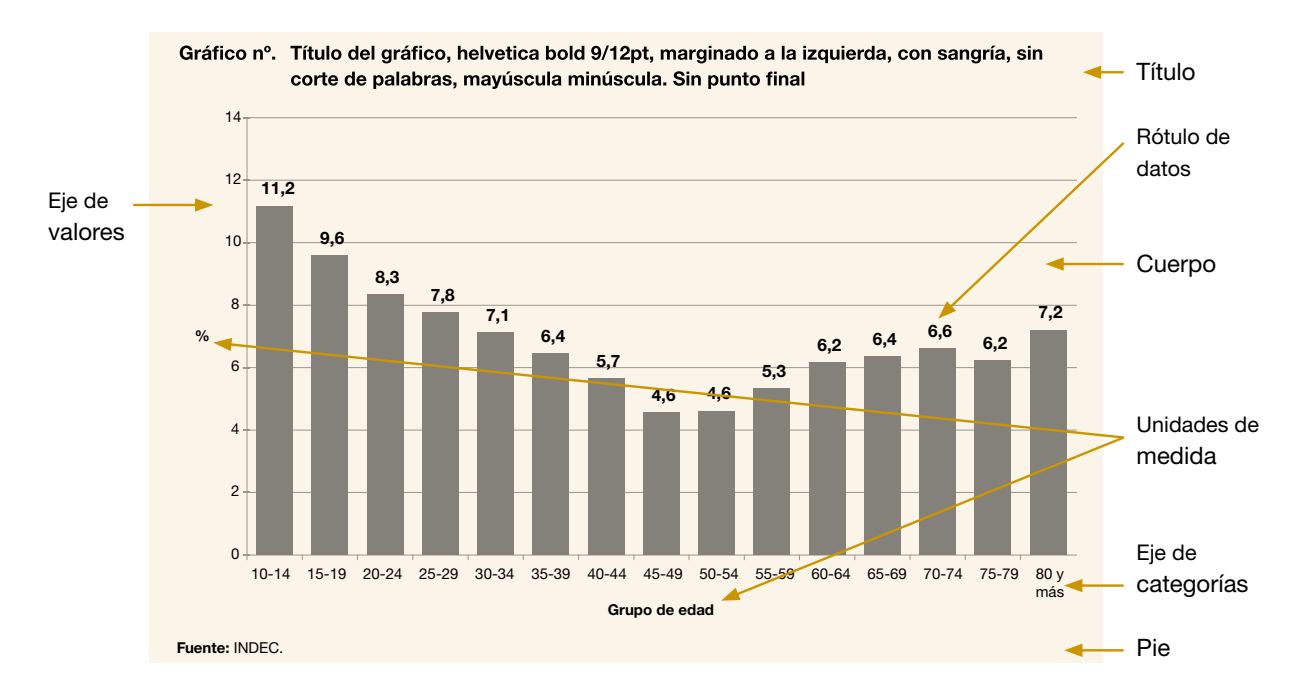

### 4.2.1 Número

Los gráficos llevan, al igual que los cuadros, un número que permite identificarlos. Todos los gráficos de un documento deben numerarse sucesivamente.

### 4.2.2 Título

Los gráficos siempre deben llevar títulos, para los cuales son válidas las recomendaciones para los títulos de cuadros (ver  $4.1.4$ ).

Los títulos de los gráficos se deben componer haciendo caja a la izquierda con el margen izquierdo del gráfico y no deben superar la longitud del gráfico.

### 4.2.3 Cuerpo

Tanto cuando los números o textos vayan a la derecha del gráfico como a su izquierda, deben alinearse a la izquierda.

Los gráficos deberán llevar una referencia o leyenda. Esta es la descripción de la simbología utilizada (colores, líneas, tramas) para diferenciar conceptos a los que se refieren los datos estadísticos. Contiene una muestra de la simbología y el rótulo del concepto con que se asocia. Las leyendas deben ubicarse preferentemente debajo del gráfico.

Los gráficos deben tener una escala o eje de valores, que represente la escala de medición a la que corresponden los datos. Si se visualizan los rótulos de datos, es optativo mostrar u ocultar el eje de valores. Es importante aclarar la unidad de medida junto al eje. Cuando tenga demasiadas descripciones, podrá cambiarse la orientación a 45 o 90 grados. No es necesario incluir un subtítulo al eje de categorías si este está implícito o descrito en el título del gráfico.

# <span id="page-29-0"></span>4.2.4 Pie

Constituye la parte inferior del gráfico y comprende las notas y la fuente, para las cuales son válidas las mismas recomendaciones que en los cuadros (ver [4.1.10](#page-26-0) y [4.1.11\)](#page-27-0).

# 4.2.5 Tipos de gráficos

En el INDEC se utilizan, principalmente, gráficos de líneas, de torta, de barras, de áreas y pirámides de población.

Los gráficos de líneas, de curvas, o evoluciones son los adecuados para refleiar variaciones a lo largo del tiempo. Se utilizarán para representar el comportamiento de una variable, o de dos o más variables, durante un determinado período. Es importante respetar una escala para que la lectura de los datos sea correcta. Debe evitarse un exceso de curvas en el mismo gráfico, sobre todo cuando se superponen o se cruzan. Se recomienda utilizar fondos blancos.

Los gráficos de torta se usan para indicar proporciones de un total, generalmente para representar porcentajes. Pueden tener diversas formas, pero siempre representarán el cien por ciento como valor total. Se recomienda disponer los datos de mayor a menor en el sentido de las agujas del reloj. Si se quiere utilizar esta presentación, las porciones no deben ser demasiado numerosas: ocho como máximo.

Los gráficos de barras (también llamados "gráficos de columnas" o "histogramas") se usan para comparar datos a partir de la altura de las barras. Es importante no superponer parcialmente las barras (de modo de no ocultar parte de su área visible) e incluir la escala, que normalmente debe empezar en el cero. En el caso de haber líneas de referencia, estas deben ir por debajo de las barras, deben ser negras y no más anchas que 0,5 mm.

Los gráficos de áreas muestran una serie como un conjunto de puntos conectados por una línea, y el área completa por debajo de la línea rellenada. Los gráficos de áreas, al igual que los de líneas, se utilizan para mostrar la importancia relativa de los valores en el transcurso del tiempo.

En el caso de las pirámides de población, se usan barras desde un origen cero hacia la derecha y hacia la izquierda.

# 4.3 Mapas

La cartografía incluida en publicaciones debe respetar pautas cartográficas y de diseño. Los mapas deben ser elaborados por la Coordinación de Cartografía y los sistemas de información geográfica (SIG) del Instituto, por pedido directo de la DNDC. El Instituto Geográfico Nacional (IGN) debe aprobar la obra terminada. Los mapas aprobados deben ser remitidos a la DNDC en formato EPS para su posterior producción gráfica.

Según las recomendaciones del IGN, deben incluirse en todos los mapas los siguientes datos y elementos cartográficos:

- título
- escala gráfica (preferentemente) o numérica (en su defecto)
- orientación (dirección Norte)
- red de paralelos y meridianos con coordenadas geográficas
- mapa de situación relativa
- leyenda (referencias), preferentemente a la derecha o en el borde inferior
- fuente

De acuerdo con la ley n° 26.651, todos los organismos oficiales y establecimientos educativos tienen la obligación de hacer uso del mapa bicontinental, que muestra el sector antártico en su proporción real con relación al sector continental e insular. En caso de que el formato (mapa bicontinental) condicione o limite la presentación de datos, se podrá utilizar un mapa que represente parcialmente el territorio nacional, siempre que esté acompañado por un mapa bicontinental en el que se señale la parte representada, es decir, un mapa de situación relativa.

El mapa de situación relativa debe mostrar a la Argentina bicontinental pintada íntegramente con un mismo color.

Cada mapa debe tener su escala; preferentemente, la escala gráfica.

Debe llevar incorporada una red de paralelos y meridianos con sus valores sexagesimales y la indicación de la dirección Norte geográfico.

Los nombres de las provincias pueden ir completos o abreviados, con criterio uniforme.

# <span id="page-30-0"></span>4.3.1 Límites

Para unificar criterios sobre la división de límites del país, INDEC adopta los siguientes criterios:

- Los límites deben ser líneas cortadas (guiones) tanto para los países como para el Río de la Plata.
- Los nombres de los países pueden ser completos o abreviados, todos con igual criterio.
- El límite del Río de la Plata debe incorporar la llamada: "Límite del lecho y subsuelo".
- El límite del Río de la Plata con el mar Argentino, entre Argentina y Uruguay, debe ser una línea entera con la llamada: "Límite exterior del Río de la Plata".
- Si la caja del mapa abarca mayor superficie, se debe extender el límite del Río de la Plata y agregar la llamada: "Límite lateral marítimo argentino-uruguayo".
- Las islas, especialmente Apipé, Martín García, Malvinas, Georgias del Sur, Sandwich del Sur, Rocas Cormorán y Roca Negra, deben ser identificadas. Si por la escala llevan sus nombres propios, estos deben ser acompañados por la pertenencia "Arg." entre paréntesis. Por ejemplo: "I. Apipé (Arg.)".
- Los textos aclaratorios, referencias, etc., conforman la leyenda.
- El título debe reflejar lo que se expresa en el mapa, especificando el espacio representado exclusivamente y el período o fecha del relevamiento de los datos.

# 4.3.2 Regiones

El INDEC adopta la siguiente nomenclatura para las divisiones regionales del país:

- Región Cuyo: incluye Mendoza, San Juan y San Luis.
- Región Noreste: incluye el Chaco, Corrientes, Formosa y Misiones.
- Región Noroeste: incluye Catamarca, Jujuy, La Rioja, Salta, Santiago del Estero y Tucumán.
- Región Patagonia<sup>5</sup>: incluye el Chubut, el Neuquén, Río Negro, Santa Cruz, y Tierra del Fuego, Antártida e Islas del Atlántico Sur.
- Región Pampeana: integrada por las provincias de Buenos Aires (excepto los partidos que integran la región Gran Buenos Aires), Córdoba, Entre Ríos, La Pampa, y Santa Fe.
- Región Gran Buenos Aires: integrada por la Ciudad Autónoma de Buenos Aires y los siguientes partidos de la provincia de Buenos Aires: Almirante Brown, Avellaneda, Berazategui, Cañuelas, Escobar, Esteban Echeverría, Ezeiza, Florencio Varela, General Rodríguez, General San Martín, Hurlingham, Ituzaingó, José C. Paz, La Matanza, Lanús, Lomas de Zamora, Malvinas Argentinas, Marcos Paz, Merlo, Moreno, Morón, Pilar, Presidente Perón, Quilmes, San Fernando, San Isidro, San Miguel, San Vicente, Tigre, Tres de Febrero y Vicente López.

# 4.3.3 Abreviaturas geográficas

Ante la heterogeneidad en la forma de abreviar los nombres geográficos, la Dirección Nacional de Difusión y Comunicación adopta las normas generales para el uso de abreviaturas del IGN.

Dicha institución normaliza las abreviaturas de los términos genéricos y específicos utilizados en la cartografía publicada por diversos organismos oficiales de la República Argentina a través del documento disponible en su sitio web: Normas [generales para el uso de abreviaturas en el Instituto Geográfico Nacional.](http://www.ign.gob.ar/normas/AbreviaturasAprobado26-10-15.pdf) En el caso en que una abreviatura no se encuentre incluida en este documento, se informará a la Coordinación de Cartografía que, junto con la DNDC, determinará la pertinencia de su inclusión en el listado de abreviaturas y dará aviso al IGN para su incorporación.

<sup>5</sup> No debe llamarse a la región "Patagónica" en ningún caso.

# <span id="page-31-0"></span>4.3.4 Nomenclatura

Para la confección de cuadros estadísticos, gráficos y mapas que incluyan la denominación de países, deberá consultarse el listado que ha confeccionado el INDEC teniendo en cuenta las convenciones actualizadas periódicamente de la Organización de las Naciones Unidas (ONU), del IGN, de cancillerías y de embajadas<sup>6</sup>. Dentro de este listado, la columna "Nombre de uso común" es la que se considerará al momento de elaborar cuadros, gráficos, mapas y textos.

La fuente de los códigos de los países corresponde a la norma ISO 3166-1 alfa-3.

# 4.4 Bases de datos

El INDEC cuenta con dos tipos de bases de datos:

- Aquellas que pueden ser procesadas directamente por el usuario (disponibles en el sitio web).
- Aquellas que son procesadas por miembros del sistema estadístico y, particularmente, por las áreas de servicios del Instituto, para satisfacer los pedidos de usuarios específicos.

### 4.4.1 Bases disponibles en el sitio web

En su sitio web, el INDEC ofrece a los usuarios bases de datos estadísticos en diferentes formatos (archivo de texto, Excel, SPSS, DBF, Stata) que abarcan diferentes áreas temáticas (mercado laboral, población, salud, gastos de los hogares, ciencia y tecnología, entre otras), para su análisis y procesamiento.

Además, se han desarrollado aplicaciones en Redatam para los censos nacionales de población, hogares y viviendas de los años 2001 y 2010, la Encuesta Permanente de Hogares (EPH) y la Encuesta Anual de Hogares Urbanos (EAHU), con el objetivo de facilitar el procesamiento de datos en línea para los usuarios. Por medio de estas aplicaciones, el usuario puede obtener procesamientos de información de manera rápida, de acuerdo con sus necesidades. El programa permite construir tablas o cuadros con las variables relevadas en los censos y encuestas, y consultar información de indicadores.

Las bases de datos estadísticos que se ponen a disposición del público están anonimizadas, es decir, tratadas de manera en que no pueda identificarse a ninguna persona o entidad informante, ni siquiera con cruces de datos. Para esto existen técnicas estadístico-informáticas que garantizan la disponibilidad de estas bases sin que se infrinja el secreto estadístico. En el INDEC, el caso más conocido es el de la base de microdatos de la EPH, pero también están anonimizadas y disponibles para los usuarios la base de la Encuesta Nacional de Gastos de los Hogares, la Encuesta de Factores de Riesgo y la Encuesta Nacional de Victimización, entre otras. Todas estas bases de microdatos se ponen a disposición de manera que quede garantizado el secreto estadístico. En el caso de la base del Censo de Población de 2010, se encuentra disponible en la web la base Redatam para consultas personalizadas. Sin embargo, en el área de trabajos especiales, la base disponible permite cruces de información que no se pueden realizar por la base Redatam web.

Hay diferencias sustanciales entre las bases relativas a datos de personas y bases relativas a datos de empresas (o locales). En el primer caso, la anonimización es más fácil de realizar, ya que se hace con una pérdida menor de información. En el caso de las empresas o locales, esto resulta más difícil, y la base correctamente anonimizada probablemente sea de poco interés para el usuario. La estructura de la industria argentina, por ejemplo, es muy diversificada, pero con escasos participantes en gran cantidad de ramas de actividad; esto explica la dificultad de anonimizar una base de empresas o locales. Como consecuencia de la concentración, hay un número creciente de ramas que solo tienen uno o dos integrantes, casos todos sometidos al secreto, con lo cual no puede darse información para ramas a veces muy importantes. En los cuadros que se procesan para dar a conocer la mayor cantidad de información posible, las variables se agrupan para no infringir el secreto. Esto explica, de alguna manera, la dificultad de generar bases de datos de empresas o locales para uso directo del público.

<sup>6</sup> Dicho listado se encuentra disponible en el apartado "Territorio/Códigos geográficos" del sitio web del INDEC: [https://www.indec.gob.ar/nivel4\\_default.](https://www.indec.gob.ar/nivel4_default.asp?id_tema_1=1&id_tema_2=39&id_tema_3=121) [asp?id\\_tema\\_1=1&id\\_tema\\_2=39&id\\_tema\\_3=121](https://www.indec.gob.ar/nivel4_default.asp?id_tema_1=1&id_tema_2=39&id_tema_3=121).

<span id="page-32-0"></span>A partir de marzo de 2018, el "Sistema de consulta de comercio exterior de bienes" del INDEC permite realizar consultas a nivel de exportaciones o importaciones de uno o más productos, según la Nomenclatura Común del Mercosur (NCM), entre la Argentina y un país de destino u origen seleccionado, siempre y cuando no se vulnere la normativa de secreto estadístico. Con el fin de ofrecer el servicio sin vulnerar la normativa vigente, se trabajó en una estrategia de difusión de datos con el mayor nivel de desagregación posible. Se identificaron tres tipos de vulneración de la confidencialidad: a nivel de producto, a nivel de país y a nivel de producto/país. En todos los casos, se consideran confidenciales aquellos niveles que tengan menos de 3 operadores para dar cumplimiento al marco legal vigente.

# 4.4.2 Trabajos especiales

El área de trabajos especiales del INDEC puede procesar información sometida al secreto estadístico y producir cuadros agregados de manera que no lo vulneren, a pedido de usuarios específicos. Los procesamientos de información que realiza esta área son sobre comercio exterior y sobre los censos 2001 y 2010.

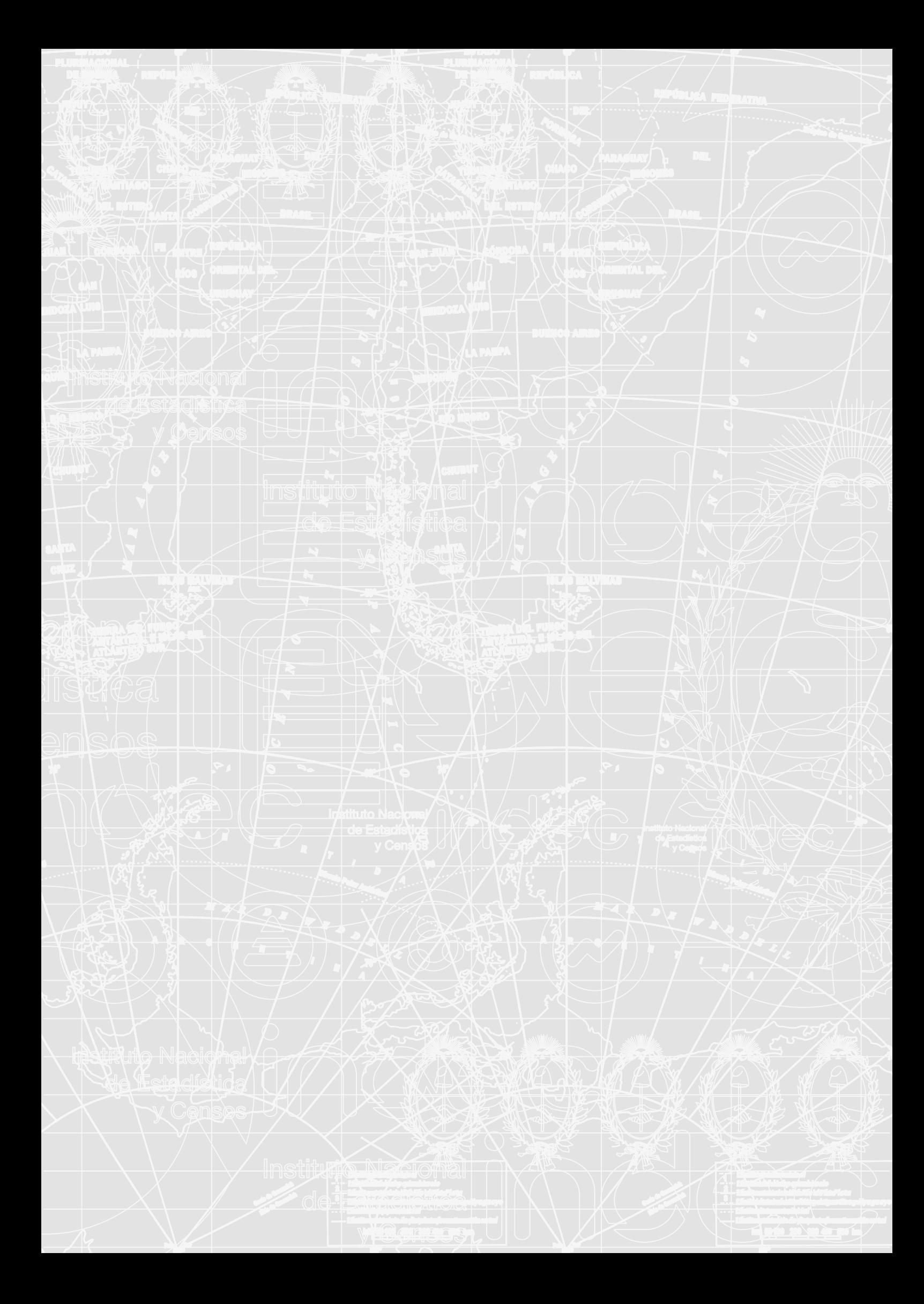

# <span id="page-34-0"></span>Capítulo 5

# Recomendaciones para la redacción

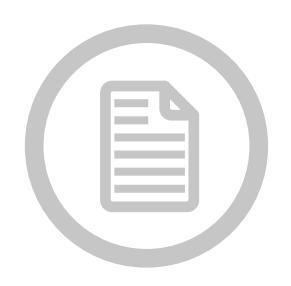

5.1 Minúsculas y mayúsculas [5.2 Redacción de datos](#page-36-0) [5.2.1 Enumeraciones](#page-37-0) [5.2.2 Mención de aperturas](#page-39-0) [5.3 Nombres de publicaciones y sus partes](#page-39-0) [5.4 Puntuación](#page-40-0) [5.5 Prefijos](#page-41-0) [5.6 Redundancias](#page-41-0) [5.7 Conectores y marcadores](#page-42-0) [5.8 Preposiciones y conjunciones](#page-43-0) [5.9 Cursivas y negritas](#page-43-0) [5.10 Tildación](#page-43-0) [5.11 Llamadas](#page-43-0) [5.12 Siglas, abreviaturas y símbolos](#page-44-0)

En este capítulo, se detallan las claves de redacción para las publicaciones del INDEC, sin profundizar en aspectos gramaticales básicos. Para otro tipo de inquietudes gramaticales, generales o específicas, se encuentra disponible la [bibliografía de consulta](#page-78-0).

Algunos de los aspectos para tener en cuenta al momento de comenzar a redactar contenidos que difundirá el INDEC:

- Usar un lenguaje sencillo y directo, comprensible para un público amplio.
- Usar frases concretas y ordenadas.
- Alternar oraciones largas con oraciones breves, para mantener la fluidez.

# 5.1 Minúsculas y mayúsculas

Deben escribirse siempre en minúscula los sustantivos comunes:

- El nivel general del IPIM registró una suba de 1,9%.
- La cuenta de generación del ingreso es compatible con las cuentas nacionales.

Esto incluye cuadros y gráficos:

- La región hospedó el mayor número de viajeros (cuadro 3).
- Como puede verse en el gráfico 2, CABA hospedó el mayor número de viajeros.

También son sustantivos comunes los días de la semana, los meses, trimestres y semestres:

- Las ventas a precios corrientes de enero de 2018 aumentaron respecto a enero de 2017.
- Cifras estimadas de abril de 2017.
- Estimación provisoria del segundo trimestre de 2017.
- Accesos a internet residenciales y de organizaciones. Enero de 2016-septiembre de 2017.

Se escriben con minúscula inicial indicadores, índices, tasas, coeficientes y otros conceptos estadísticos, aunque se use una sigla para su abreviación:

- índice de precios al consumidor (IPC)
- coeficiente de Engel (CdE)
- población económicamente activa (PEA)
- tasa de ocupación de habitaciones (TOH)
- balanza de pagos (BdP)
- formación bruta de capital fijo
- índice de salarios
- canasta básica alimentaria (CBA)
- línea de indigencia (LI)
- manufacturas de origen industrial (MOI)
- valor agregado bruto (VAB)

De igual forma, los títulos y cargos deben escribirse siempre en minúscula:

- En el evento del cincuentenario del INDEC participó el presidente de la Argentina.
- El ministro de Agroindustria habló en la presentación del Censo Nacional Agropecuario 2018.
- El director del INDEC participará en el evento anual de la OCDE.

Se escriben con mayúscula, en cambio, los nombres propios, tengan o no sigla. Esto incluye el nombre de operativos estadísticos (como encuestas y censos):

- Instituto Nacional de Estadística y Censos (INDEC)
- Dirección Nacional de Difusión y Comunicación (DNDC)
- Dirección Nacional de Cuentas Nacionales (DNCN)
- Encuesta Permanente de Hogares (EPH)
- Encuesta de Turismo Internacional
- Encuesta de Proveedores del Servicio de Accesos a Internet
- Censo Nacional de Población, Hogares y Viviendas 2020

También deben escribirse con mayúscula inicial los nombres de entidades, organismos, etcétera:

- el Ministerio de Hacienda
- la Casa Rosada
- la Biblioteca Nacional

Esto aplica para las formas abreviadas:

• el Instituto (por el INDEC)

En el caso de nombres que designan entidades o colectividades institucionales ("la Universidad", "el Estado", "el Gobierno", "la Iglesia"), también debe usarse mayúscula inicial, excepto cuando se los menciona como sustantivos genéricos: "Frente a mi casa hay una iglesia".

Los sustantivos y adjetivos que forman parte del nombre de leyes, decretos o resoluciones, cuando se cita el nombre oficial completo, van con mayúscula inicial:

- Principios Fundamentales de las Estadísticas Oficiales
- Ley para la Ordenación General del Sistema Educativo

Cuando se usa un nombre común de la ley, debe escribírselo en minúscula:

• la ley de educación
Cuando se menciona una ley únicamente con su número, debe escribirse tanto "ley" como "n°" en minúscula:

• la lev n° 17.622

En el caso de los acrónimos (siglas que se pronuncian como palabras o incorporadas al léxico), deben comenzar con mayúscula si se trata de nombres propios y deben escribirse en minúsculas si son sustantivos comunes:

- Unicef • ovni
- Unesco
- radar
- Mercosur • pyme

La única excepción es la sigla del Instituto, que se escribe en mayúsculas:

• INDEC

## 5.2 Redacción de datos

Para expresar variaciones porcentuales, pueden usarse verbos como:

- *Ser:* "La variación mensual de la CBA fue de 2,9%, mientras que la variación de la CBT fue de 3,3%".
- *Resultar:* "La variación interanual de la CBA resultó de 24,2%".
- *Registrar/tener una variación:* "El nivel general del IPC registró una variación de 2,3% en marzo".

Para expresar variaciones positivas, pueden usarse los siguientes verbos:

- *Aumentar:* "Las exportaciones aumentaron 1,7% respecto al mismo mes del año anterior".
- *Registrar una suba/un aumento:* "El dato de febrero registró una suba de 9,2%".
- *Tener una variación positiva:* "El transporte de pasajeros tuvo una variación positiva de 2,6%".
- *Crecer:* "El consumo privado creció 1,3%".
- *Incrementarse:* "La formación bruta de capital fijo se incrementó 7,4%".

Evitar las siguientes expresiones:

- *Observar una suba/un aumento:* "La energía cogenerada observó un aumento de 15%".
- *Verificar una suba/un aumento:* "La energía cogenerada verificó una suba de 12%".
- *Mostrar/presentar una suba/un aumento:* "El IPIB mostró una suba de 2,3%".
- *Presentar una mejora/Mejorar:* "Los vehículos presentaron una mejora del 0,8%".

Para expresar variaciones negativas, pueden usarse verbos como:

- *Disminuir:* "El total de energía autogenerada disminuyó 38,4%".
- *Descender:* "El total de energía autogenerada descendió 25,5%".
- *Registrar/tener una baja:* "La energía despachada al MEM registró una baja de 39,5%".
- *Tener una variación negativa:* "El transporte tuvo una variación negativa de 0,5%".
- *Decrecer:* "En equipo de transporte, el componente importado decreció 26,7%".
- *Caer:* "El indicador desestacionalizado cayó 0,2% respecto a enero de 2018".

Evitar las siguientes expresiones:

- *Observar una caída/un descenso:* "La energía despachada observó una caída de 55%".
- *Verificar una caída/un descenso:* "La energía verificó un descenso de 37%".
- *Mostrar/presentar una caída/un descenso:* "La energía mostró una caída de 6%".

Cuando se trata de variaciones, es preferible no introducir los porcentajes con artículos ("el" o "un"):

El componente importado decreció un 26,7%.  $\rightarrow$  El componente importado decreció 26,7%.

La energía despachada tuvo una caída del 6%.  $\rightarrow$  La energía despachada tuvo una caída de 6%.

En todos los casos, evitar introducir porcentajes con la preposición "en":

- El consumo privado creció en 1,3%.
- La formación bruta de capital fijo se incrementó en 7,4%.

Para expresar registros de montos y saldos, pueden usarse verbos como:

- *Ser:* "En febrero, el valor de la CBA para el adulto equivalente fue de \$2.150,29".
- *Registrar un saldo/un déficit/un superávit:* "El intercambio con China registró un saldo negativo de 830 millones de dólares".
- *Alcanzar:* "Las ventas alcanzaron un total de 3.426,1 millones de pesos".
- *Ascender a:* "Los puestos de trabajo totales ascendieron a 20.053.000".
- *Sumar:* "Las pernoctaciones de los turistas no residentes sumaron 2.521 noches".

Evitar expresiones como:

• *Arrojar un saldo/un total:* "El intercambio arrojó un saldo de -802 millones de dólares".

En los casos en los que es necesario referirse a un monto y a una variación porcentual en la misma oración, pueden usarse construcciones como:

- Las ventas a precios corrientes en febrero de 2018 alcanzaron un total de 4.491,5 millones de pesos, lo que representa un aumento de 24,1% respecto al mismo mes del año anterior.
- Se registraron 5,9 millones de pernoctaciones, con un aumento de 13,9% respecto al mismo período del año anterior. • Se registraron 1,1 millones de salidas al exterior de turistas residentes, lo que implica un aumento de 11,2% en relación con el primer trimestre de 2017.
- El gasto del turismo receptivo totalizó US\$ 883,8 millones, 10,8% mayor a lo registrado en el primer trimestre de 2017.

Evitar el uso de gerundios:

Las ventas de metales comunes fueron las que más  $\rightarrow$ aportaron al resultado, creciendo US\$ 226 millones. Las ventas de metales comunes fueron las que más aportaron al resultado, con un crecimiento de US\$ 226 millones. Las exportaciones totalizaron 680 millones de dólares,  $\rightarrow$ registrando una suba interanual de 15,8%. Las exportaciones totalizaron 680 millones de dólares, con una suba interanual de 15,8%. La inversión directa se estimó en US\$ 2.730 millones, mostrando un crecimiento de US\$ 3.156 millones en la comparación interanual, siendo el principal componente de los ingresos la reinversión de utilidades. La inversión directa se estimó en US\$ 2.730 millones, con un crecimiento interanual de US\$ 3.156 millones. El principal componente de los ingresos fue la reinversión de utilidades.

Para los activos se estimó un egreso neto de 1.807  $\rightarrow$ Para los activos se estimó un egreso neto de 1.807 millones de dólares, correspondiendo casi en su totamillones de dólares, compuesto casi en su totalidad lidad a títulos de deuda. por títulos de deuda.

Se estimaron 622,1 mil llegadas de turistas, evidenciando una suba interanual de 2,8%. Se estimaron 622,1 mil llegadas de turistas, lo que evidenció una suba interanual de 2,8%.

#### 5.2.1 Enumeraciones

Las variaciones porcentuales presentan porcentajes como complementos de cantidad (el porcentaje responde a la pregunta "¿cuánto varió?"):

• Los precios subieron 2,2%.

Cuando se enumeran varios datos de este tipo, pueden separarse los elementos con comas:

• Cayeron 2,1% los precios de bienes de capital, 2,4% los de bienes intermedios y 2,2% los de bienes de consumo.

Cuando la enumeración es compleja (los elementos incluyen conjunciones o comas), es preferible usar punto y coma:

• En el consumo aparente, se incrementaron 51,2% los insumos de grifería; 48,6% el asfalto; 35,8% los mosaicos graníticos y calcáreos; 24,8% los pisos y revestimientos cerámicos; y 23,8% el hierro redondo y los aceros para la construcción.

Cuando el complemento se ubica después del verbo, se debe colocar una coma cada vez que se lo elide (cada vez que se suprime su repetición).

- En el consumo aparente, los insumos de grifería se incrementaron 51,2%; el asfalto, 48,6%; los mosaicos graníticos y calcáreos, 35,8%; los pisos y revestimientos cerámicos, 24,8%; y el hierro redondo y los aceros para la construcción, 23,8%.
- En el caso del ingreso mixto bruto, la participación es 11,3%; para los impuestos netos de subsidios, -2,1%; y para el excedente de explotación bruto, 39,9%.

Estos datos también pueden introducirse dentro de incisos (usando paréntesis, comas, o punto y coma):

- Aumentaron bienes de capital (2,2%), bienes intermedios (4,4%) y combustibles (10,8%).
- Aumentaron bienes de capital, 2,2%, bienes intermedios, 4,4%, y combustibles, 10,8%.
- Aumentaron bienes de capital, 2,2%; bienes intermedios, 4,4%; y combustibles, 10,8%.

Los puntos y las comas siempre van después del paréntesis:

Las mayores TOH se registraron en Buenos Aires, Las mayores TOH se registraron en Buenos Aires Córdoba y Patagonia. (65,6%), Córdoba (64,1%) y Patagonia (63,4%).

Cuando se usen comas, no debe obviarse la que cierra el anteúltimo dato de la enumeración, aunque quede antes de la conjunción "y":

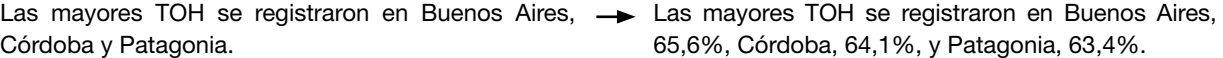

La tercera opción es usar comas para separar el elemento del dato y usar punto y coma para separar los distintos elementos. Siempre debe colocarse un punto y coma antes del último elemento, aunque sea la conjunción "y":

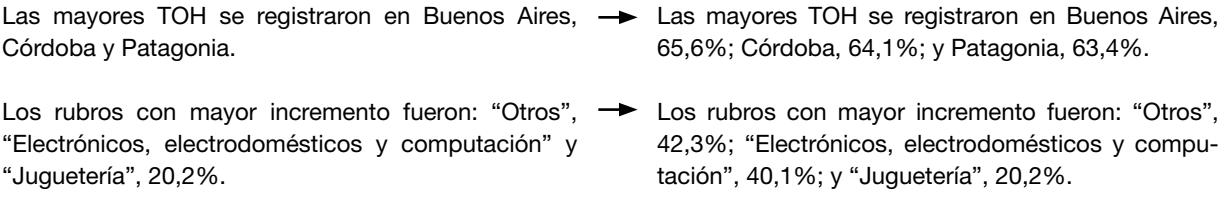

Cuando la enumeración es aún más compleja, pueden usarse comas, punto y coma, y paréntesis:

• Las ventas por grupos de artículos fueron: "Otros", con 8.854,7 millones de pesos (32,6%); "Televisores, DVD y filmadoras", con 4.497,6 millones de pesos (16,6%); "Equipos de aire acondicionado", con 3.978,9 millones de pesos (14,7%); y "Heladeras y freezers", con 2.555,7 millones de pesos (9,4%).

En ocasiones (en el caso de las encuestas, por ejemplo), solemos encontrar porcentajes como parte del sujeto:

• El 83,9% de los turistas no residentes viajaron a la Argentina sin paquete turístico.

En estos casos, pueden separarse los elementos con comas o punto y coma:

- Entre las empresas dedicadas fundamentalmente a la obra pública, 49,2% opinó que la actividad aumentará, 42,9% estimó que no cambiará y 7,9% cree que disminuirá.
- Entre las empresas dedicadas fundamentalmente a la obra pública, 49,2% opinó que la actividad aumentará; 42,9% estimó que no cambiará; y 7,9% cree que disminuirá.

La concordancia puede hacerse tanto en plural como en singular:

- Entre las empresas dedicadas fundamentalmente a la obra pública, 49,2% opinaron que la actividad aumentará, 42,9% estimaron que no cambiará y 7,9% creen que disminuirá.
- Entre las empresas dedicadas fundamentalmente a la obra pública, 49,2% opinó que la actividad aumentará, 42,9% estimó que no cambiará y 7,9% cree que disminuirá.

En estos casos, es correcto usar artículos para introducir los porcentajes. Es preferible usar "el", porque al usar el artículo indefinido "un" puede interpretarse el dato como un estimado. Cuando se usa el artículo "el", la concordancia tiene que hacerse en singular.

• El 49,2% de las empresas opinó que la actividad aumentará.

### 5.2.2 Mención de aperturas

La mención de categorías, capítulos, rubros, aperturas, etc., en una publicación puede hacerse de las siguientes dos formas.

1. Con comillas y con mayúscula en la primera palabra (recomendable cuando se trata de categorías complejas):

- Los grupos de artículos con los aumentos más significativos son: "Verdulería y frutería", 22,4%; "Carnes", 21,2%; "Bebidas", 20,5%; y "Almacén", 20,0%.
- Las mayores ventas por grupos de artículos correspondieron a: "Otros" (32,6%); "Televisores, DVD y filmadoras" (16,6%); y "Equipos de aire acondicionado" (14,7%).
- El nivel general del IPP registró un incremento de 5,6% en el mismo período, como consecuencia de la suba de 10,0% en "Productos primarios" y de 3,7% en "Productos manufacturados y energía eléctrica".
- Este resultado surge como consecuencia del alza de 1,7% en el capítulo "Materiales", de 7,3% en el capítulo "Mano de obra" y de 3,3% en el capítulo "Gastos generales".
- 2. Con minúscula y sin comillas, cuando se menciona la apertura en tanto sustantivo genérico:
	- Los tractores y cosechadoras presentan los mayores aumentos de facturación. Los implementos aumentaron 46,9% y las sembradoras, 39,1%.
	- En la demanda global se observaron alzas de 20,7% en la formación bruta de capital fijo y de 4,8% en el consumo privado, mientras que el consumo público creció 1,4%. Las exportaciones de bienes y servicios reales registraron una variación de 0,4%.
	- La demanda de energía eléctrica, gas y agua registró una contracción del 0,5%; la recolección de residuos tuvo una variación del 5,4%; y el servicio de correo postal tuvo un resultado de -8,9%.

Cuando el nombre coincide con nombres propios (por ejemplo, de un territorio), nunca se lo debe colocar entre comillas y deben respetarse sus mayúsculas:

- Las jurisdicciones donde se registraron las subas más importantes fueron: Neuquén, 26,0%; Salta, 20,3%; Santa Fe, 20,0% y "Otras provincias del sur", 19,3%.
- Los turistas no residentes arribados al Aeropuerto Internacional de Ezeiza y al Aeroparque Jorge Newbery provinieron, principalmente, de Europa.

## 5.3 Nombres de publicaciones y sus partes

Los nombres de publicaciones se mencionan en cursivas y solo con mayúscula inicial en la primera palabra:

- El informe *Índice de precios y cantidades del comercio exterior* muestra la evolución trimestral de los precios y de las cantidades de las exportaciones e importaciones.
- En el *Informe de avance del nivel de actividad* del cuarto trimestre de 2017 se dio a conocer la serie revisada para el período 2015-2017.

Los nombres de series de publicaciones se escriben en redondas y con mayúsculas en todas las palabras:

- El calendario de publicaciones y la serie Informes Técnicos están disponibles en nuestro sitio web.
- Las actualizaciones metodológicas se publican en la serie Metodología INDEC.

Los títulos de capítulos, secciones, cuadros y gráficos se mencionan entre comillas y con mayúscula inicial en la primera palabra:

- Ver más detalles en la sección "Anexo metodológico".
- Esta definición se explica en la sección 5.2, "El concepto de violencia contra las mujeres".
- En el cuadro 9, "Hogares según escala de ingreso per cápita familiar", se muestra el ingreso per cápita familiar.

## 5.4 Puntuación

Nunca debe colocarse una coma entre sujeto y predicado o entre el verbo y el objeto:

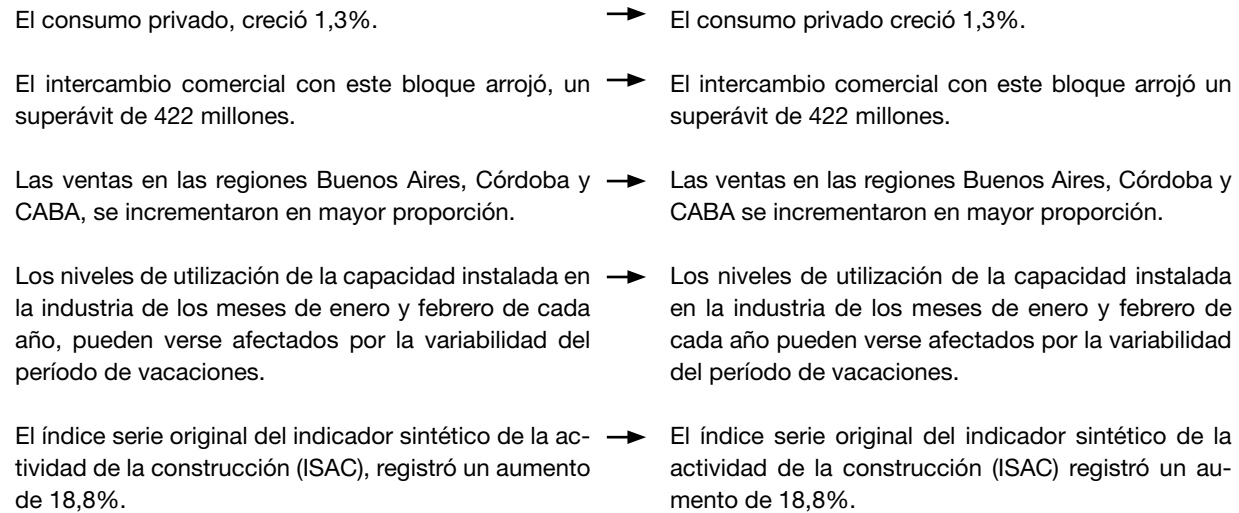

Sí pueden agregarse incisos entre dos comas entre el sujeto y el predicado o entre el verbo y el objeto. Generalmente, estos incisos funcionan igual entre paréntesis o entre rayas:

- El consumo privado, en términos desestacionalizados, creció 1,3%.
- El consumo privado (en términos desestacionalizados) creció 1,3%.
- El consumo privado —en términos desestacionalizados— creció 1,3%.

Como ya se mencionó, no es incorrecto colocar una coma antes de la conjunción "y" cuando es precedida por un inciso entre dos comas o cuando lo que sigue no es parte de la enumeración anterior:

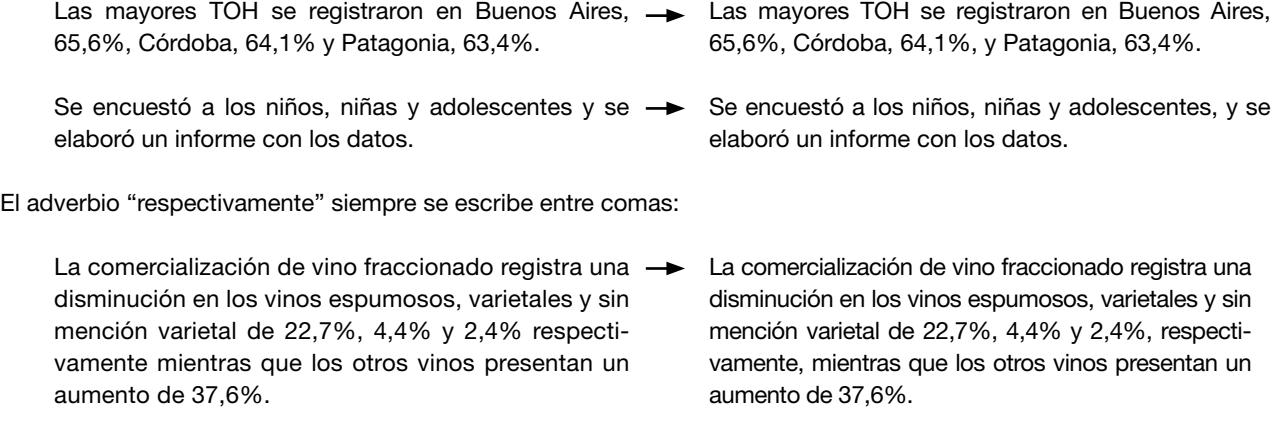

Los índices de precios y de cantidades de las importa- $\rightarrow$ ciones se incrementaron 2,7% y 18,1% respectivamente. Los índices de precios y de cantidades de las importaciones se incrementaron 2,7% y 18,1%, respectivamente.

Los decimales siempre se indican con coma:

El índice registró un aumento de 18.8%.  $\rightarrow$  El índice registró un aumento de 18,8%.

No debe confundirse el guion corto o símbolo de menos (-) con la raya (—):

- Indicadores económico-financieros.
- El balance de este año fue de -5,8 millones de pesos.
- Los químicos inorgánicos —principalmente alúmina calcinada— tuvieron un aumento de US\$ 33 millones.

En leyes, decretos y resoluciones, los números deben ir con punto, a excepción del año:

- La lev n° 11.723
- El decreto n° 1.267/1998

Para las listas verticales con rayas o viñetas, hay tres opciones de puntuación.

La primera lleva punto final después de cada elemento y mayúscula inicial. Es aconsejable para elementos completos (con sujeto y predicado).

- El equipo de revisión tiene tres funciones principales:
	- La corrección de todas las publicaciones del INDEC.
	- La revisión constante de la normativa del lenguaje.
	- La estandarización de criterios de escritura dentro del Instituto.

En la segunda, los elementos empiezan con minúscula y terminan con punto y coma, excepto el último elemento, que termina con punto. Es opcional agregar "y" después del anteúltimo elemento. Esta forma es recomendable para elementos que están estrechamente relacionados entre sí.

- En la reunión, el coordinador sugirió:
	- que se respete el trabajo en equipo;
	- que se estandaricen los métodos de trabajo; y
	- que se mejore la comunicación interna.

En la tercera, se escriben los elementos con minúscula inicial y sin puntuación de cierre. Se usa para elementos sencillos:

- En la reunión, el coordinador sugirió:
	- respeto
	- métodos estandarizados
	- comunicación fluida

## 5.5 Prefijos

Los prefijos deben ir unidos a la palabra que afectan:

- La tasa de subocupación horaria se calcula como porcentaje entre la población subocupada y la población económicamente activa.
- En el 82,7% de los casos, el vínculo de la víctima con el agresor es el de pareja y expareja.
- Las pernoctaciones en establecimientos hoteleros y parahoteleros se estimaron en 6,2 millones.
- Disminuyó la tasa de mortalidad infantil posneonatal.
- La serie desestacionalizada arroja una variación negativa de 0,7%.

Se escriben separados cuando afectan a más de una palabra:

- El Instituto recibió la visita del vice primer ministro.
- Por iniciativa del INAM (ex Consejo Nacional de las Mujeres), el INDEC construyó el RUCVM.

Se escriben separados con guion cuando la palabra que afectan empieza con mayúscula o número:

- No existen datos pre-1993.
- El mayor socio comercial en ese rubro fue Myanmar (ex-Birmania).

## 5.6 Redundancias

Para lograr textos claros y sintéticos, es importante evitar las redundancias y las formas innecesariamente complejas:

Mostró una suba de 15,8% en relación con el mismo Aumentó 15,8% interanual. mes del año anterior.

La UCII se ubica en el 66,8% en el mes de marzo  $\rightarrow$ de 2018. La UCII es del 66,8% en marzo de 2018.

Comprende los ingresos provenientes del trabajo, así como otras fuentes, como por ejemplo las jubilaciones y pensiones, subsidios, etcétera.

En esta publicación, se ha realizado la apertura de  $\rightarrow$ aceites y subproductos oleaginosos, como así también la desagregación de implementos agrícolas. En esta publicación, se realizó la apertura de aceites y subproductos oleaginosos y la desagregación de implementos agrícolas.

El siguiente cuadro tiene la particularidad de mostrar  $\rightarrow$  El siguiente cuadro muestra la distribución del ingreso. la distribución del ingreso.

sidios.

La presentación de las estimaciones detalladas se ex-  $\;\;\blacktriangleright\;\;$  Las estimaciones detalladas se exponen a continuación. pone a continuación.

Las formas "el mismo", "la misma" y sus plurales nunca deben usarse para referir a un sustantivo mencionado previamente:

La Encuesta Nacional de Personas con Discapacidad abarcó la causa de discapacidad y la edad de origen de la misma. La Encuesta Nacional de Personas con Discapacidad abarcó la causa de discapacidad y su edad de origen. Consultar el informe *Mercado de trabajo: Principales indicadores.* El mismo puede ser consultado en nues-Consultar el informe *Mercado de trabajo: Principales indicadores* en nuestro sitio web.

Los precios se redujeron para PP y MOA, mientras  $\rightarrow$ que CyE registró un aumento de los mismos.

## 5.7 Conectores y marcadores

Pueden usarse conectores y marcadores como:

• asimismo

tro sitio web.

- además
- sumado a esto
- del mismo modo
- de igual forma/manera
- por lo tanto
- en consecuencia
- debido a
- si bien
- a pesar de
- pese a
- ya que
- porque
- dado que
- para
- con el fin de
- no..., sino...
- tanto… como…
- sin embargo
- no obstante
- por el contrario
- 
- en relación con • con relación a

• en primer lugar • finalmente • por último • mientras tanto • con respecto a/de

• de acuerdo con

Evitar el uso del marcador "en tanto" (de condición) como un marcador de contraste:

El rubro registra en abril una caída de 10,4%, en tanto  $\rightarrow$ que en el acumulado del primer cuatrimestre se observa una baja de 5,7%.

Se observan subas de 38,2% en asfalto. En tanto, se registró una baja del 2,6% en pinturas para construcción.

- El rubro registra en abril una caída de 10,4%, mientras que en el acumulado del primer cuatrimestre se observa una baja de 5,7%.
- Se observan subas de 38,2% en asfalto. Por otra  $\rightarrow$ parte, se registró una baja del 2,6% en pinturas para construcción.
- - - mientras que
- 
- Los precios se redujeron para PP y MOA, mientras que aumentaron en CyE.

Comprende los ingresos provenientes del trabajo y otras fuentes, como jubilaciones, pensiones y sub-

## 5.8 Preposiciones y conjunciones

Construcciones correctas:

- con base en
- con relación a
- sobre la base de
- en relación con
- mayor/menor que
- 
- Construcciones incorrectas:
	- en base a
	- en relación a
	- mavor/menor a
- venta al por mayor/menor
- componerse por
- estar compuesto de
- venta por mayor/menor estar compuesto por
- componerse de
- 
- de acuerdo con
- de acuerdo a
- participar de

## 5.9 Cursivas y negritas

Las cursivas se usan para palabras extranjeras, títulos de publicaciones y énfasis:

- Internet permite alojar archivos en la nube (*hosting*) y enviar correos electrónicos (*e-mails*).
- El campo tiende a cambiar de fisonomía incorporando *in situ* transformaciones industriales.
- El informe *Índice de precios y cantidades del comercio exterior* muestra la evolución trimestral de los precios y de las cantidades de las exportaciones e importaciones.
- Se trata no solo de quienes viven y trabajan *en el campo*, sino también de operadores y decisores agropecuarios con intereses asociados *con el campo*.
- Se estableció un calendario que indica la frecuencia con que los datos publicados en carácter *preliminar* pasan a la categoría de *provisorios* y, luego, de *definitivos*.

Las negritas pueden usarse libremente para destacar conceptos y guiar la lectura. Sin embargo, se recomienda no hacer un abuso de este formato y usarlo con coherencia:

Para el sector público, los datos que serán relevados son insumos básicos para la planificación sectorial. En el sector privado, la sofisticación de la actividad ha generado la necesidad de información referencial.

## 5.10 Tildación

No se tildan las palabras "ese", "este" y "aquel" ni sus femeninos ni plurales:

- Estas son valoradas mensualmente.
- Se analiza la variación en relación con este.

La palabra "solo" no se tilda en ninguna de sus acepciones:

• Solo se encuestó a la población de 14 años y más.

No se tilda la conjunción "o" entre números o en cualquier otra ubicación:

• 1.117 o 1.120.

Siempre deben tildarse las mayúsculas:

- El informe *Índice de precios al consumidor* con cobertura nacional no reemplaza al IPC-GBA.
- Registro Único de Casos de Violencia contra las Mujeres.

## 5.11 Llamadas

En los textos, las llamadas tienen que tener un orden consecutivo en todo el documento, no deben estar dentro de paréntesis y no deben estar precedidas por un espacio. Si se desea aclarar solo una palabra, la llamada debe ir pegada a esta y antes del signo de puntuación (en el caso de que haya), sea coma, punto y coma o punto. Si se quiere aclarar

- 
- 

una cita entre comillas, la llamada se coloca entre las comillas de cierre y el punto final. Si lo que se debe aclarar es un párrafo, la llamada debe ir luego del punto final.

En los cuadros, las llamadas deben tener un orden consecutivo dentro de cada cuadro o gráfico y deben estar entre paréntesis, separadas por un espacio del texto o número que las preceda (ver [4.1.9\)](#page-26-0).

### 5.12 Siglas, abreviaturas y símbolos

Evitar abreviaturas y siglas innecesarias:

- Piezas y acc. para bs. de capital.  $\rightarrow$  Piezas y accesorios para bienes de capital.
- La DE forma parte de los pasivos externos.  $\rightarrow$  La deuda externa forma parte de los pasivos externos.

Las siglas deben presentarse entre paréntesis después de la primera mención del concepto. No es necesario volver a presentar el concepto expandido en el resto del documento o, al menos, en el resto del capítulo.

• Las exportaciones de manufacturas de origen industrial (MOI) se incrementaron 22,6%. El crecimiento de 309 millones de las MOI se explicó por vehículos automóviles y tractores.

Las siglas no tienen forma plural:

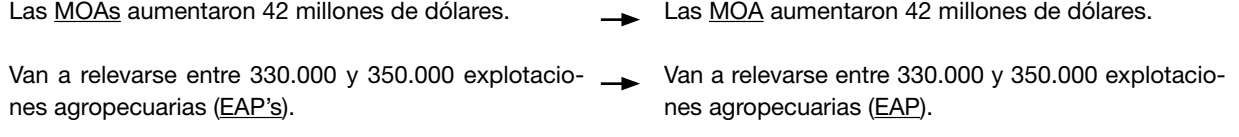

Los símbolos son invariables (mantienen mayúsculas y minúsculas en cualquier situación) y nunca llevan punto final:

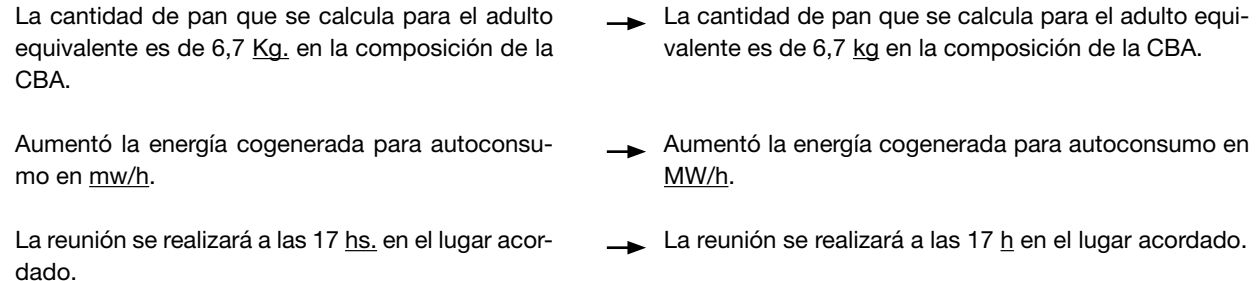

A diferencia del resto de los símbolos, los de "%" y "\$" siempre deben ir junto al número, sin un espacio de separación.

- El 47,7% estimó que no habrá cambios y el 2,3% opinó que disminuirá.
- Los hogares indigentes tienen una distancia de \$950 entre sus ingresos y el valor de la LI.

A continuación, pueden verse algunos de los símbolos que usamos comúnmente en el INDEC. Los que se representan con un guion funcionan como prefijos.

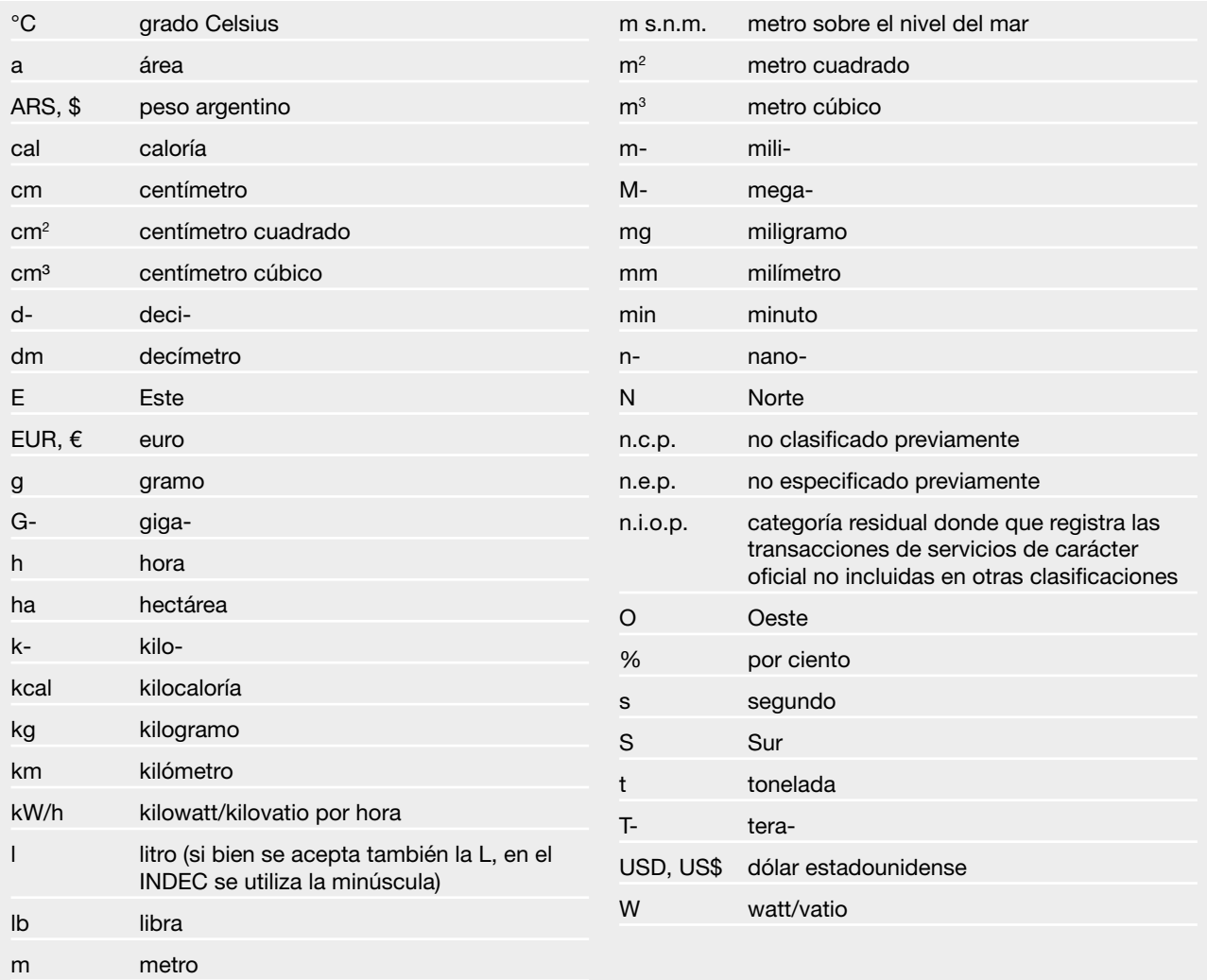

## Capítulo 6

# Breve guía para la escritura en inglés

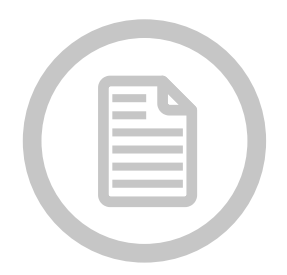

6.1 Introducción [6.2 ¿Qué inglés utilizamos en el INDEC?](#page-47-0) [6.3 Puntuación](#page-47-0) [6.3.1 La coma](#page-47-0) [6.3.2 Los dos puntos](#page-47-0) [6.3.3 El punto](#page-47-0) [6.3.4 Los guiones](#page-48-0) [6.3.5 El paréntesis](#page-48-0) [6.3.6 Las comillas](#page-48-0) [6.3.7 La barra](#page-48-0) [6.4 Signos diacríticos](#page-48-0) [6.5 Mayúsculas](#page-49-0) [6.6 Siglas](#page-49-0) 6.7 Números [6.7.1 Decimales y millares](#page-50-0) [6.7.2 Fracciones decimales y no decimales](#page-50-0) [6.7.3 Porcentajes](#page-50-0) [6.7.4 Rangos de números, fechas o páginas](#page-51-0) [6.7.5 Monedas](#page-51-0) [6.8 Tiempo](#page-51-0) [6.8.1 Fechas](#page-51-0) [6.8.2 Edades y siglos](#page-52-0) [6.8.3 Estaciones](#page-52-0) [6.8.4 Hora](#page-52-0) [6.9 Otros aspectos de gramática y estilo](#page-52-0) [6.9.1 Número](#page-52-0) [6.9.2 Neutralidad de género en el lenguaje](#page-53-0) [6.9.3 Estilo para escritura de correos electrónicos](#page-53-0)

## 6.1 Introducción

Esta guía tiene como objetivo homologar algunos aspectos del uso del inglés en el INDEC y así lograr una producción más cohesiva. El enfoque principal es sobre las diferencias ortográficas y gramaticales entre la escritura en inglés y la escritura en español. Para consultas más específicas, se recomienda el uso del manual de estilo de la Universidad de Oxford, [University of Oxford Style Guide](https://www.ox.ac.uk/sites/files/oxford/media_wysiwyg/University%20of%20Oxford%20Style%20Guide.pdf).

El INDEC adhiere a los Principios Fundamentales de las Estadísticas Oficiales. Uno de esos principios formula: "La cooperación bilateral y multilateral en la esfera de la estadística contribuye a mejorar los sistemas de estadísticas oficiales en todos los países".

Debido a que es el idioma más utilizado para la comunicación entre institutos y organizaciones internacionales, resulta de gran importancia delinear elementos básicos para tener en cuenta a la hora de comunicarse en inglés.

## <span id="page-47-0"></span>6.2 ¿Qué inglés utilizamos en el INDEC?

Con el fin de homologar la producción escrita en inglés del Instituto, se utilizará el inglés del Reino Unido. Esto afecta, principalmente, la ortografía.

A continuación, se detallan algunos ejemplos de diferencias ortográficas entre el inglés del Reino Unido y el inglés de los Estados Unidos:

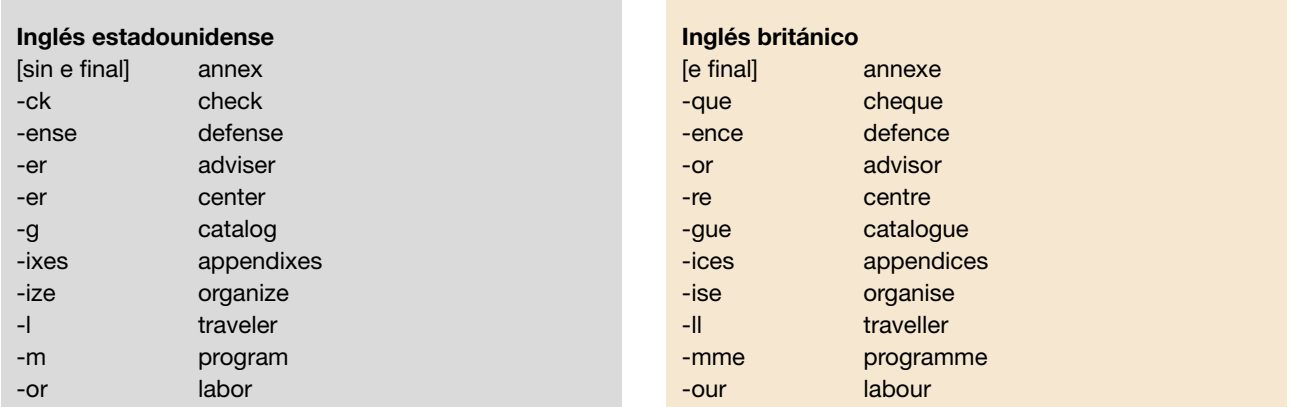

Nota: cuando se trata de nombres oficiales de organizaciones, se mantiene la ortografía original. Ejemplo: "International Labor Organization".

## 6.3 Puntuación

#### 6.3.1 La coma

Se recomienda utilizar, en enumeraciones, la *serial comma*, la coma entre el anteúltimo elemento enumerado y el conector (*and, or*), para evitar confusiones. Ejemplo:

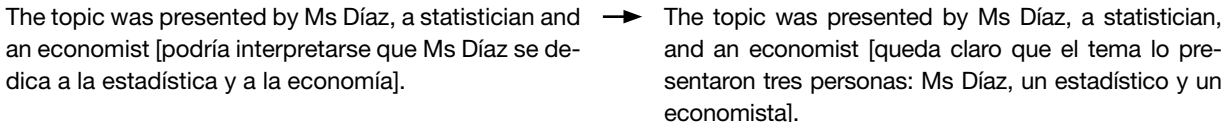

No se recomienda utilizar comas después de frases introductorias cortas:

- In 1914 the third national population census of Argentina was performed.
- Thus statistical methodology should be disseminated in advance.

#### 6.3.2 Los dos puntos

En inglés, debe comenzar con mayúscula la primera palabra después de los dos puntos, salvo cuando el elemento tras los dos puntos sea una única oración declarativa (ni interrogativa ni exclamativa). También se debe utilizar mayúscula inicial después de los dos puntos cuando se trate de un título o subtítulo.

- In 1968 the world of statistics in Argentina changed: the National Institute of Statistics and Censuses was founded. [única oración declarativa]
- A question to consider: How do statistics influence everyday life? [oración interrogativa]
- Using Administrative Records: A Challenge We Can Face. [título]

#### 6.3.3 El punto

Se debe utilizar en una abreviación si consiste en las primeras letras de una palabra:

• Tue. • Gen. <span id="page-48-0"></span>No se debe utilizar si la abreviación no consiste en las primeras letras de una palabra:

- Mr
- Ms
- Dr

No se debe utilizar para siglas:

 $IN.$  D.F.C.  $\rightarrow$  INDEC.

#### 6.3.4 Los guiones

Se utiliza el guion corto para rangos de números, fechas o números de páginas, o para destacar un elemento que no es parte de la oración principal (con un espacio antes y después de cada guion). No utilizar el guion largo.

- The Consumer Price Index a fundamental indicator to measure the economic environment of a country is released on a monthly basis.
- The data for the index were compiled during the 1969-73 period.

#### 6.3.5 El paréntesis

Cuando se utiliza para contener una oración completa, el punto debe ir dentro del paréntesis.

• The data for the index were compiled during the 1969-73 period. The National Directorate of Dissemination and Communication is responsible for disseminating data in a timely and appropriate manner. (See Chapter 1 for more information.)

#### 6.3.6 Las comillas

Utilizar comillas simples para las citas y comillas dobles para las citas dentro de las citas. El punto final se escribe antes de las comillas de cierre.

- 'The Permanent Household Survey is a comprehensive source of data', he said.
- 'Some people call it "the Matrix Survey".'

No deben utilizarse comillas si se exhibe la cita (si se la presenta por fuera del texto, diferenciada mediante la sangría).

• As someone once said.

We must be careful not to confuse data with the abstractions we use to analyze them...

#### 6.3.7 La barra

Sirve para indicar años fiscales, años de cultivo o temporadas que incluyen dos estaciones:

- The fiscal (or financial) year 2001/02
- During the crop year (June/July)...
- The spring/summer of 1996

En inglés, la barra no se utiliza con valor de preposición ni para separar elementos de una fecha:

- 60 km/h
- 05/08/2017

#### 6.4 Signos diacríticos

Se deben mantener los acentos y otros signos diacríticos cuando se utilizan palabras extranjeras en inglés:

- <span id="page-49-0"></span>• San Martín
- lèse-majesté
- Côte d'Ivoire

#### • Façade

• Noël

## 6.5 Mayúsculas

Al igual que en español, se escriben con mayúscula inicial la primera palabra de cada oración y los nombres propios (nombres de personas, eventos, lugares y organizaciones).

Sin embargo, en inglés también se escriben con mayúscula inicial los gentilicios, los idiomas, los meses y los días de la semana.

- The agreement was signed on Thursday.
- INDEC published the statistical report in English and Spanish.
- The Argentine statistics office is the National Institute of Statistics and Censuses (INDEC).
- The dissemination calendar shows what indices will be released from January to December.

En inglés, a diferencia del español, los títulos y subtítulos de libros, publicaciones o series llevan mayúsculas iniciales en las palabras importantes (verbos, sustantivos, adverbios, pronombres y adjetivos).

- Monthly Industrial Survey: Employed Workers, Hours Worked and Wages Per Worker in the Manufacturing Industry
- Argentine Foreign Trade Statistics

## 6.6 Siglas

Cuando se desea utilizar una sigla en un texto, al igual que en español, se debe escribir la frase completa la primera vez, seguida de la sigla entre paréntesis. Luego, se puede escribir solo la sigla.

Si la sigla forma una palabra pronunciable en inglés, se puede omitir el artículo:

- INDEC
- The OECD
- UNESCO
- The UNECE
- The IMF

En inglés, el plural de una sigla se especifica agregando una "s" al final:

- ONGs
- SDGs
- HMOs

Cuando la sigla que se quiere utilizar no tiene equivalente oficial en el idioma en el que se está escribiendo, se debe usar la sigla original y una aclaración de idioma, entre paréntesis, la primera vez que se la menciona en un texto.

- The National Institute of Statistics and Censuses (INDEC, for its Spanish acronym).
- The Argentine Federal Administration of Public Revenue (AFIP, for its Spanish acronym).

## 6.7 Números

Como regla general, los números enteros del uno al diez deberían expresarse en letras. Las excepciones a esta regla son:

- Números de código ISO: "USD 6".
- Porcentajes: "5%".
- Números asociados a unidades de medida: "3 km".
- Números seguidos de "million", "billion" o "trillion": "1 million"; "3 billion".

<span id="page-50-0"></span>El INDEC utiliza el Sistema Internacional de Unidades (SI); por lo tanto, "one billion" equivale a mil millones, y "one trillion" equivale a un billón (un millón de millones).

Las cifras mayores a 10 generalmente se expresan en números. Cuando en un mismo contexto haya cifras mayores y menores a 10, deben escribirse todas en números.

• The survey-takers, 9 men and 12 women, began their work on Tuesday.

Las cifras que se encuentren al principio de una oración deben escribirse en letras.

• Three emails were sent on the issue before a meeting was set up.

Cuando dos números se refieren al mismo elemento, debe escribirse uno en números y el otro en letras.

• The methodology is divided into four 3-page-long sets.

#### 6.7.1 Decimales y millares

En inglés, se utilizan comas para separar millares y puntos para los decimales:

- 1.2 percentage points
- 1,500 households

#### 6.7.2 Fracciones decimales y no decimales

Las cifras que contienen fracciones decimales siempre deben escribirse con números. Se debe recordar que en inglés las cifras decimales se separan con un punto, no con una coma.

- Installed capacity grew by 1.1%.
- 5.6 points

Todas las fracciones decimales son plurales en inglés. Antes de las fracciones decimales menores a uno, utilizar un cero; nunca dejar el espacio en blanco:

- 0.25
- .25
- $1/4$

Utilizar siempre fracciones reconocibles, como "third" o "half". Convertir el resto de las fracciones a decimales:

- 80%
- Almost 80% of respondents answered the question.
- four-fifths

Cuando se escriben fracciones, debe hacerse con letras, no con números (nótese el guion en los ejemplos).

- One-half of the directors at INDEC are women.
- The census will begin in one-and-a-half years.

#### 6.7.3 Porcentajes

Utilizar el símbolo % tanto para texto como para gráfica:

• Almost  $45\%$  of respondents agreed.

No utilizar el símbolo % en los títulos (en esos casos se utiliza "percent"):

• Ninety percent of the population has access to the internet.

<span id="page-51-0"></span>No utilizar el símbolo % para reemplazar la palabra "percentage":

• The percentage increased by 2.1 points.

No utilizar el símbolo % seguido de una cifra en letras o de una fracción no decimal:

- 5%
- 6.5%
- five %
- $6 1/2%$

Se debe repetir el símbolo % después de cada número en una serie, salvo que estén separados por un guion:

- 20% to 30%
- 20-30%

#### 6.7.4 Rangos de números, fechas o páginas

Como regla general, los rangos de números deben expresarse con guion o una palabra apropiada, pero no con la combinación de ambos, es decir, si se utilizan palabras como "from" o "between", no debe utilizarse el guion.

- ARS 5-7 million
- between 45% and 51%
- between 45-51%
- pages 4-9
- from pages 4-9

#### 6.7.5 Monedas

Cuando se utilizan abreviaciones de monedas con sus montos, no debería haber espacio entre el símbolo monetario y el número siguiente. Sí debería haber un espacio entre una palabra y el número que le sigue:

- \$6 million [sin espacio entre \$ y 6]
- SDR 1.2 million [espacio entre SDR y 1.2]

Para la moneda estadounidense, se aplican los siguientes estilos:

- 1.200 U.S. dollars
- US\$1,200 [sin puntos]

### 6.8 Tiempo

#### 6.8.1 Fechas

Se recomienda escribir siempre las fechas en el siguiente orden: día, mes, año.

- 15 April 1998
- 15-04-98

Nótese que en los EE. UU. se utiliza el formato mes-día-año ("2-3-2017" representaría el 3 de febrero de 2017).

Se debe evitar comenzar una oración con un año; pero, si no se puede, debe escribirse con letras. Ejemplos:

- Nineteen ninety-eight was not a leap year.
- In 1998, the...
- Twenty years had passed.
- The 20-year cycle was impressive.

Utilizar números para las décadas.

• the 1990s [sin apóstrofo]

### <span id="page-52-0"></span>6.8.2 Edades y siglos

La edad y los siglos pueden expresarse en números.

- two hundred 13-year-olds were surveyed
- 20th century statistics
- the 50-year-old institution

#### 6.8.3 Estaciones

Deben evitarse las referencias a las estaciones, salvo que el texto hable específicamente del clima:

- the spring of 1998 [no refiere al mismo período en todos los países]
- the third quarter of 1998 [aplica tanto en el hemisferio norte como en el hemisferio sur]

#### 6.8.4 Hora

Se puede utilizar el reloj de 12 o de 24 horas, pero no ambos en el mismo texto. Para el reloj de 12 horas, utilizar un punto entre las horas y los minutos, y especificar "am" o "pm" (sin espacio y en minúsculas) después de la hora. Para el reloj de 24 horas, utilizar dos puntos y omitir el "am"/"pm".

- The data will be released at 12.00 pm.
- The meeting starts at 11:30 and ends at 13:00.

Utilizar:

En lugar de:

- noon • midnight • 12 • 12 noon
	- 12 midnight

## 6.9 Otros aspectos de gramática y estilo

#### 6.9.1 Número

Los países como *the United States* y *the Netherlands* son sustantivos colectivos singulares, por lo cual llevan verbos en singular:

- The Netherlands has signed the agreement.
- The United States has participated in the World Forum.

Utilizar verbos en singular para medidas como moneda, tiempo, distancia, peso y cantidad:

- USD 10,000 was granted for statistical research.
- Almost 670 kilograms was reported in the import form.

Cuando una fracción o una expresión que indica una parte o un porcentaje es modificada por una frase preposicional, el sustantivo o pronombre de la frase generalmente determina si el verbo es singular o plural:

- Almost one-third of the data are uploaded. ["data" es un sustantivo plural.]
- Only one-half of total imports are reported.
- Two-thirds of the staff is over thirty-years-old.
- Part of the population reads articles on statistics.
- At least 40% of the employees agree with the green initiative.

Nótese el caso de "people", que es el plural irregular de "person" y, como tal, lleva verbos conjugados en plural. Por lo contrario, en español "gente" es singular y lleva verbos conjugados en singular.

• People who respond to this survey are between 20 and 29 years old.

### <span id="page-53-0"></span>6.9.2 Neutralidad de género en el lenguaje

Las siguientes estrategias pueden ser de utilidad para lograr un estilo neutro en cuanto al género.

#### a. Expresarse en segunda persona.

• You should use gender neutral language.

b. Reemplazar el pronombre con un artículo.

- The employee must submit her request promptly.
- The employee must submit the request promptly.

c. Omitir el pronombre.

- The assistant keeps his files in the desk.
- The assistant keeps files in the desk.

d. Repetir el sustantivo.

- The director and his deputy co-chair those types of meetings.
- The director and the deputy director co-chair those types of meetings.

e. Reemplazar palabras que especifican género por palabras neutras.

• chairman

• chairperson

• man-hours

• staff hours

• mankind

• humankind

• workman

• worker

f. Aunque está cada vez más aceptado en las comunidades lingüísticas, no se recomienda el uso del plural ("their", "they") como alternativa neutra para sujetos singulares.

• The assistant keeps their files in the desk.

#### 6.9.3 Estilo para escritura de correos electrónicos

Se recomienda aplicar el siguiente formato para la escritura de correos electrónicos en inglés:

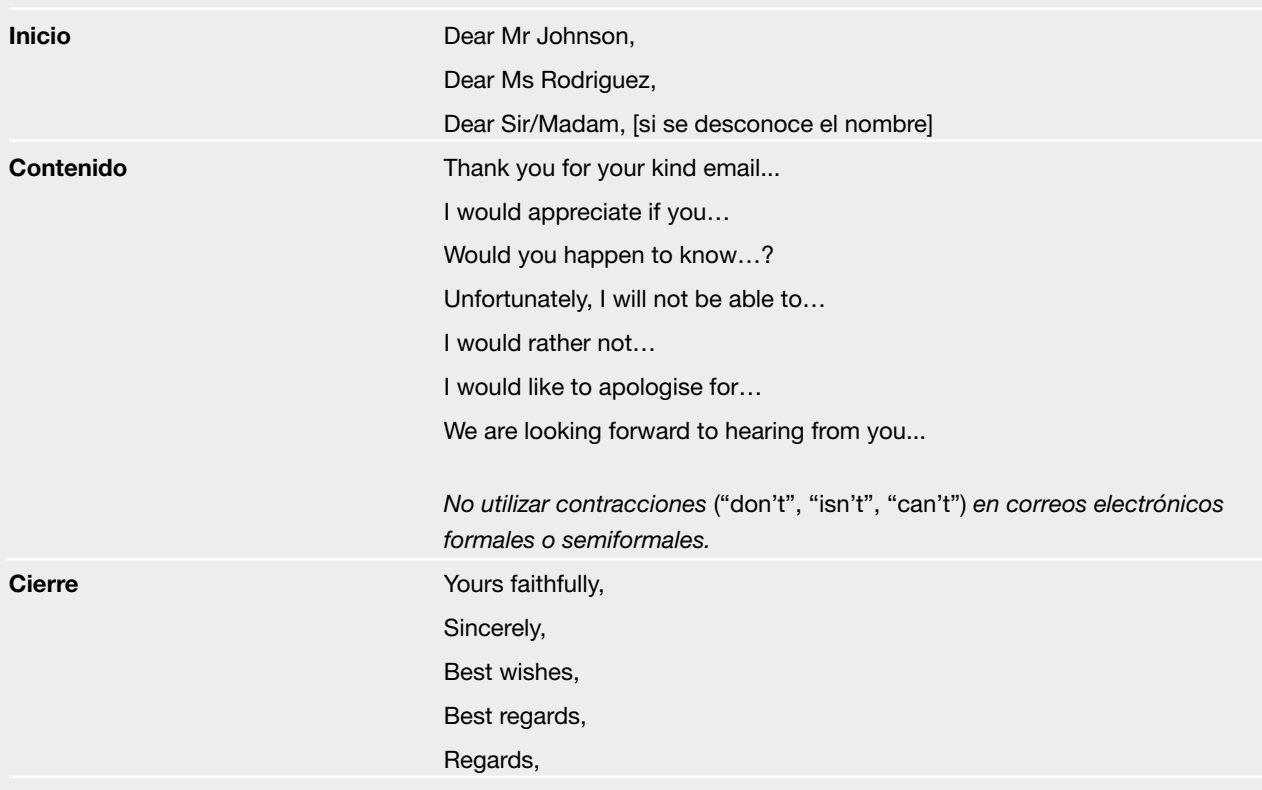

## Capítulo 7

# Fotografía y producción audiovisual

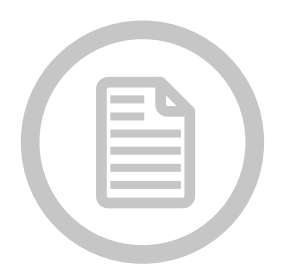

Las producciones fotográficas y audiovisuales desarrolladas en el INDEC comprenden registros de eventos, conferencias de prensa, firmas de convenios, actividades de formación estadística, operativos, encuestas y censos, y acciones de sensibilización.

El uso de recursos técnicos y estilísticos está supeditado a lo que se deba comunicar y depende de las características del proyecto y sus objetivos.

Dentro de los productos audiovisuales, la tipografía utilizada debe ser la Helvética Neue, según los lineamientos tipográficos establecidos en el [capítulo 8](#page-56-0).

Se trabaja en píxeles para formatos digitales y en centímetros cuando se trata de material impreso.

En cuanto a la resolución, si se trata de una imagen para la página web o para una presentación audiovisual, debe utilizarse una resolución de 72 píxeles por pulgada (PPP o PPI). Si se trata de una imagen destinada a una publicación impresa, debe utilizarse una resolución de 300 píxeles por pulgada.

Los videos y las fotos se deben realizar con distintos formatos, según su finalidad: web, proyecciones, presentaciones audiovisuales y publicaciones impresas.

Los formatos de fotografía web para cada uno de los tipos de soportes de difusión son:

- Página principal: 459 x 274 píxeles.
- Portales temáticos "Población", "Economía", "Territorio" y "Sociedad" (galería de imágenes, nivel 2): 459 x 274 píxeles.
- Páginas temáticas (sección principal, nivel 3): 1.120 x 650 píxeles.
- Página de subtemas (nivel 4, sección destacada): 1.110 x 770 píxeles.
- Gacetillas: 170 x 118 píxeles.
- Multimedia, fotos: 1.600 x 1.067 píxeles.

El formato de video para la web es de 480 x 360 píxeles. La placa de video, utilizada en la parte inferior de la pantalla, es de 193 x 149 píxeles. El tipo de archivo es FLV.

El formato de video para presentaciones audiovisuales es de 1.920 x 1.080 píxeles y el tipo de archivo es MOV o MP4. Todo video producido por el INDEC debe cerrarse con el logo del Instituto.

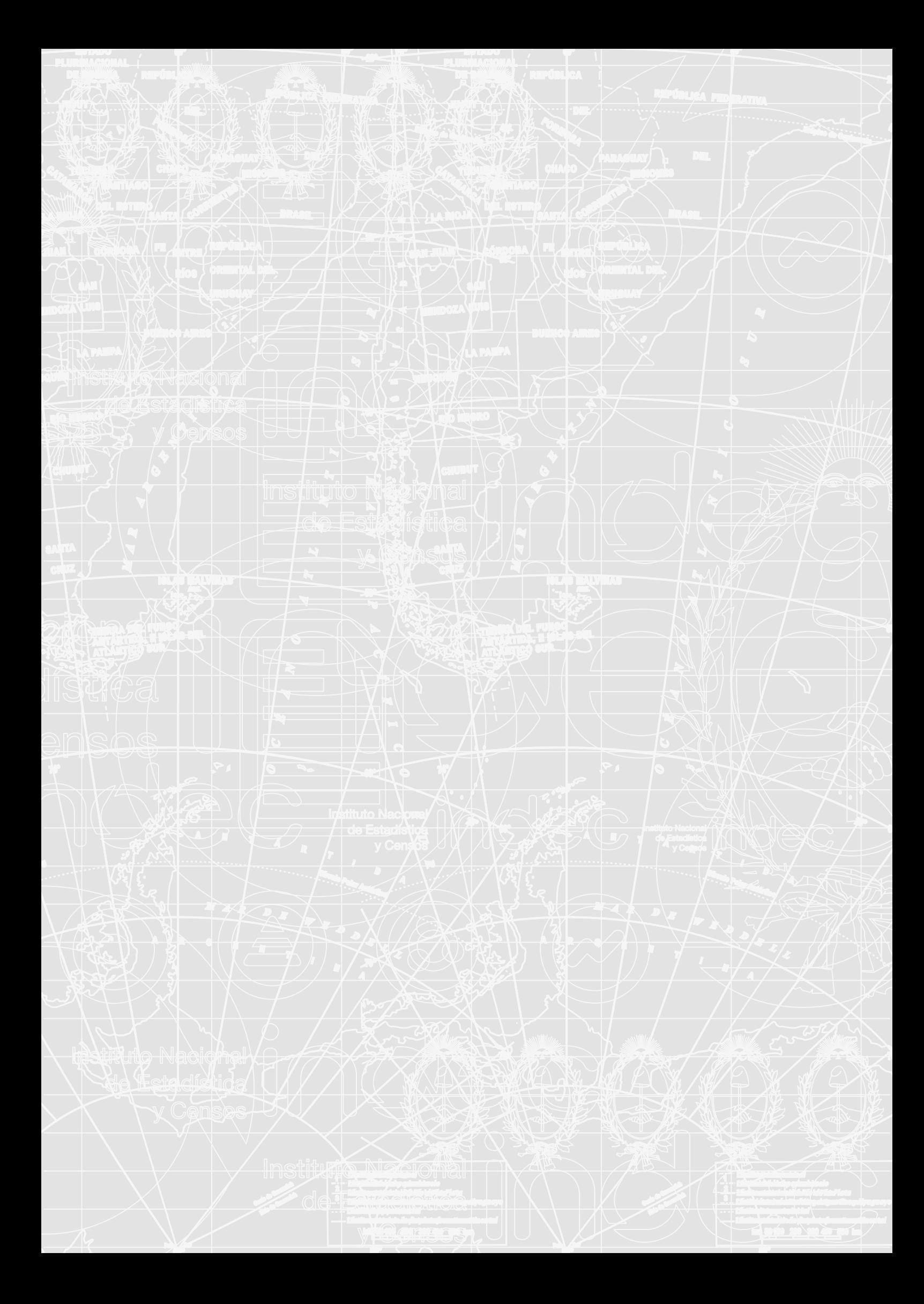

## <span id="page-56-0"></span>Capítulo 8

## Diseño editorial

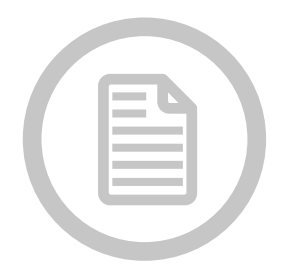

8.1 Diseño del *Anuario Estadístico de la República Argentina* 8.1.1 Cubierta, grilla constructiva 8.1.2 Interior, grilla constructiva 8.2 Diseño de otras publicaciones 8.2.1 Tapa, grilla constructiva 8.2.2 Interior, grilla constructiva 8.3 Esquemas de páginas 8.3.1 Publicación, esquema de páginas 8.3.2 Publicación, gráficos 8.3.3 Informe de prensa, grilla constructiva 8.3.4 Publicación, cuadros 8.4 Aplicación de la imagen institucional 8.4.1 Atributos del isologo 8.4.2 Sobre la generación de sublogos 8.4.3 Grilla constructiva 8.4.4 Pequeños formatos 8.4.5 Isologo para aplicación internacional 8.4.6 Uso de colores 8.4.7 Sistema de división por área temática 8.4.8 Paleta de colores temáticos 8.4.10 Tipografía institucional

En este capítulo se presentan las guías para el armado, composición y diseño de publicaciones estadísticas, además de los criterios de la aplicación de la imagen institucional y del isologo.

## 8.1 Diseño del *Anuario Estadístico de la República Argentina*

### 8.1.1 Cubierta, grilla constructiva

La grilla constructiva, en una marca, es su plano. Establecida por una medida única (módulo), estudia las relaciones de altos, anchos y densidades de la marca, y logra facilidad de lectura en cuanta pieza gráfica esté apoyada su marca, sola o en relación con otros elementos gráficos del entono (otras marcas, información escrita, icónica, ilustrativa, fotográfica o mixtas).

Unidad: mm (ancho x alto) Formato abierto: 600 x 250 Formato cerrado: 190 x 250 Colores: 4/0 Papel: ilustración 250g Producción: imprenta

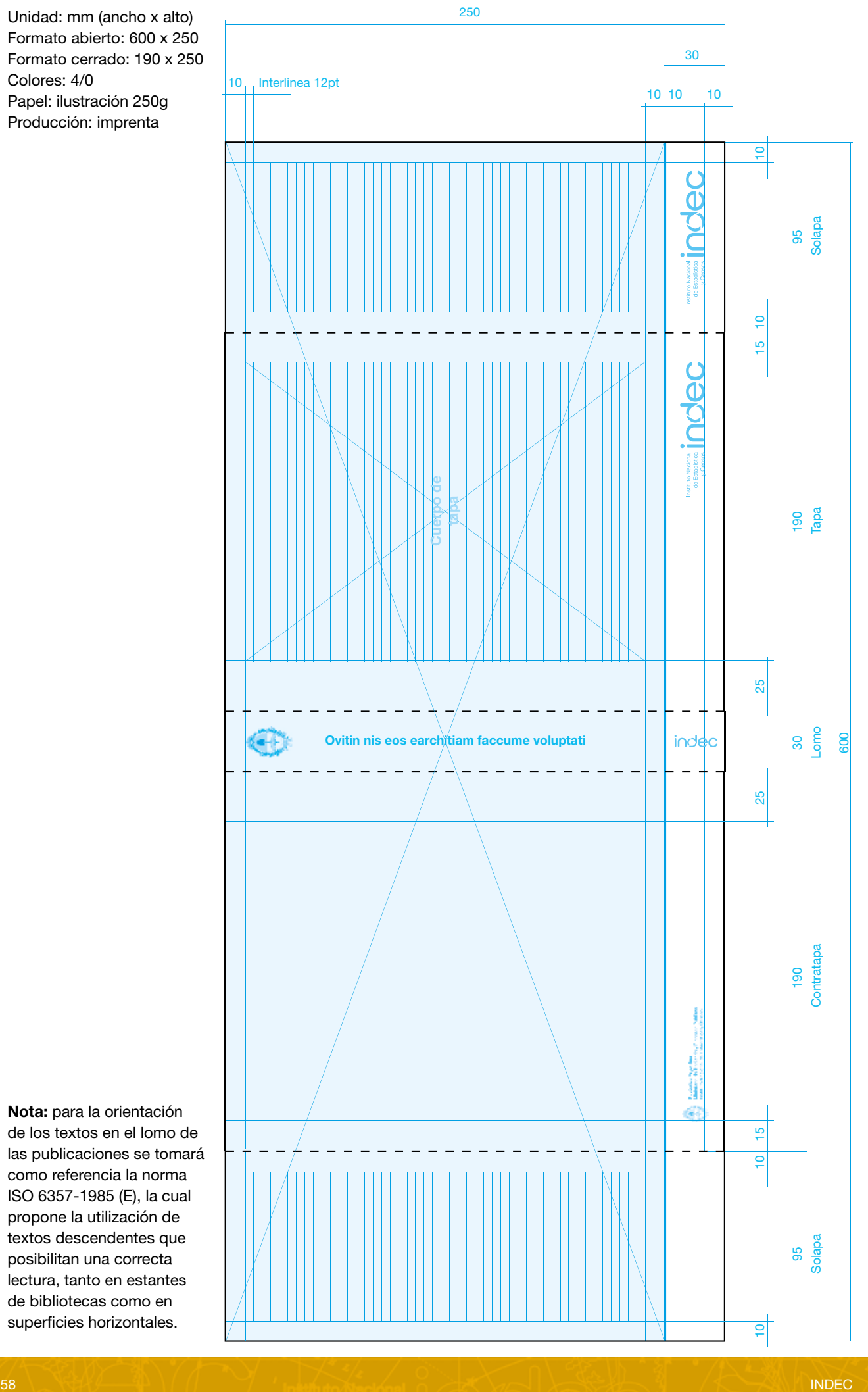

Nota: para la orientación de los textos en el lomo de las publicaciones se tomará como referencia la norma ISO 6357-1985 (E), la cual propone la utilización de textos descendentes que posibilitan una correcta lectura, tanto en estantes de bibliotecas como en superficies horizontales.

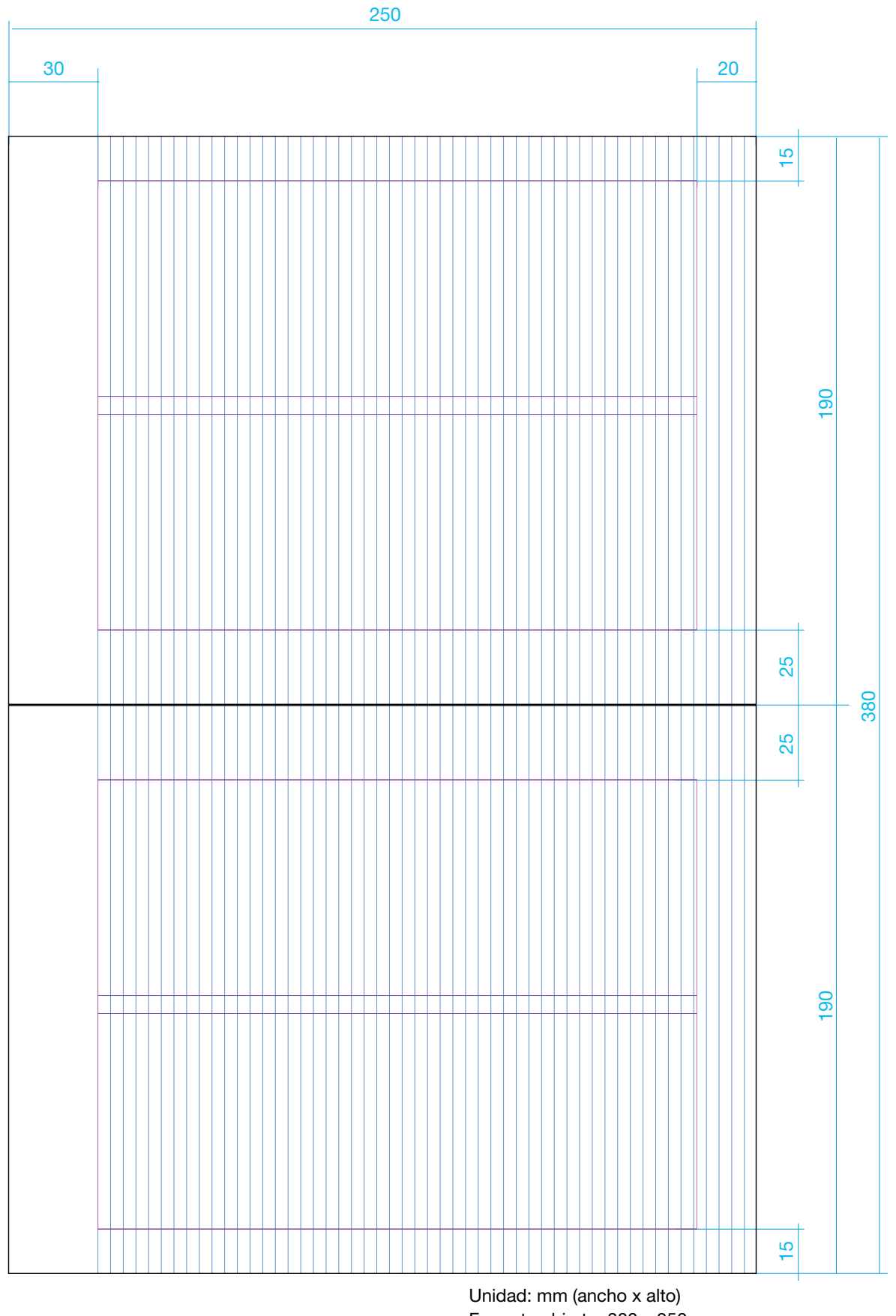

Formato abierto: 380 x 250 Formato cerrado: 190 x 250 Colores: 1/1 Papel: obra 85g Producción: imprenta

## 8.2 Diseño de otras publicaciones

## 8.2.1 Tapa, grilla constructiva

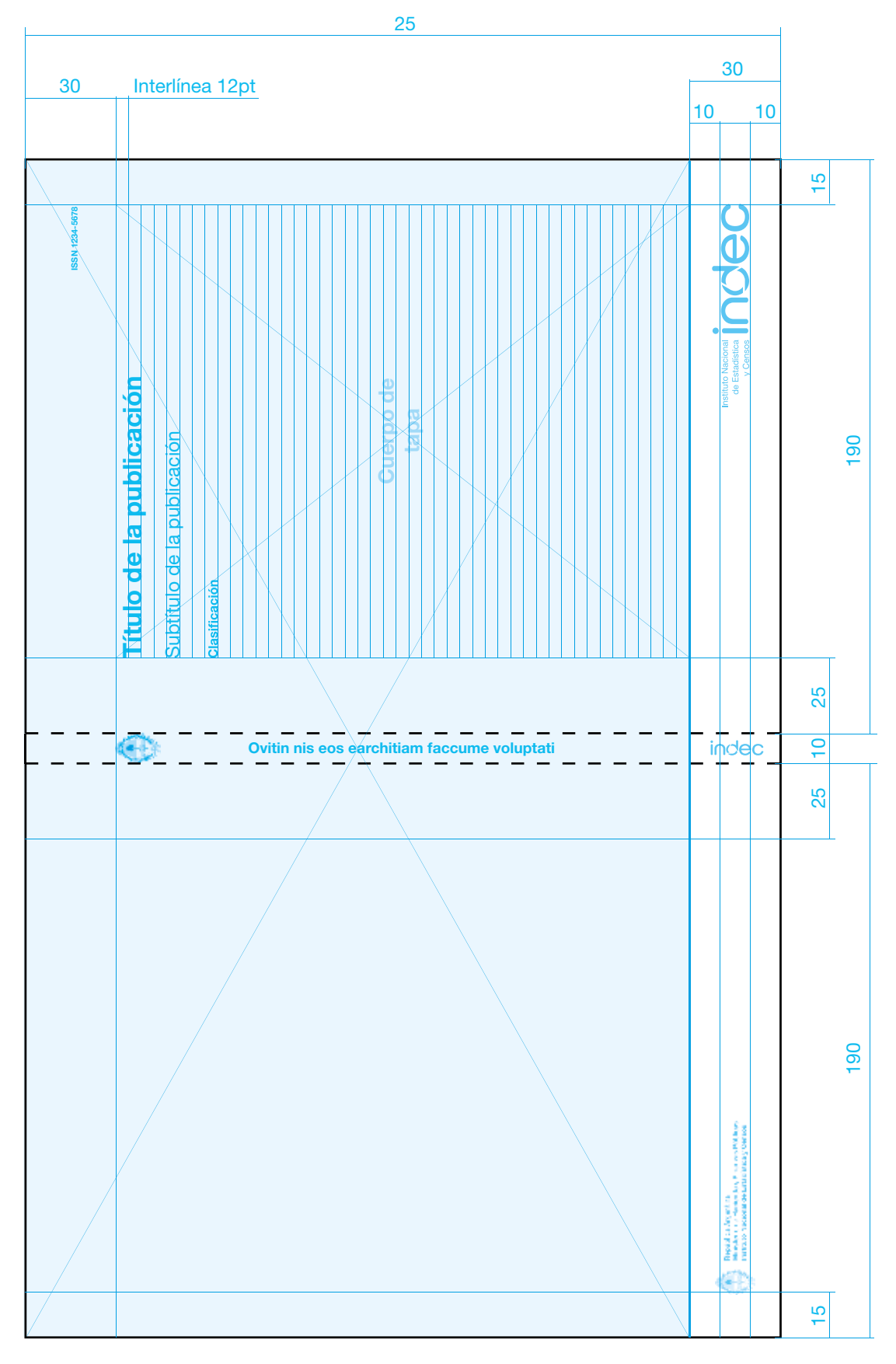

Nota: El valor del lomo estará dado por la cantidad de páginas de cada publicación; para valores de 8 mm o más, incluir escudo, título de la publicación y logo

Unidad: mm (ancho x alto) Formato cerrado: 190 x 250 Colores: 4/0 Papel: ilustración 250g

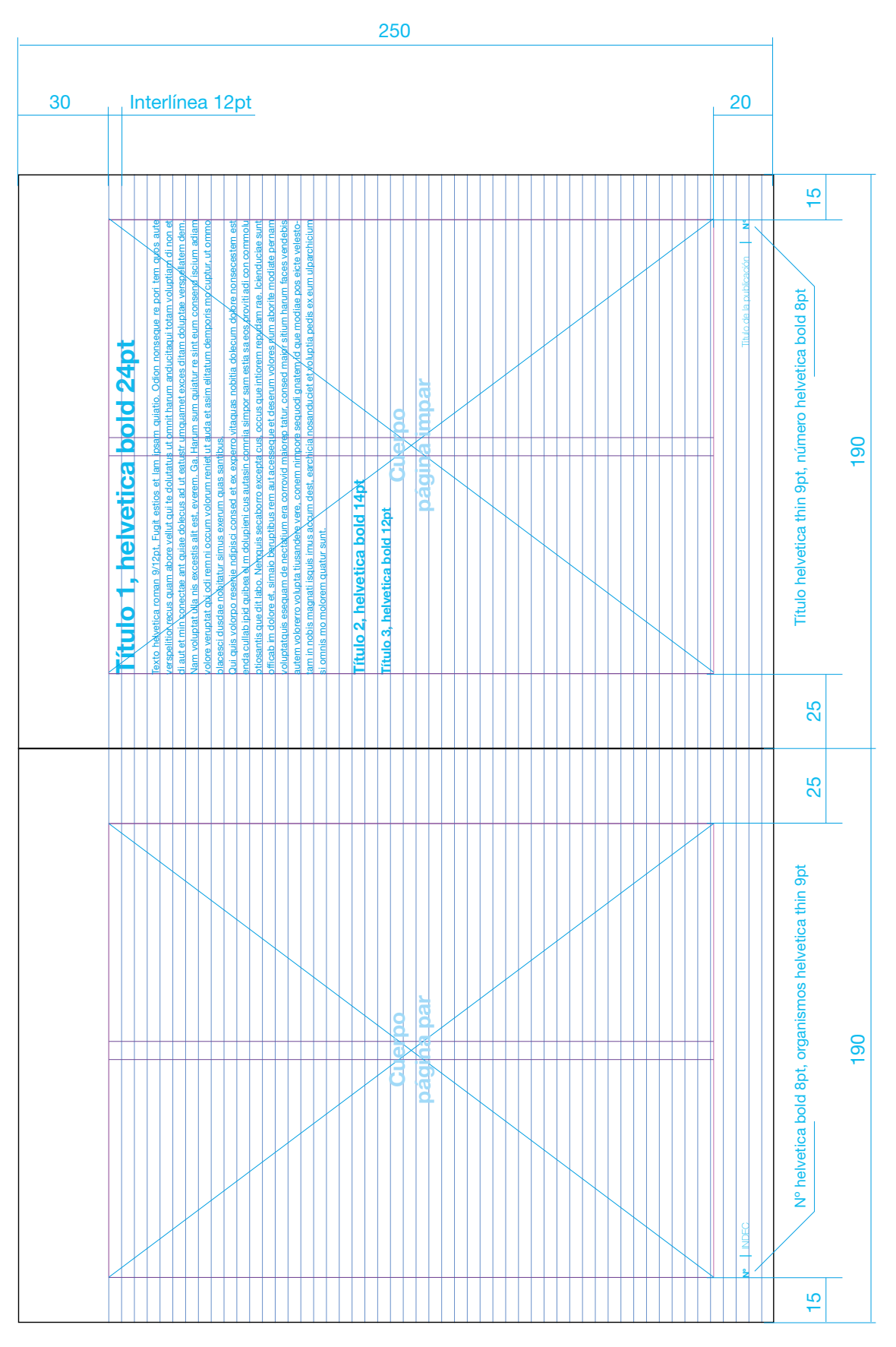

Unidad: mm (ancho x alto) Formato abierto: 380 x 250 Formato cerrado: 190 x 250 Colores: 1/1 Papel: ilustración 85g

## 8.3 Esquemas de páginas

#### 8.3.1 Publicación, esquema de páginas

![](_page_61_Picture_2.jpeg)

Página 1: repetida de tapa a 1 color

Unidad: mm (ancho x alto) Formato abierto: 380 x 250 Formato cerrado: 190 x 250 Colores: 1/1 Papel: obra 85g

Nota: las secciones comienzan en página impar

#### Título de la publicación

.<br>Date publicación na este élaborada por Alejandro Atlimit, Prancisco Camino, Senora Lice y Viviena Spinardi,<br>Legisla concelle culturar Prace a Camino, a contradore del Pergones de Directo Camino, ha labore diretto de k. Dirección Nacional de Estadísticas See alea y se Foeliac Se del NDEC. in presentation consistence in the contract of the contract of the interest.<br>Integration is deputible for each Centrality, and by Poblador, Hopmesy Write data 2010. Central del Stanleratio, class objetivo es difundir los remitences de las distintas terráficas ou deman note Cenad Pú D. La presente es a Señaró, con Satos y aná sis sicole la población con dificultades o limitaciones permanentes en la Argentina Instituto Nacional de Estadística y Servera menters mas una caracterista y aminos.<br>Característica de Foblación l'Ingeres y Vidensias 2010, Caracterís Bloestarchia Serie C.<br>Población con elicultado limitación permanente - 10 ed. - Giudad Autinerra de Buenos Airso

Person on concendent one actor personant. To set<br>Trademo Nacional de Estadística y Censos - INDEC, 2014.<br>TIPLA Labella on.

#### ISBN 976-950-596-442-7 1. Estadísticas

CDP \$10.4

#### $\phi$  Mitz INDFS

Custein heat and classicity supression are in Los N° 11 723. Libra de edición argentina<br>Responsania da la orixión Director de la publicación

La presente edición se sjusta a la cartografía dicial establecida por el Poder Quodilec hacional de la Repúbika Argentisa a maria dai instituta Geográfico Funkcha (66), ay itrisis estily se agoroania por especiente diffusional de 2014. A contra de 2014 instituta de 2014 a contra de 2014. A contra de 2014 instituta de 2014 a co

#### PERMITER LA REPRÉDUCCIÓN IVAKIDAL CON MERCIÓN DE LA FUENTE

#### Publicaciones del INDEC

ua cabileazione anticada per el trafituta Vacional de Caladial de y Caraculas ancorar han e la versa.<br>. NDEC, Oentra Estadístico de Servicios, Ac. Presidente Julio A. Roca 609, O1207498, O soud Autónomi de Balanca Anno, Argentina. El come contrat en classificacións en el 1980. El 1980. La sistema paraben en el c<br>carron de la Blonza (54-11) - 146 (1983/1984). El los (54-111-1540-1681) el sitema el del comercidad del con .<br>castilindec, y econ.gov.sa: Rara consultas siladio web: http://www.ncec.cob.ar

#### Página 2: legales **Página 3: autoridades**

![](_page_61_Picture_19.jpeg)

 $P(\mathbf{V} \rightarrow \mathbf{V} \rightarrow \mathbf$ 

### Página 5 índice **Página 7 signos, siglas y notas**

![](_page_62_Picture_91.jpeg)

## Signos convencionales utilizados por el INDEC Fara la quisticción de un diro numérico, el NDEO utiliza los a guientes signos, según el caso: - Data production<br>- Data igual a over .. Data na disponible site fecha de presentas án de resultados  $\begin{array}{ll} \text{The image of the image is a non-zero matrix, } & \text{where } \alpha \in \mathbb{R}^n, \\ \text{For a sequence is generated, } & \text{otherwise, } \\ \beta^* & \text{for } \alpha \in \mathbb{N} \text{ and } & \text{otherwise, } \end{array}$  $\alpha$  . Data confidentializer at poster at learner or obles<br>come consider as  $\alpha$  . The transformation of a subsequent<br>in the proposals computed as . Data inflation of the proposals in<br>the problem . Siglas utilizadas CP: Clasificac ón internacional del Funcionamiento, de la Discapacidad y de la Salud. FOLP: Población con Dificultadio Limitación Permanente Notas actoratorias Tierre del Reupe, Artististen site del Michael Santon de la Marcha e (Arragón del Reupeaula) i del Santon<br>De espaziala mattenea a causiante d'ornat parle megia nel directività parle del Reupeaula<br>Ceta de a que devien trans Potencia a mundo laborale) à l'activo Raciba e escuerta séla la voca ausque comme trasmita la citatute, en el

## Página con mapa<br>
Ultima página: colofón

![](_page_62_Figure_5.jpeg)

![](_page_62_Figure_6.jpeg)

Impreso en el mes de marzo de 2017 por la Dirección Nacional de Difusión y Comunicación del INDEC Av. Presidente Julio A. Roca 609 C1067ABB Ciudad Autónoma de Buenos Aires República Argentina

#### Nota: Las secciones comienzan en página impar.

![](_page_63_Figure_1.jpeg)

![](_page_64_Figure_1.jpeg)

![](_page_65_Figure_1.jpeg)

![](_page_66_Picture_603.jpeg)

Unidad: mm (ancho x alto) Formato: A4 (210 x 297) Papel: obra 90g Producción: impresora, fotocopia

## 8.3.3 *(continuación)*

### Íconos de los informes por áreas de contenidos

![](_page_67_Figure_2.jpeg)

*(continúa)*

#### Página interior par

![](_page_68_Figure_2.jpeg)

Unidad: mm (ancho x alto) Formato: A4 (210 x 297) Papel: obra 90g Producción: impresora, fotocopia

página

*(continúa)*

informe

![](_page_69_Picture_245.jpeg)

#### Página interior impar

Unidad: mm (ancho x alto) Formato: A4 (210 x 297) Papel: obra 90g Producción: impresora, fotocopia

![](_page_70_Picture_369.jpeg)

![](_page_71_Picture_211.jpeg)

*(continúa)*
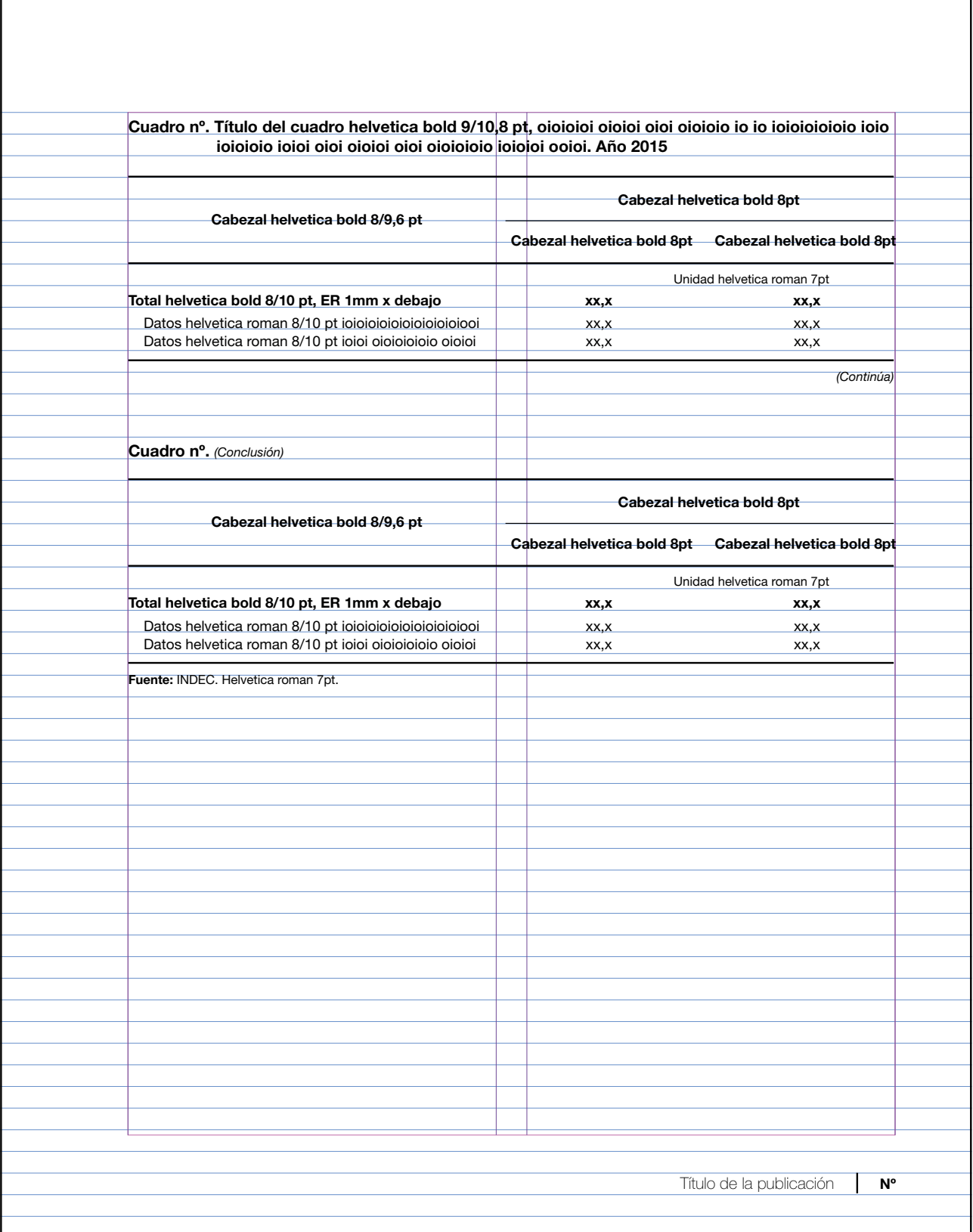

Unidad: mm (ancho x alto) Formato cerrado: 190 x 250 Papel: obra 85g Producción: imprenta

# 8.4 Aplicación de la imagen institucional

# 8.4.1 Atributos del isologo

El isologo marca un punto de inflexión, partiendo desde un abordaje renovador: resalta el dinamismo de la institución a partir de transformar la "d", lo cual aporta un elemento icónico similar a un gráfico de torta, genera sensación de movimiento y asociación al universo estadístico.

La gama de colores abarca tonalidades de cálidas a frías, puestas en contigüidad en el círculo de la "d"; de este modo se expresan las ideas de diversidad, humanización del universo estadístico y se agrega dinamismo al logo. El gris no produce un contraste tan fuerte como el negro; de esta manera aporta una sensación de transparencia, acentuada en la distancia entre letras y el grosor tipográfico, mejorando la legibilidad del signo. El uso de minúsculas sugiere un acercamiento hacia el público.

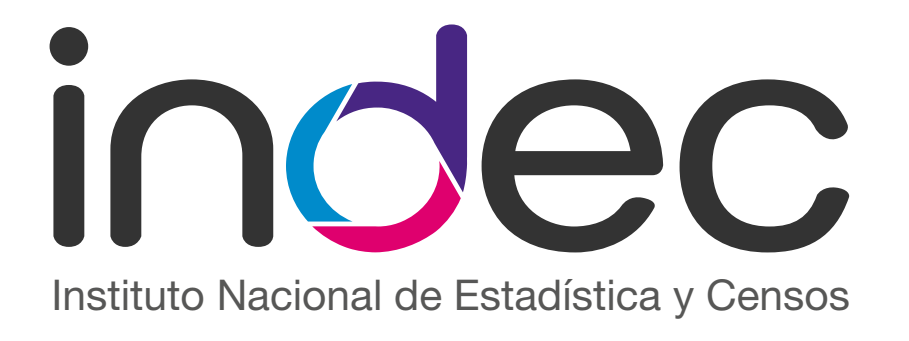

#### 8.4.2 Sobre la generación de sublogos

A modo de preservar la identidad institucional, la generación de logos para distintos operativos debe quedar restringida a procesos como los censos, que requieren de una imagen específica que los identifique. Debe evitarse la proliferación rda difarant  $\frac{3}{2}$ revían al cantid P<sub>p</sub> r<br>Rebitantidad dal de diferentes signos que desvíen el sentido comunicacional de la identidad del INDEC. a procesos como los censos, que requieren de una imagen específica que los identifique. Debe evitarse la proliferación

#### 8.4.3 Grilla constructiva

El isologo se genera partiendo de un módulo formado en el bucle de la "d". Dicha modulación es el punto de partida para la construcción de todas las relaciones morfológicas del signo.

Las dimensiones del logo se componen de valores que parten de este elemento primario.

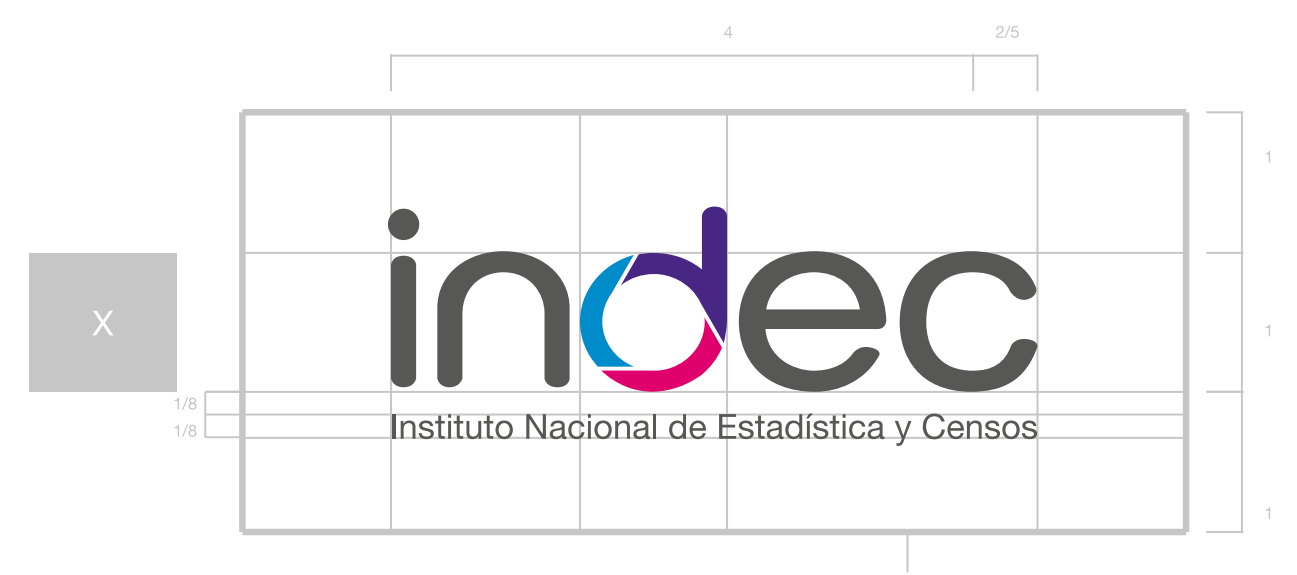

Área de seguridad, de no invasión del logo

# 8.4.4 Pequeños formatos

En los casos en que el isologo se aplique en tamaños que comprometan la visibilidad de la leyenda de anclaje, deberá utilizarse la versión "pequeños formatos" en las extensiones que se mencionan a continuación:

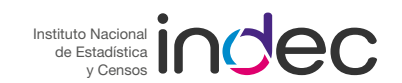

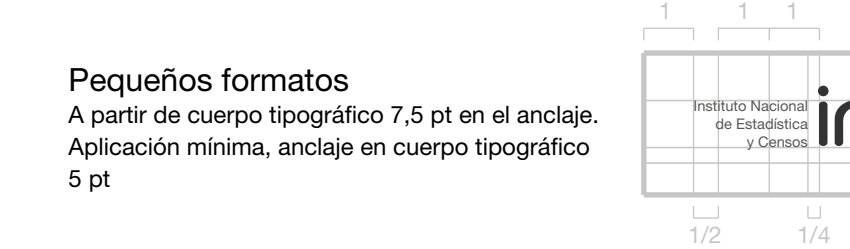

#### 8.4.5 Isologo para aplicación internacional

Para las aplicaciones de la identidad donde los destinatarios se encuentran fuera del país, ha de utilizarse la versión del isologo de aplicación internacional. Dicha variante presenta una segunda línea de texto con la leyenda "República Argentina".

Area de seguridad, Área de seguridad, de no invación del logo de no invasión del logo

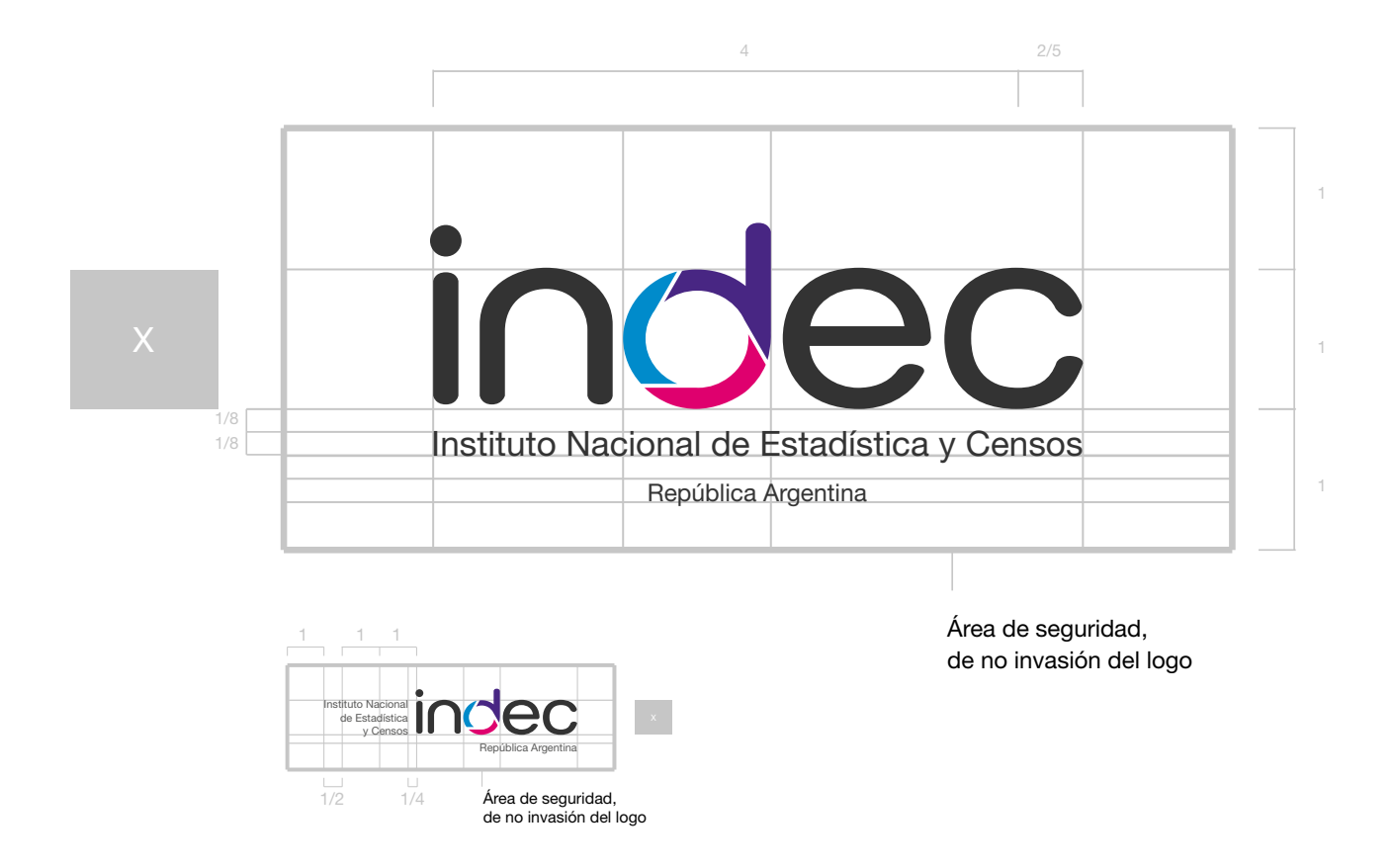

# 8.4.6 Uso de colores

El uso cromático de la identidad se divide en "colores primarios" y "colores complementarios". Los primeros refieren al uso específico del isologo y a piezas de carácter institucional como papelería, informes de prensa, etcétera, mientras que el segundo grupo se utiliza en el caso de piezas que requieran de identidades particulares, como las tapas de las publicaciones.

Queda descartado el uso del isologo en donde se alteren sus colores: este debe ser empleado en su forma original respetándose los colores y aplicándose sobre fondos grises claros o blancos. Solo se aceptarán usos diferentes en los casos en los que el soporte exija que su aplicación no pueda ser reproducida; en estos casos el logo deberá ser aplicado en negro o en blanco, según el valor cromático de dicho soporte (formularios de encuestas a un solo color, ropa de trabajo, etcétera). La aplicación del isologo de manera diferente a la original deberá ser consultada y aprobada por la Dirección Nacional de Difusión y Comunicación.

### Paleta de colores primarios

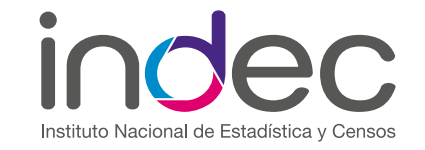

**PANTONE Process Blue**  $C=100$  M=10 K=10 R=0 G=138 B=201  $R=00$   $G=8A$   $B=CO$ 

PANTONE Violet C  $C = 90 M = 100$ R=62 G=39 B=130 R=22 G=29 B=83

PANTONE Rubine Red C  $M=100$  Y=15 K=4  $R=220$  G=0 B=107 R=DC G=00 B=68

PANTONE Cool Gray 11 C  $K = 80$  $R = 88$  G=86 B=90 R=58 G=56 B=5A

#### Paleta de colores complementarios

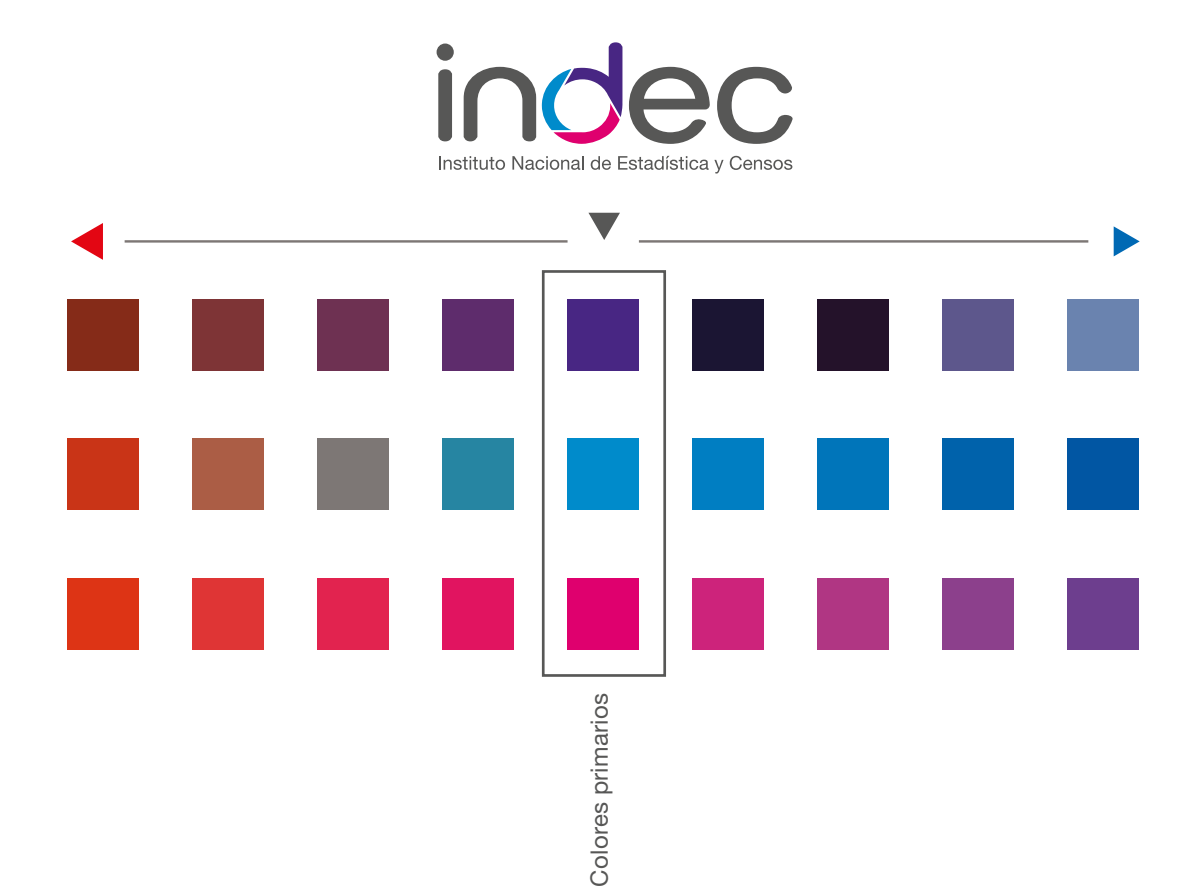

# 8.4.7 Sistema de división por área temática

Se ha establecido una división de las áreas productoras en cuatro grandes secciones en las que se clasifican los diferentes contenidos producidos por el Instituto.

Estas grandes áreas temáticas se identifican con el uso de cuatro íconos, que conservan morfológicamente la circularidad y las terminaciones redondeadas de la identidad institucional, lográndose una identificación visual rápida y clara de cada una de las áreas.

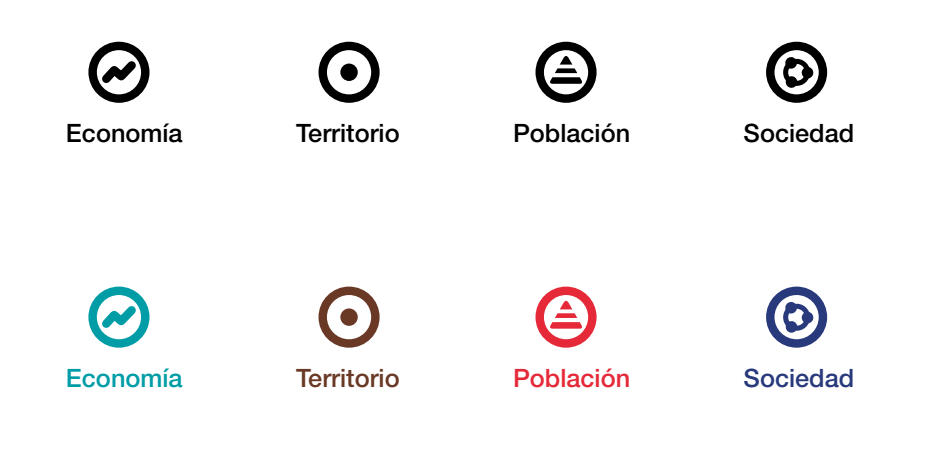

#### 8.4.8 Paleta de colores temáticos

Con base en la imagen institucional "INDEC" se ha generado una paleta de colores secundarios derivados de los elemento cromáticos de la misma y se ha asignado a cada área temática una variación complementaria de los colores originales del isologo.

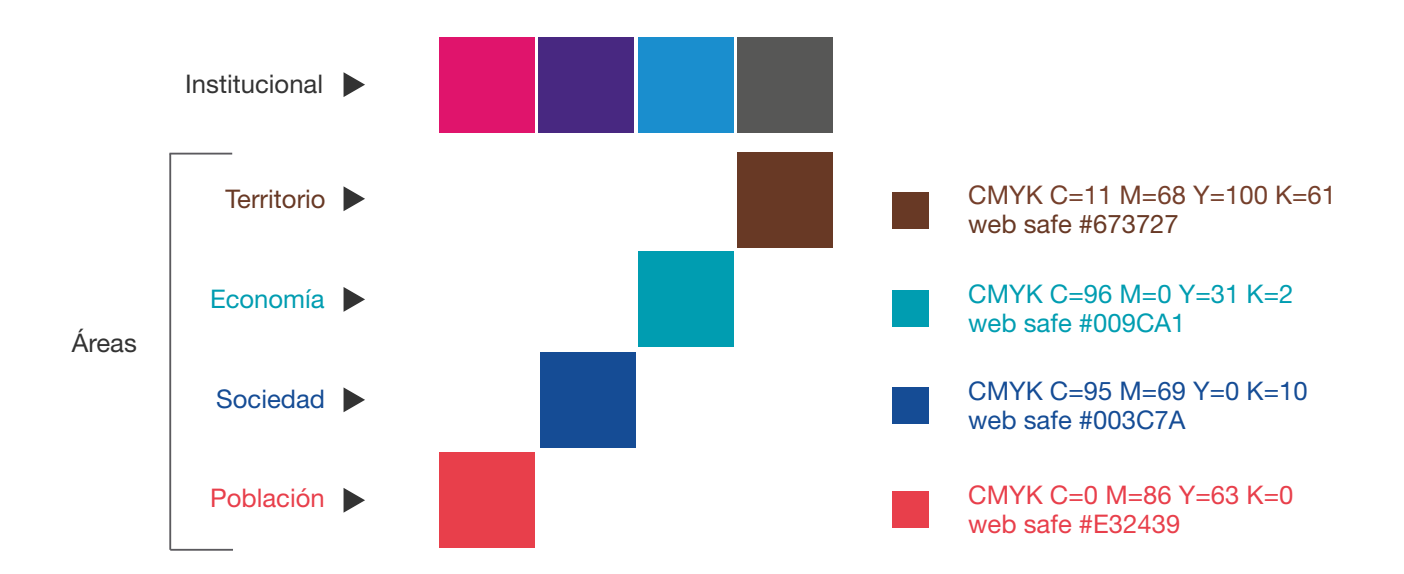

## 8.4.9 Tipografía institucional

Helvetica Neue LT Std 55 Roman ABCDEFGHIJQLMNOPQRSTUVWXYZ1234567890 abcdefghijklmnopqrstuvwxyz?¿%\$&/( )

*Helvetica Neue LT Std 56 Italic ABCDEFGHIJQLMNOPQRSTUVWXYZ1234567890 abcdefghijklmnopqrstuvwxyz?¿%\$&/( )*

Helvetica Neue LT Std 75 Bold ABCDEFGHIJQLMNOPQRSTUVWXYZ1234567890 abcdefghijklmnopqrstuvwxyz?¿%\$&/( )

Helvetica Neue LT Std 57 Condensed ABCDEFGHIJQLMNOPQRSTUVWXYZ1234567890 abcdefghijklmnopqrstuvwxyz?¿%\$&/( )

*Helvetica Neue LT Std 76 Bold Italic ABCDEFGHIJQLMNOPQRSTUVWXYZ1234567890 abcdefghijklmnopqrstuvwxyz?¿%\$&/( )*

*Helvetica Neue LT Std 57 Condensed Oblique ABCDEFGHIJQLMNOPQRSTUVWXYZ1234567890 abcdefghijklmnopqrstuvwxyz?¿%\$&/( )*

Helvetica Neue LT Std 77 Bold Condensed ABCDEFGHIJQLMNOPQRSTUVWXYZ1234567890 abcdefghijklmnopqrstuvwxyz?¿%\$&/( )

*Helvetica Neue LT Std 77 Bold Condensed Oblique ABCDEFGHIJQLMNOPQRSTUVWXYZ1234567890 abcdefghijklmnopqrstuvwxyz?¿%\$&/( )*

# **Bibliografía**

García Negroni, M. M. (2011). *Para escribir bien en español.* Claves para una corrección de estilo. Buenos Aires: Waldhuter.

INDEC (2016). *Principios Fundamentales de la Estadística Oficial.* Buenos Aires: INDEC. Recuperado: [www.indec.gob.ar/](http://www.indec.gob.ar/el-indec.asp) [el-indec.asp](http://www.indec.gob.ar/el-indec.asp).

Oxford Style Guide. Recuperado:

[https://www.ox.ac.uk/sites/files/oxford/media\\_wysiwyg/University%20of%20Oxford%20Style%20Guide.pdf](https://www.ox.ac.uk/sites/files/oxford/media_wysiwyg/University%20of%20Oxford%20Style%20Guide.pdf).

\_. Recuperado:

[https://www.oecd.org/about/publishing/OECD-Style-Guide-Third-Edition.pdf.](https://www.oecd.org/about/publishing/OECD-Style-Guide-Third-Edition.pdf)

Ramírez-Alujas, A. y Dassen, N. (2014). *Vientos de cambio: el avance de las políticas de gobierno abierto en América Latina y el Caribe.* s.l.: BID.

The World Bank Translation Style Guide. English Edition. Recuperado: [http://siteresources.worldbank.org/TRANSLATIONSERVICESEXT/Resources/Translation\\_Style\\_Guide\\_English.pdf](http://siteresources.worldbank.org/TRANSLATIONSERVICESEXT/Resources/Translation_Style_Guide_English.pdf).

\_. Spanish Edition. Recuperado: [http://siteresources.worldbank.org/TRANSLATIONSERVICESEXT/Resources/Translation\\_Style\\_Guide\\_Spanish.pdf.](http://siteresources.worldbank.org/TRANSLATIONSERVICESEXT/Resources/Translation_Style_Guide_Spanish.pdf)

Zorrilla, A. M. (2004). *Diccionario de las preposiciones españolas. Norma y uso.* Buenos Aires: Edebé.

\_ (2008). *El uso de la puntuación en español.* Buenos Aires: Litterae.

\_ (2008). *La arquitectura del paratexto en los trabajos de investigación.* Buenos Aires: Litterae.

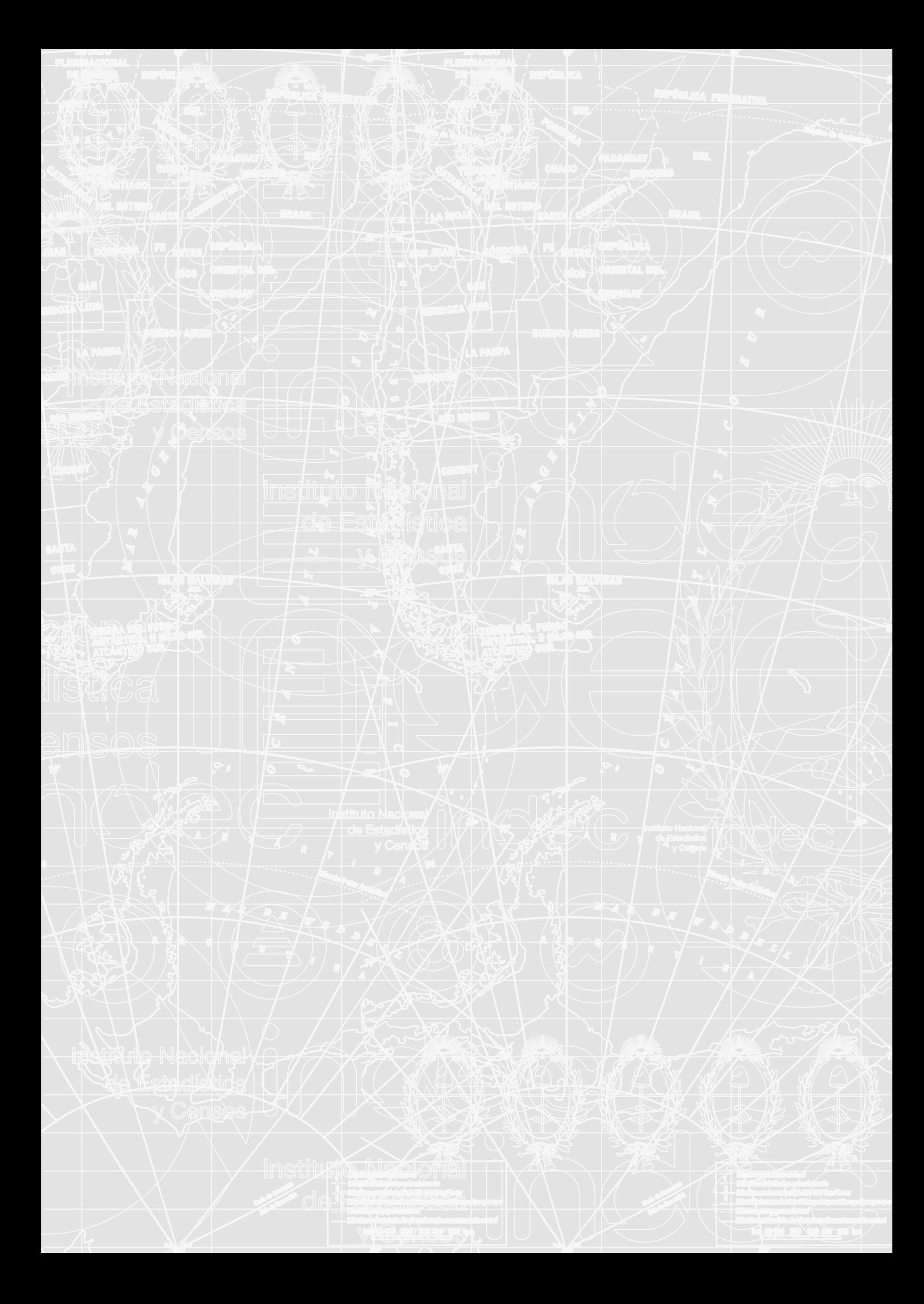